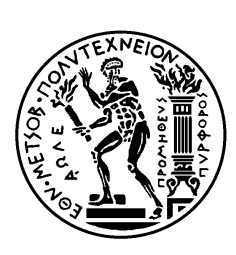

ΕΘΝΙΚΌ ΜΕΤΣΌΒΙΟ ΠΟΛΥΤΕΧΝΕΊΟ ΣΧΟΛΉ ΕΦΑΡΜΟΣΜΕΝΩΝ ΜΑΘΗΜΑΤΙΚΩΝ ΚΑΙ ΦΥΣΙΚΩΝ ΕΠΙΣΤΗΜΩΝ ΤΟΜΈΑΣ ΦΥΣΙΚΗΣ ΕΡΓΑΣΤΗΡΙΟ ΠΕΙΡΑΜAΤΙΚΗΣ ΦΥΣΙΚΗΣ ΥΨΗΛΩΝ ΕΝΕΡΓΕΙΩΝ

# Ηλεκτρονική Προσομοίωση των Ανιχνευτών Micromegas

## ΔΙΠΛΩΜΑΤΙΚΗ ΕΡΓΑΣΙΑ

Κυριάκος Π. Πετρόλιας

**Επιβλέπων :** Θεόδωρος Αλεξόπουλος , Δημήτρης Λουκάς

Καθηγητής, ΕΜΠ Κύριος ερευνητής στο Ε.Κε.Φ.Ε Δημόκριτος

Αθήνα, Οκτώβριος 2012

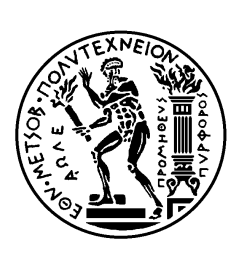

ΕΘΝΙΚΌ ΜΕΤΣΌΒΙΟ ΠΟΛΥΤΕΧΝΕΊΟ ΣΧΟΛΉ ΕΦΑΡΜΟΣΜΕΝΩΝ ΜΑΘΗΜΑΤΙΚΩΝ ΚΑΙ ΦΥΣΙΚΩΝ ΕΠΙΣΤΗΜΩΝ ΤΟΜΈΑΣ ΦΥΣΙΚΗΣ ΕΡΓΑΣΤΗΡΙΟ ΠΕΙΡΑΜΑΤΙΚΗΣ ΦΥΣΙΚΗΣ ΥΨΗΛΩΝ ΕΝΕΡΓΕΙΩΝ

# Ηλεκτρονική Προσομοίωση των Ανιχνευτών Micromegas

## Κυριάκος Π. Πετρόλιας ΔΙΠΛΩΜΑΤΙΚΗ ΕΡΓΑΣΙΑ

**Επιβλέπων :** Θεόδωρος Αλεξόπουλος , Δημήτρης Λουκάς Καθηγητής ΕΜΠ Κύριος ερευνητής στο Ε.Κε.Φ.Ε Δημόκριτος

Εγκρίθηκε από την τριμελή εξεταστική επιτροπή την 10η Οκτωβρίου 2012.

............................ Θεόδωρος Αλεξόπουλος Καθηγητής ΕΜΠ

............................ Ευάγγελος Γαζής Καθηγητής ΕΜΠ

............................ Γιώργος Τσιπολίτης Αν. Καθηγητής ΕΜΠ

Αθήνα, Οκτώβριος 2012

...................................

Κυριάκος Π. Πετρόλιας

Διπλωματούχος ΕΦΑΡΜΟΣΜΕΝΩΝ ΜΑΘΗΜΑΤΙΚΩΝ ΚΑΙ ΦΥΣΙΚΩΝ ΕΠΙΣΤΗΜΩΝ Ε.Μ.Π.

Copyright © Κυριάκος Π. Πετρόλιας, 2012 Με επιφύλαξη παντός δικαιώματος. All rights reserved.

Απαγορεύεται η αντιγραφή, αποθήκευση και διανομή της παρούσας εργασίας, εξ ολοκλήρου ή τμήματος αυτής, για εμπορικό σκοπό. Επιτρέπεται η ανατύπωση, αποθήκευση και διανομή για σκοπό μη κερδοσκοπικό, εκπαιδευτικής ή ερευνητικής φύσης, υπό την προϋπόθεση να αναφέρεται η πηγή προέλευσης και να διατηρείται το παρόν μήνυμα. Ερωτήματα που αφορούν τη χρήση της εργασίας για κερδοσκοπικό σκοπό πρέπει να απευθύνονται προς τον συγγραφέα.

Οι απόψεις και τα συμπεράσματα που περιέχονται σε αυτό το έγγραφο εκφράζουν τον συγγραφέα και δεν πρέπει να ερμηνευθεί ότι αντιπροσωπεύουν τις επίσημες θέσεις του Εθνικού Μετσόβιου Πολυτεχνείου.

#### **Πρόλογος**

Ο σκοπός αυτής της εργασίας είναι η μελέτη των ιδιοτήτων των ανιχνευτών micromegas και ιδιαίτερα του φαινομένου crosstalk και της εξάρτησης του από τα γεωμετρικά χαρακτηριστικά του ανιχνευτή. Το φαινόμενο crosstalk είναι με απλά λόγια η διάχυση του ηλεκτρικού σήματος στα γειτονικά, μεταξύ τους, strips του ανιχνευτή. Αυτό το φαινόμενο επηρεάζει σε μεγάλο βαθμό και την χωρική διακριτική ικανότητα του ανιχνευτή, δηλαδή την ακρίβεια με την οποία μπορούμε να υπολογίσουμε την θέση ενός σωματιδίου από το σήμα που λαμβάνουμε. Η μελέτη θα γίνει αναλύοντας , ένα ισοδύναμο ,με τον ανιχνευτή, ηλεκτρονικό κύκλωμα σε δυο διαστάσεις. Η ανάλυση θα γίνει χρησιμοποιώντας προγράμματα προσομοιώσεως ηλεκτρονικών κυκλωμάτων όπως τα Hspice, Pspice, Simplorer.

Πρώτα όμως θα πρέπει να υπολογίσουμε τις τιμές των διαφόρων πυκνωτών που θα εμφανίζονται στο κύκλωμα και τις οποίες θα βρούμε αναλύοντας ηλεκτροστατικά ένα δισδιάστατο μοντέλο του ανιχνευτή χρησιμοποιώντας το πρόγραμμα Maxwell.

#### **Abstract**

This dissertation is occupied with the properties of the MICROMEGAS detector and especially with the crosstalk phenomenon and its dependence by the geometrical properties of the detector. The crosstalk phenomenon is the diffusion of the electric signal between the strips and it is very important for the spatial resolution of the detector.

We will study this by analyzing an electric circuit, which is considered as equal to the detector, using circuit simulation software like Hspice, Pspice, Simplorer.

Firstly we have to calculate the capacitances which are involved at the circuit and we will do that by analyzing a 2d model of the detector with the electrostatic simulation software Maxwell.

# **Περιεχόμενα**

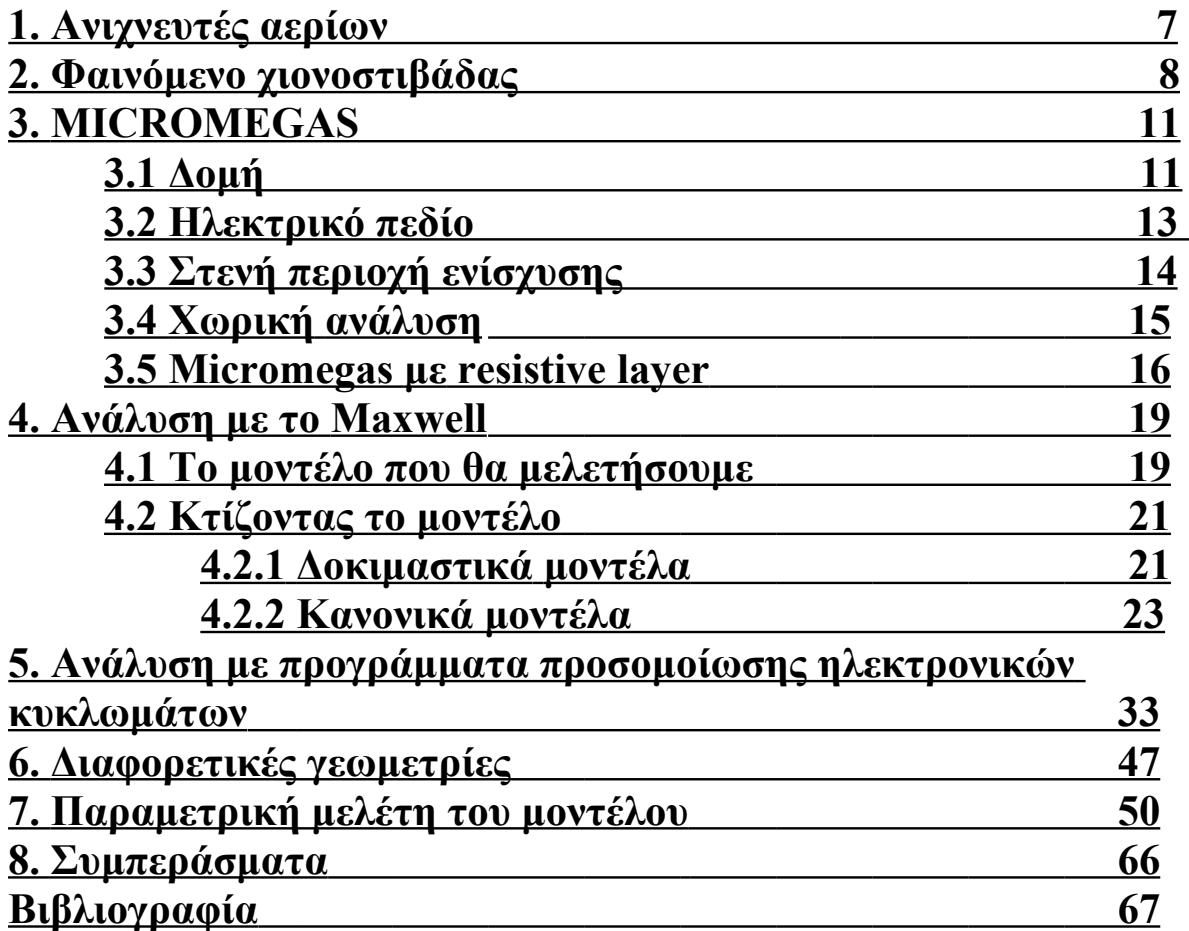

#### **1. Ανιχνευτές αερίων**

Οι ανιχνευτές είναι οι συσκευές οι οποίες όταν αλληλεπιδρούν με την ακτινοβολία , παράγουν ένα ,ηλεκτρικό συνήθως αλλά και μερικές φορές οπτικό , σήμα το οποίο μας δίνει την δυνατότητα να το αναλύσουμε και να βγάλουμε κάποια συμπεράσματα για το είδος και τις ιδιότητες τις ακτινοβολίας.

Ο micromegas είναι ένας ανιχνευτής αερίου, αυτό σημαίνει ότι χρησιμοποιεί κάποιο αέριο ως μέσο αλληλεπίδρασης με την ακτινοβολία που θέλουμε να ανιχνεύσουμε .

Όταν ένα σωματίδιο περνά μέσα από το αέριο, το οποίο βρίσκεται σε κατάλληλες συνθήκες πίεσης και θερμοκρασίας, ιονίζει τα άτομα του δημιουργώντας ένα ζεύγος ηλεκτρονίου-ιόντος. Υπό κανονικές συνθήκες το ηλεκτρόνιο θα δεσμευόταν ξανά από το ιονισμένο άτομο. Όμως σε έναν ανιχνευτή αερίου ,το αέριο βρίσκεται μέσα σε ένα ηλεκτρικό πεδίο , αυτό έχει ως αποτέλεσμα το ηλεκτρόνιο που ελευθερώθηκε να αρχίζει να κινείται προς την άνοδο.

Ο κυριότερος μηχανισμός δημιουργίας του ζεύγους ηλεκτρονίου – ιόντος είναι μέσω των αλληλεπιδράσεων Coulomb κάνοντας τους ανιχνευτές αερίων ιδανικούς για ανίχνευση φορτισμένων σωματιδίων. Ωστόσο παράγωγη ηλεκτρόνιων μπορούμε να έχουμε και από την αλληλεπίδραση της ύλης (αερίου) με ηλεκτρομαγνητική ακτινοβολία μέσω του φωτοηλεκτρικού φαινόμενου αλλά και του φαινόμενου της παράγωγης ζεύγους ηλεκτρονίου – ποζιτρονίου .

Τα ηλεκτρόνια τα οποία παρήχθησαν συλλέγονται στο τέλος της διαδρομής τους και έτσι δημιουργείται ο ηλεκτρικός παλμός ο όποιος μας δίνει τις πληροφορίες για το σωματίδιο που ανιχνευτικέ.

Παρακάτω φαίνεται ένα σχέδιο ενός τυπικού ανιχνευτή αερίου

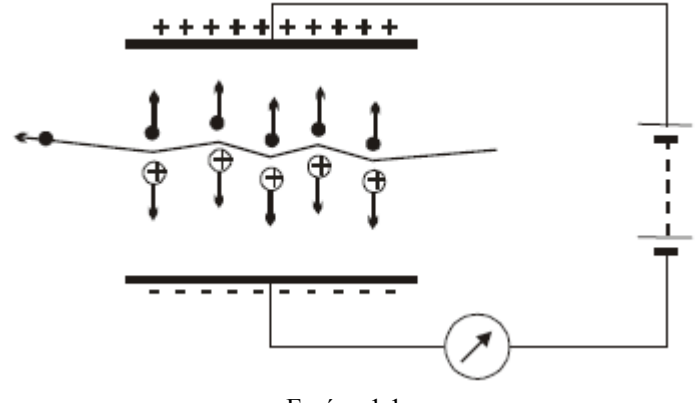

Εικόνα 1.1

## **2. Φαινόμενο χιονοστιβάδας**

Ένα πολύ σημαντικό φαινόμενο που λαμβάνει χωρά στους ανιχνευτές αερίων είναι το φαινόμενο χιονοστιβάδας.

Όταν ένα σωματίδιο ιονίζει ένα άτομο του αερίου τότε έχουμε τον λεγόμενο πρωτεύον ιονισμό, όμως λογά του ηλεκτρικού πεδίου και του μικρού όγκου των ηλεκτρόνιων , το παραγόμενο ηλεκτρόνιο αποκτά γρήγορα μεγάλη ενεργεία με αποτέλεσμα να είναι σε θέση να ιονίσει αλλά άτομα του αερίου που θα συναντήσει στο δρόμο του προς την άνοδο. Αυτό καλείται δευτερεύον ιονισμός και η επανάληψη αυτού του φαινόμενου ,και από τα νέα ηλεκτρόνια που παρήχθησαν, αποτελεί το φαινόμενο της χιονοστιβάδας το όποιο τελικά μας δίνει ένα πολύ μεγαλύτερο πλήθος ηλεκτρόνιων στην κάθοδο το όποιο είναι και ευκολότερο να ανιχνευτεί από τα ηλεκτρονικά μέσα.

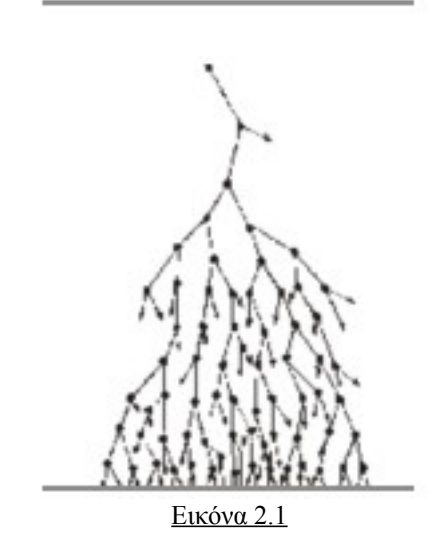

Το φαινόμενο της χιονοστιβάδας εξαρτάται όπως είναι φυσικό από το ηλεκτρικό πεδίο το όποιο εφαρμόζεται στο θάλαμο του αερίου αλλά και την πίεση του αερίου καθώς αυτή επηρεάζει άμεσα την μέση ελεύθερη διαδρομή ενός ηλεκτρονίου.

Πιο συγκεκριμένα , η πιθανότητα νέου ιονισμού αν μονάδα μήκους για κάθε ηλεκτρόνιο είναι

$$
a = P A e^{\frac{BP}{E}}
$$

Όπου P η πίεση του αερίου , E η ένταση του ηλεκτρικού πεδίου και Β,Α είναι σταθερές οι οποίες εξαρτώνται από το αέριο.

Έτσι για μια διαδρομή dx και n ηλεκτρόνια , θα δημιουργηθούν dn νέα ηλεκτρόνια που θα δίνονται από την σχέση

$$
dn = na \cdot dx
$$

Άρα για μια διαδρομή x και για αρχικό αριθμό ηλεκτρόνιων n0 έχουμε τελικά n αριθμό ηλεκτρόνιων

$$
n=n0\cdot e^{ax}
$$

Και έτσι μπορούμε να ορίσουμε τον πολλαπλασιαστικό παράγοντα ως

$$
M = \frac{n}{n0} = e^{ax}
$$

ο όποιος είναι ένα πολύ χαρακτηριστικό μέγεθος των συνθηκών στις οποίες βρίσκεται ένας ανιχνευτής και μας βοηθού να βρούμε μια καλή προσέγγιση για το ποσά ηλεκτρόνια αναμένουμε να φτάσουν στην άνοδο από όπου διαβάζουμε το σήμα.

Στην παρακάτω γραφική παράσταση φαίνεται η εξάρτηση του αριθμού των ηλεκτρόνιων, από την διάφορα δυναμικού που εφαρμόζουμε στα άκρα.

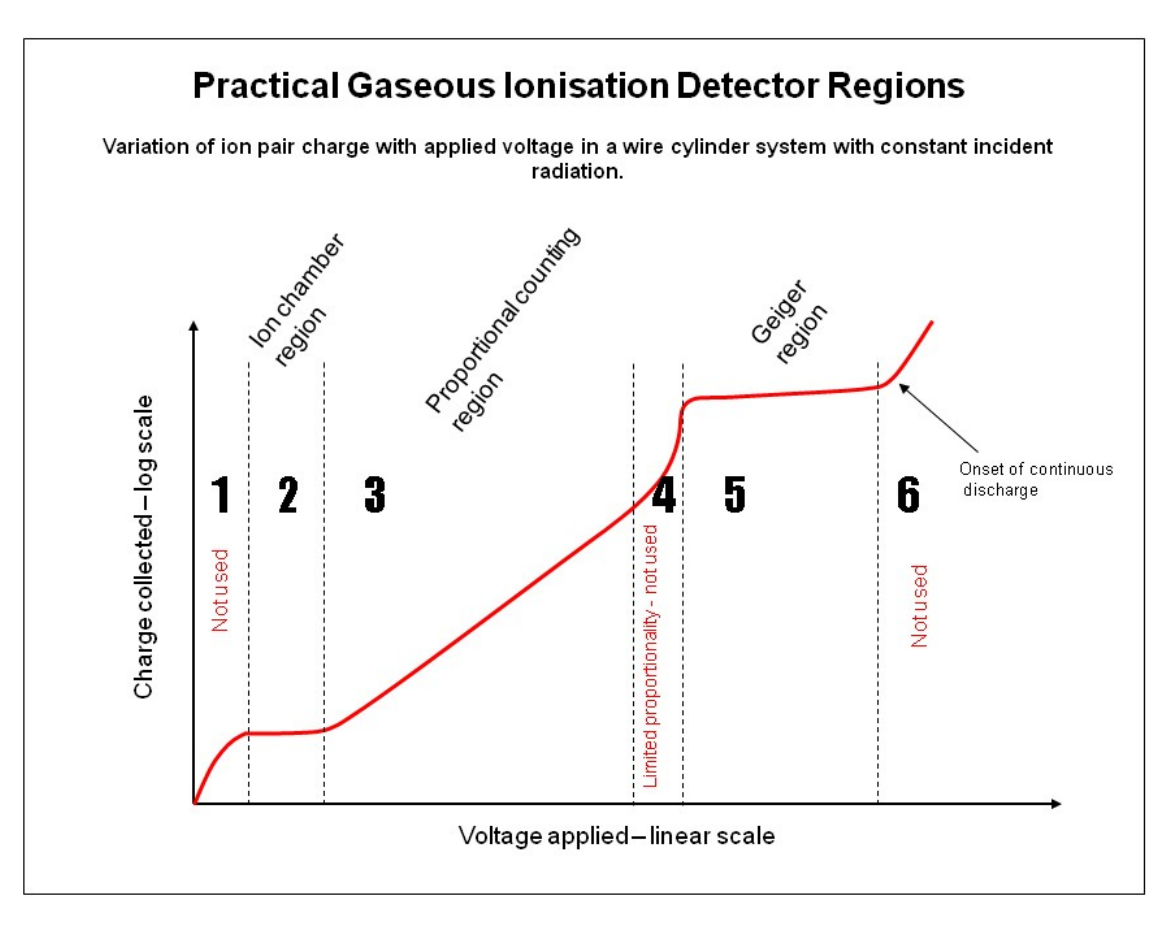

Εικόνα 2.2

Στην περιοχή 1 τάση είναι πολύ μικρή και το ζεύγος ηλεκτρονίου – ιόντος επανασυνδέεται χωρίς να συλλέξουμε κάποιο ρεύμα

Στην περιοχή 2 η τάση είναι επαρκής ώστε να συλλέγουμε τα ηλεκτρόνια που δημιουργούνται αλλά δεν παρατηρείται το φαινόμενο της χιονοστιβάδας έτσι δεν υπάρχει πολλαπλασιασμός των ηλεκτρόνιων

Στην περιοχή 3 συλλέγονται όλα τα ηλεκτρόνια που παράγονται ενώ έχουμε και ένα πολλαπλασιασμό τις τάξης του  $10^{\,3}$   $-10^{\,4}\,$  ο όποιος είναι ανάλογος της τάσης που εφαρμόζουμε

Στην περιοχή 4 λαμβάνουν χωρά άλλες διαδικασίες οι οποίες αυξάνουν τον ιονισμό ενώ όπως βλέπουμε και από την καμπύλη παρουσιάζει απότομη και ανομοιογενή αύξηση ο αριθμός των ηλεκτρόνιων και για αυτό δεν χρησιμοποιείται από κανέναν ανιχνευτή αυτή η περιοχή.

Στην περιοχή 5 λόγο της υψηλής τάσης δημιουργούνται δευτερεύουσες χιονοστιβάδες μέχρι ότου το ηλεκτρικό πεδίο να μειωθεί αρκετά ώστε να καταστείλει τον πολλαπλασιασμό, για αυτό και παρατηρούμε μια σταθερή τιμή πολλαπλασιασμού.

Στην περιοχή 6 η τάση είναι τόσο υψηλή που παρατηρούνται συνεχές μεταπτώσεις του ηλεκτρικού πεδίου, με η χωρίς ιονισμό και έτσι δεν μπορεί να χρησιμοποιηθεί από κανέναν ανιχνευτή.

## **3. MICROMEGAS**

Ο micromegas είναι ένας ανιχνευτής αερίου παραλλήλων ηλεκτρόδιων , ο όποιος λειτουργεί στην περιοχή 3 της εικόνας 2.2 δηλαδή είναι ένας αναλογικός απαριθμητής. Μπορεί να ανιχνεύσει φορτισμένα αλλά και ουδέτερα σωματίδια και διαθέτει μεγάλο πολλαπλασιαστικό παράγοντα.

Βασικά χαρακτηριστικά του είναι η καλή χωρική διακριτική ικανότητα , η ακρίβεια στην μέτρηση της ενέργειας του σωματιδίου αλλά και η γρήγορη συλλογή των ηλεκτρόνιων που παράγονται έτσι είναι ικανός να μέτριοι μεγάλο αριθμό σωματιδίων ανά μονάδα χρόνου. Ο micromegas είναι κατασκευασμένος από ελαφριά υλικά έτσι ώστε τα σωματίδια που τον διαπερνούν να μην επηρεάζονται σημαντικά.

## **3.1 Δομή**

Παρακάτω φαίνεται μια τρισδιάστατη αναπαράσταση του ανιχνευτή

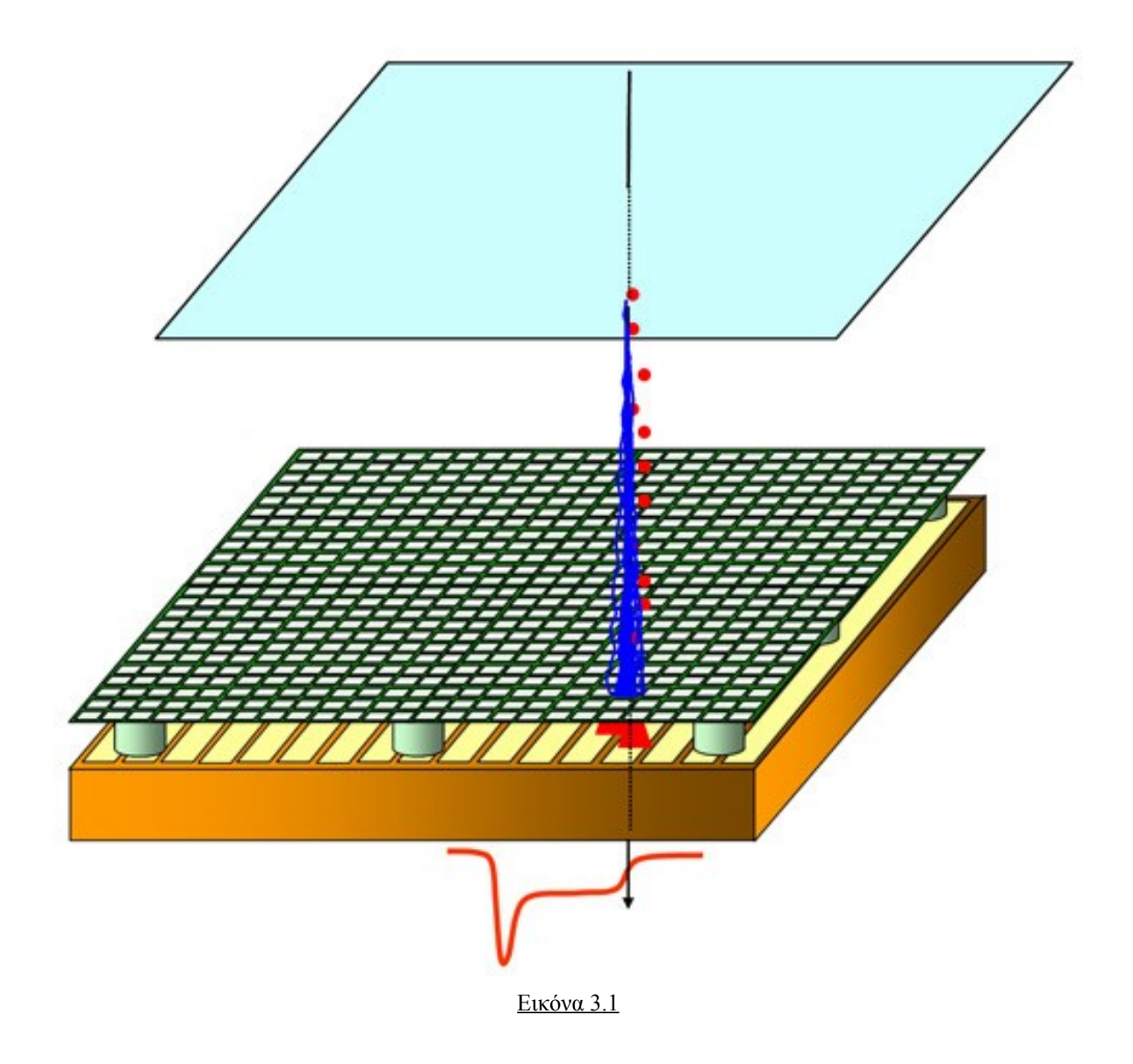

Τα δομικά στοιχειά του ανιχνευτή όπως φαίνονται και στην εικόνα είναι :

- 1) Η άνω πλακά η οποία αποτελεί το ηλεκτρόδιο ολίσθησης και είναι ουσιαστικά η κάθοδος καθώς εφαρμόζεται σε αυτήν μια αρνητική τάση της τάσης των 1000 V. Είναι ουσιαστικά ένα πλέγμα από νικέλιο με διαφάνεια 80% επιτρέποντας έτσι την εύκολη διέλευση των σωματιδίων χωρίς όμως να χαλάσει την ομοιομορφία του ηλεκτρικού πεδίου.
- 2) Το μικρό πλέγμα (micromesh) είναι το ενδιάμεσο πλέγμα το όποιο είναι ένα μεταλλικό πλέγμα πάχους 5 μm και το όποιο βρίσκεται σε αρνητική τάση 500 V δημιουργώντας έτσι μια διάφορα δυναμικού με την άνω πλακά. Ουσιαστικά σηματοδοτεί το τέλος της περιοχής ολίσθησης και την έναρξη της περιοχής ενίσχυσης ενώ ο ρόλος του είναι να δημιουργεί ένα μεγαλύτερης έντασης ηλεκτρικό πεδίο από κάτω του για την μεγαλύτερη ενίσχυση αλλά βοηθού και στην ακριβέστερη εναπόθεση των ηλεκτρόνιων.
- 3) Οι κάτω χάλκινες λωρίδες είναι ουσιαστικά το ηλεκτρόδιο της καθόδου. Αυτά είναι τα strips στα οποία καταλήγουν τα ηλεκτρόνια και από τα οποία λαμβάνουμε το σήμα για την ανίχνευση κάποιου σωματιδίου. Το πάχος τους και η μεταξύ τους απόσταση

διαφέρουν από πείραμα σε πείραμα ενώ και αυτές είναι πλεγματικής μορφής αλλά εμείς θα μελετήσουμε των ανιχνευτή σε δυο διαστάσεις όποτε τις θεωρούμε παράλληλες μονό προς την κατεύθυνση που φαίνεται στο σχήμα.

Η τομή του ανιχνευτή κάθετα στο μήκος των strips φαίνεται στο παρακάτω σχήμα

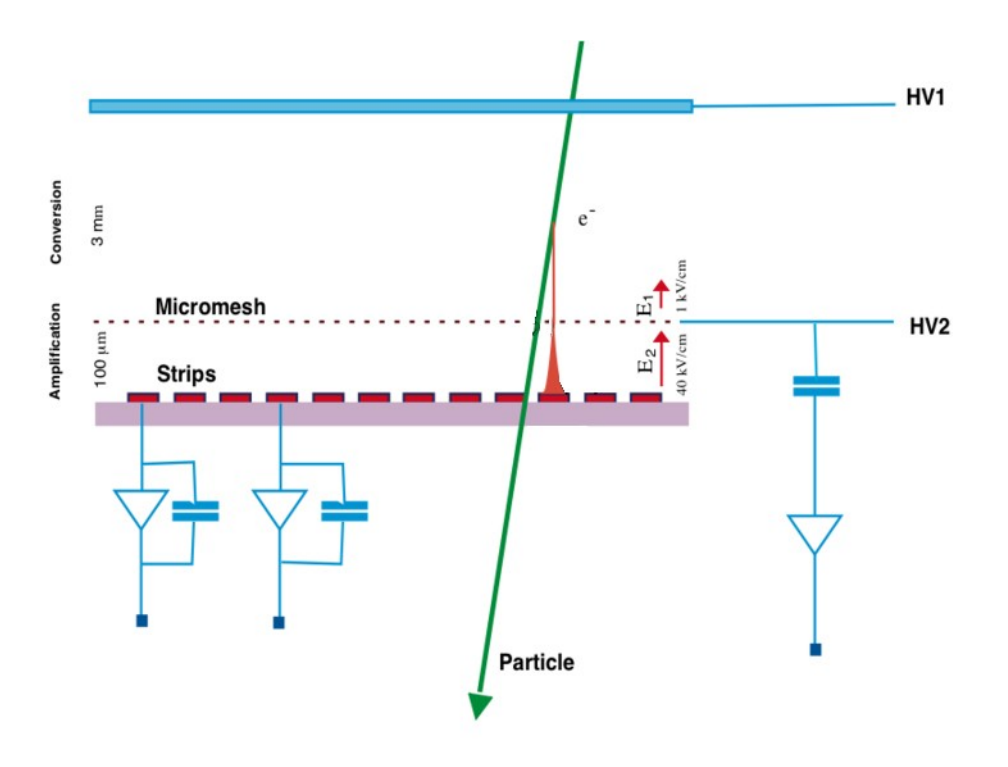

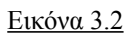

#### **3.2 Ηλεκτρικό πεδίο**

Όπως είναι φανερό , ο ανιχνευτής χωρίζεται σε δυο περιοχές στις οποίες το ηλεκτρικό πεδίο είναι διαφορετικό.

Παρακάτω φαίνεται μια αναπαράσταση των δυναμικών γραμμών του ηλεκτρικού πεδίου στην τομή του ανιχνευτή.

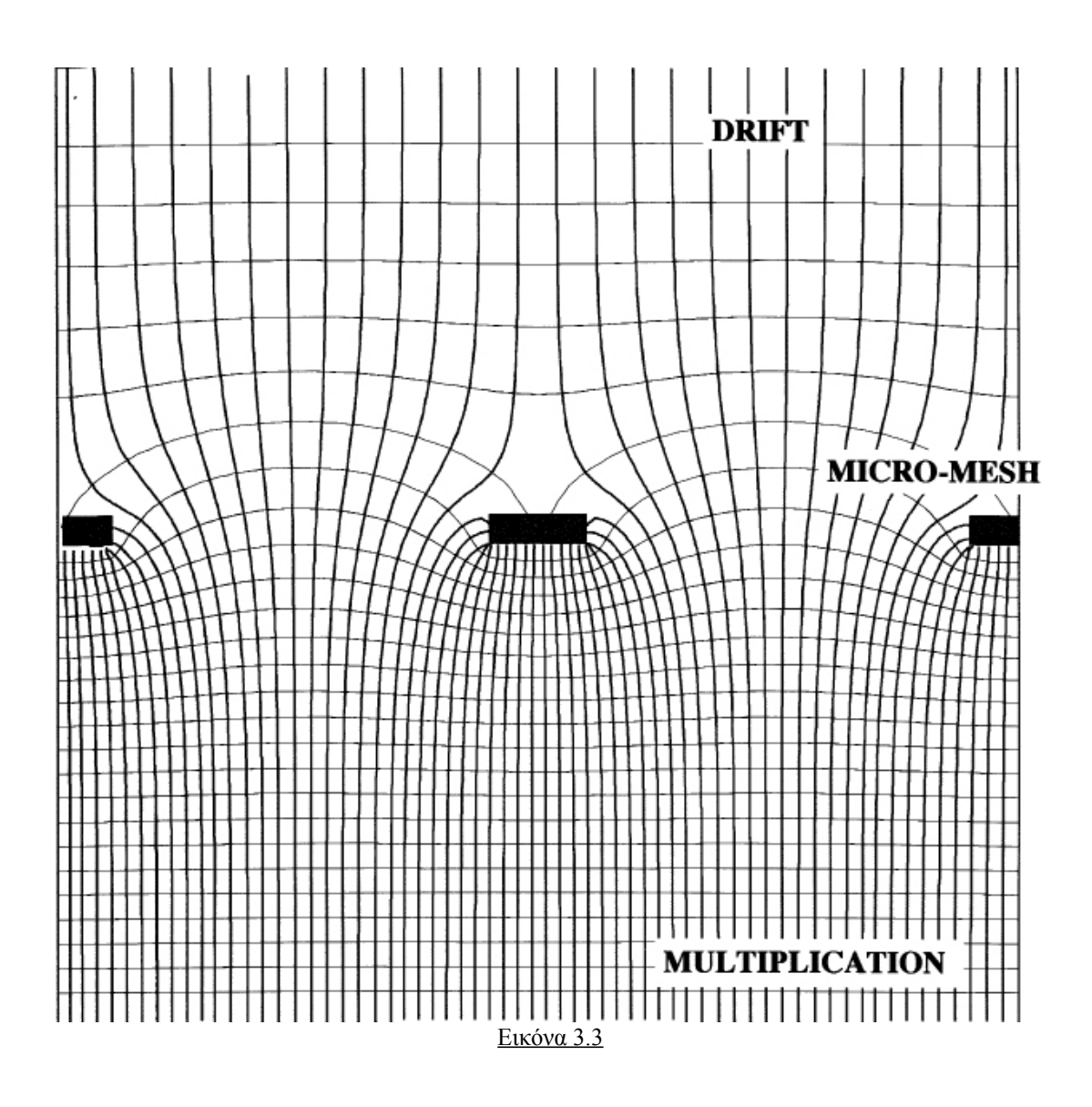

Όπως φαίνεται υπάρχουν δυο διαφορετικές περιοχές, η περιοχή ολίσθησης (drift) και η περιοχή πολλαπλασιασμού (multiplication).

Και στις δυο περιοχές το πεδίο είναι ομογενές αλλά στην περιοχή πολλαπλασιασμού είναι πολύ πιο ισχυρό.

Στην περιοχή ολίσθησης συμβαίνει ο αρχικός ιονισμός και χάρη στο όχι και τόσο ισχυρό πεδίο της (1-5 kV/cm) τα ηλεκτρόνια κατευθύνονται προς την περιοχή πολλαπλασιασμού χωρίς όμως να υπάρχει ισχυρό φαινόμενο χιονοστιβάδας.

Στην περιοχή πολλαπλασιασμού το πεδίο είναι πιο ισχυρό (20-100 kV/cm) με αποτέλεσμα να παρατηρείται έντονο το φαινόμενο της χιονοστιβάδας και έτσι να δημιουργείται ένα ισχυρό σήμα στην άνοδο.

Παρακάτω φαίνεται μια εικόνα από προσομοίωση της διαδρομής των ηλεκτρόνιων όπου φαίνεται καθαρά το έντονο φαινόμενο χιονοστιβάδας που παρατηρείται στην περιοχή πολλαπλασιασμού

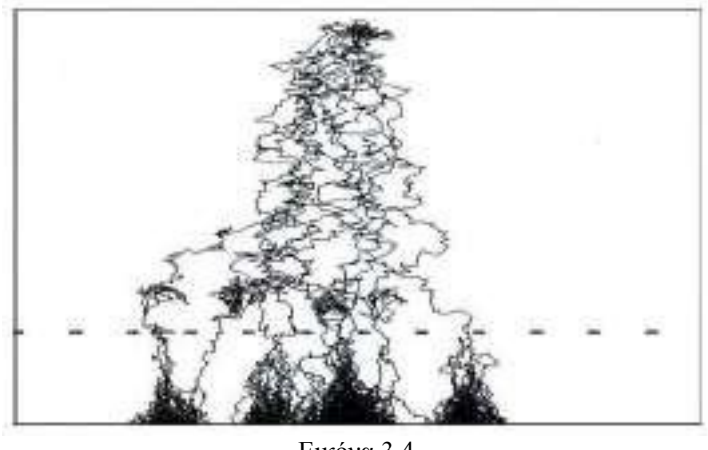

Εικόνα 3.4

Μια άλλη πολύ σημαντική λειτουργία του micromesh και της διαφοράς στα πεδία που δημιουργεί είναι ότι βοήθα την πιο αποτελεσματική εναπόθεση των ηλεκτρόνιων που δημιουργούνται στην περιοχή ολίσθησης ενώ απορροφά τα περισσότερα ιόντα που δημιουργούνται στην περιοχή πολλαπλασιασμού μη επιτρέποντας τους να περάσουν στην περιοχή ολίσθησης.

## **3.3 Στενή περιοχή ενίσχυσης**

Ένα ιδιαίτερα σημαντικό χαρακτηριστικό του micromegas είναι ότι η περιοχή ενίσχυσης του είναι αρκετά στενή.

Το σημαντικότερο αποτέλεσμα από αυτή την ιδιότητα είναι ότι οι τυχούσες διαφοροποιήσεις στην απόσταση του micromesh από τα strips , λόγο κατασκευαστικού σφάλματος η παραμορφώσεως του υλικού, δεν επηρεάζουν σημαντικά τον συντελεστή πολλαπλασιασμού.

Στην επόμενη εικόνα βλέπουμε το κέρδος συνάρτηση της απόσταση του micromesh από τα strips (d) για μίγμα αερίου Ar + 5% DME, και για τάση V=300,350,400 volts με πίεση 1 bar.

Όπως μπορούμε να δούμε για την απόσταση που χρησιμοποιείται στον micromegas ,περίπου 100 μm η τιμή του πολλαπλασιασμού είναι μεγίστη ελαχιστοποιώντας έτσι την επιρροή που έχουν οι μικρές διακυμάνσεις τις απόστασης όπως φαίνεται και από τη γραφική παράσταση.

Ένα άλλο σημαντικό αποτέλεσμα του μικρού χάσματος είναι η γρήγορη απόκριση καθώς τα ιόντα συλλέγονται αρκετά γρήγορα από το micromesh λογά της μικρής απόστασης και έτσι δεν παρατηρούνται τα αποτελέσματα των φορτίων χώρου . Αυτό δίνει στον micromegas την δυνατότητα να μέτριοι με ρυθμό  $10^{\,6}$  *counts*  $\,$  *mm<sup>2</sup> / s* 

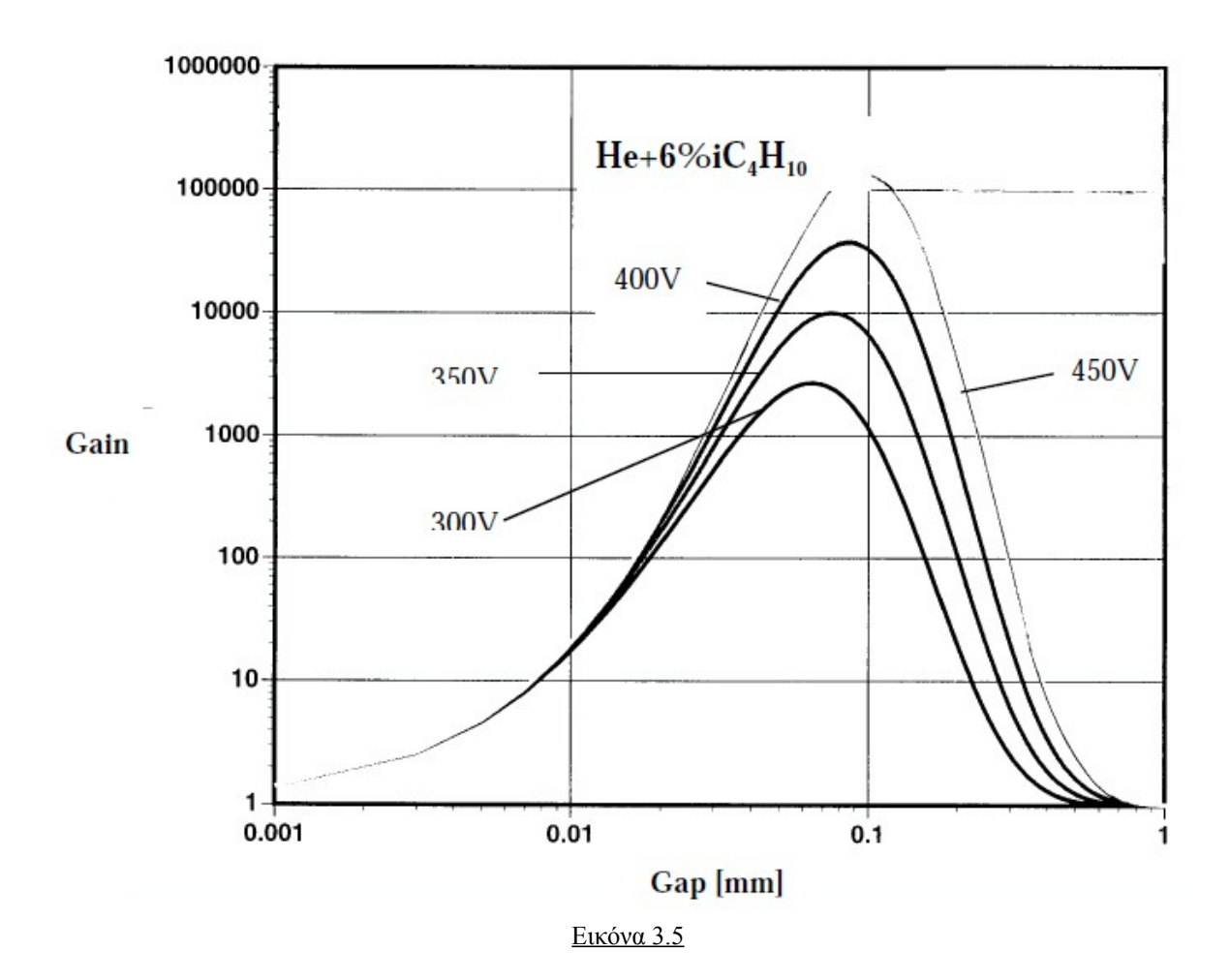

## **3.4 Χωρική ανάλυση**

Ο micromegas μπορεί να προσφέρει μια πολύ καλή χωρική ακρίβεια η οποία εξαρτάται από διαφόρους παράγοντες όπως το αέριο το όποιο χρησιμοποιείται, ο αριθμός των strips ανά μονάδα μήκους αλλά και το πάχος των strips. Παρακάτω φαίνονται τα αποτελέσματα από έρευνες που έχουν κάνει διαφορές ομάδες και όπως βλέπουμε η καλύτερη ακρίβεια που έχει μετρηθεί είναι 12 μm με μίγμα CF4 και 20% Ισοβουτάνιο.

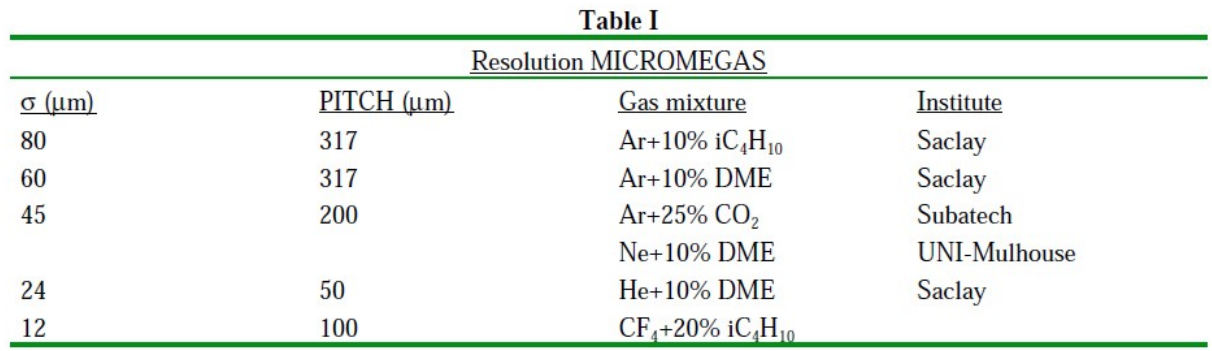

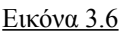

Το συμπέρασμα είναι ότι η ακρίβεια των Micromegas μπορεί να ικανοποιήσει τις ανάγκες των περισσότερων από τις υψηλής ενέργειας πειραμάτων.

Ο micromegas μπορεί λοιπόν να συγκριθεί με τον ανιχνευτή πυριτίου έχοντας μάλιστα και κάποια σημαντικά πλεονεκτήματα όπως υψηλότερη αντίσταση ακτινοβολίας, χαμηλότερο κόστος κατασκευής.

## **3.5 Micromegas με resistive layer**

Ο ανιχνευτής που περιγράψαμε παραπάνω είναι το αρχικό σχέδιο του micromegas. Όμως λόγο του μεγάλου ηλεκτρικού πεδίου που επικρατεί στην περιοχή πολλαπλασιασμού και του μεγάλου πολλαπλασιαστικού παράγοντα είναι πιθανόν κατά το φαινόμενο της χιονοστιβάδας να δημιουργηθούν σπίθες.

Σπίθες δημιουργούνται όταν ο αριθμός των ηλεκτρόνιων κατά την χιονοστιβάδα πάρει τιμές της τάξης του  $\,$  10  $^{7}$  . O micromegas μπορεί εύκολα να έχει έναν παράγοντα πολλαπλασιασμού της τάξης του  $10^{-4}$  έτσι λοιπόν αν κατά τον ιονισμό δημιουργηθούν μόλις  $1000$  είναι πιθανή η δημιουργία σπινθήρα. Τέτοια επίπεδα ιονισμού είναι πολύ εύκολο να δημιουργηθούν από χαμηλής ενέργειας σωματίδια alpha η αλλά αργά κινούμενα σωματίδια, έτσι βλέπουμε ότι η δημιουργία σπινθήρα είναι πολύ πιθανή.

Οι σπίθες μπορούν να καταστρέψουν των ανιχνευτή και τα ηλεκτρονικά ανάγνωσης καθώς επίσης και να προκαλέσουν μεγάλου νεκρούς χρόνους από την πτώση της τάσης.

Για την προστασία από τις σπίθες έχουν τοποθετηθεί strips από ένα αντιστατικό υλικό (resistive strip) πάνω από τα readout strips καθώς και ένα μονωτικό υλικό ανάμεσα τους.

Στο σχήμα φαίνεται η δομή του ανιχνευτή με τα δυο αυτά νέα στοιχειά

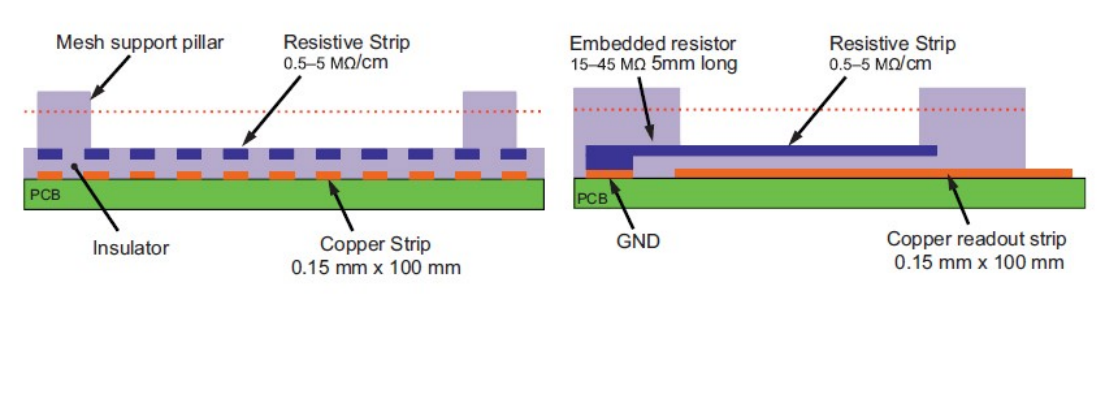

Εικόνα 3.7

Τα strips από το αντιστατικό υλικό είναι γεωμετρικά ιδία και τοποθετούνται ακριβώς από πάνω από τα readout strips ενώ αποτελούνται από μια αντιστατική κρεμά με αντίσταση μερικών ΜΩ/cm .

Τα αντιστατικά strips είναι γειωμένα στο ένα άκρο μέσω μιας περιοχής του strip το οποίο έχει μεναλύτερη αντίσταση, που ισοδυναμεί με 15-50 MΩ αντίσταση όπως φαίνεται και από το δεύτερο σχήμα της παραπάνω εικόνας.

Με βάση λοιπόν αυτό το σχήμα μπορούμε να υποθέσουμε το ισοδύναμο κύκλωμα για ένα strip το όποιο θα χρησιμοποιήσουμε στην ανάλυση μας αργότερα

Το ισοδύναμο κύκλωμα είναι το παρακάτω

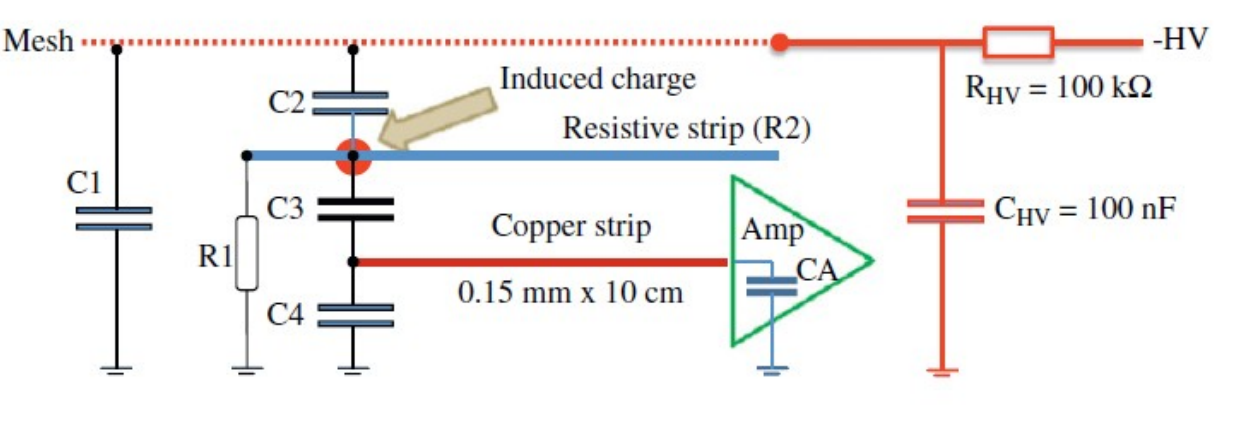

#### Εικόνα 3.8

R1 είναι η αντίσταση μεταξύ του αντιστατικού strip και της γείωσης του ανιχνευτή όπως φαίνεται στον παρακάτω πινάκα για τις τρεις περιπτώσεις που δοκιμαστήκαν.

| Chamber    | Resistance<br>to ground | Resistance<br>along strip | Equivalent<br>surface resistivity |  |  |  |
|------------|-------------------------|---------------------------|-----------------------------------|--|--|--|
|            | $R1(M\Omega)$           | $R2~(M\Omega/cm)$         | $R2$ (M $\Omega$ / $\square$ )    |  |  |  |
| R11        | 15                      |                           | 0.030                             |  |  |  |
| R12        | 45                      |                           | 0.075                             |  |  |  |
| <b>R13</b> | 20                      | 0.5                       | 0.0075                            |  |  |  |

Table 13: Resistivity values for the three tested chambers.

#### Εικόνα 3.9

C1 είναι η χωρητικότητα μεταξύ του micromesh και της γείωσης του ανιχνευτή.

C2 είναι η χωρητικότητα μεταξύ του αντιστατικού strip και του micromesh.

C3 είναι η χωρητικότητα μεταξύ του αντιστατικού strip και των readout strips.

Οι τιμές τους εξαρτώνται από τις σχετικές αποστάσεις των resistive strips με τα

readout strip και το mesh, και την τιμή της διηλεκτρικής σταθεράς του μονωτικού υλικού μεταξύ των resistive strips και των readout strips και αυτό θα μελετήσουμε παρακάτω.

Η HV παρέχεται στο πλέγμα μέσω ενός αντιστάτη 100KΩ, ακολουθούμενη από μια ρυθμιστική χωρητικότητα των 100 nF στη γείωση του ανιχνευτή.

## **4. Ανάλυση με το Maxwell**

#### **4.1 Το μοντέλο που θα μελετήσουμε**

Παρακάτω βλέπουμε μια εικόνα του Micromegas,από το ηλεκτρονικό μικροσκόπιο, όπου μπορούμε να διακρίνουμε τα διάφορα δομικά του στοιχειά έτσι ώστε να μπορέσουμε να κατασκευάσουμε το μοντέλο για την προσομοίωση.

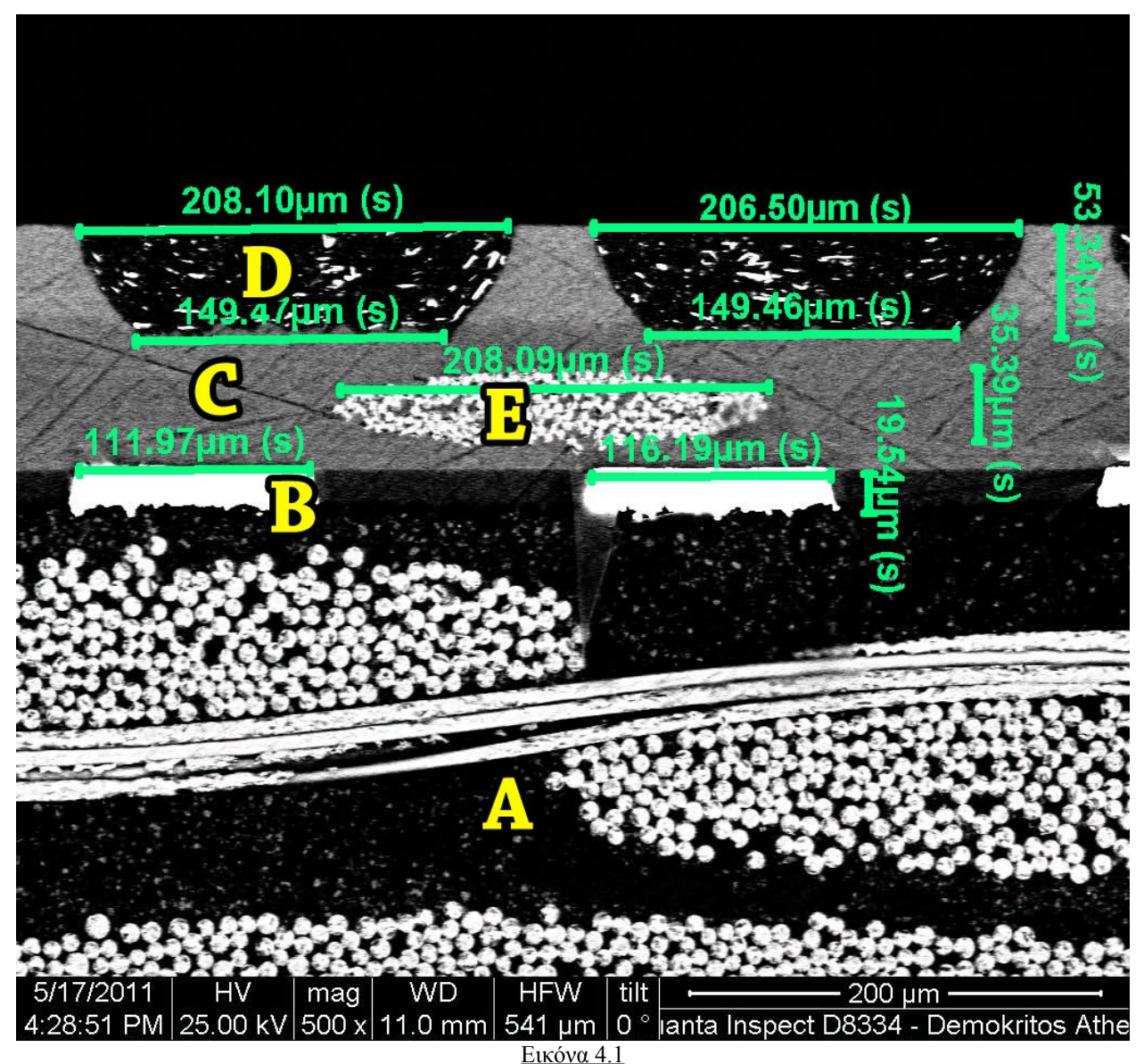

Όπως μπορούμε να δούμε τα μέρη του ανιχνευτή είναι :

- A) Όλο το κάτω μέρος το όποιο είναι από το υλικό Fr4 με διηλεκτρική σταθερά 4.4
- B) Είναι τα strips από τα οποία διαβάζουμε το σήμα και είναι από χαλκό
- C) Είναι η ενδιάμεση περιοχή μεταξύ των resistive strips και των strips η οποία αποτελείται από το μονωτικό υλικό PC1025 Dupont με διηλεκτρική σταθερά 3.5
- D) Είναι τα resistive strips τα οποία αποτελούνται από αντιστατικό υλικό (Patent no. WO 2010/091695) με αγωγιμότητα 0.059 siemens/m και διηλεκτρική σταθερά 1
- E) Η δομή αυτή υπάρχει εκεί για λόγους στήριξης και για αυτό δεν θα την συμπεριλάβουμε στο μοντέλο

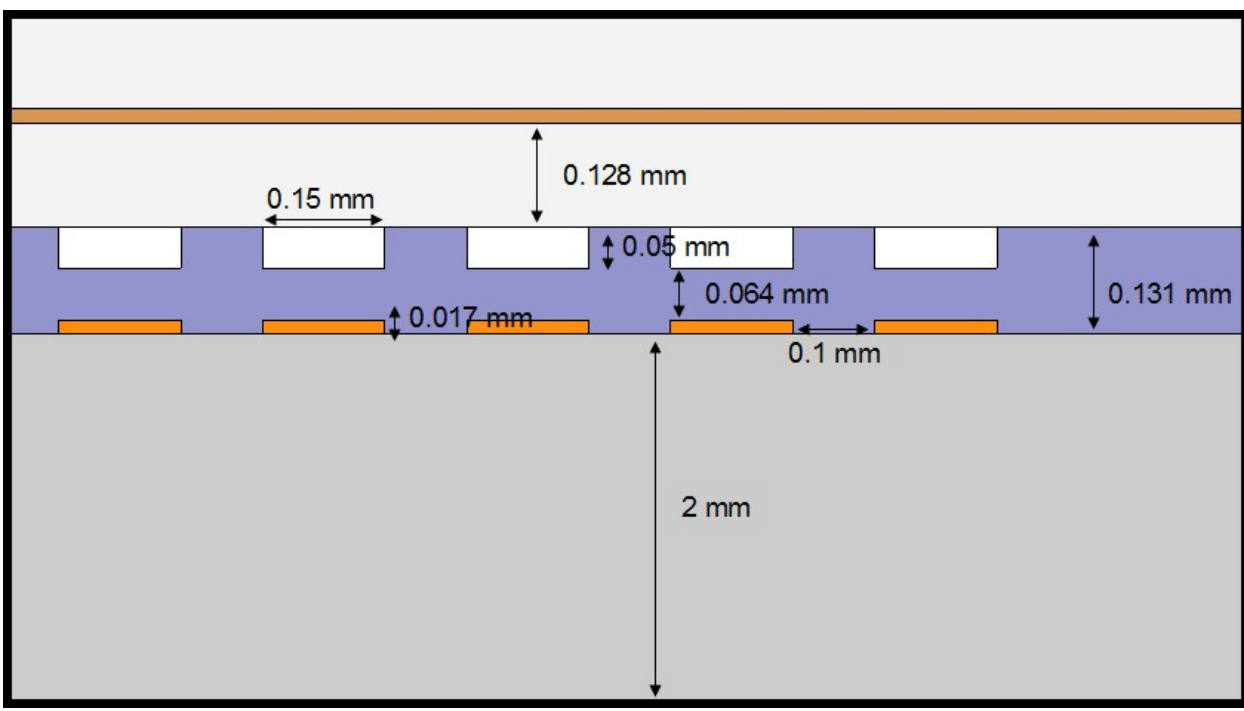

Άρα συμφωνά με την εικόνα και τις διαστάσεις που βλέπουμε σε αυτήν μπορούμε να θεωρήσουμε το παρακάτω ιδανικό μοντέλο για την προσομοίωση

Εικόνα 4.2

Όπως βλέπουμε θεωρούμε τα resistive strips να έχουν το ίδιο πλάτος με τα readout strips και να βρίσκονται ακριβώς από πάνω τους.

Το πλάτος των resistive strips είναι 0.15 mm και το πάχος τους 0.05 mm ενώ το πάχος των readout strips είναι 0.017 mm.

Η κατακόρυφη απόσταση μεταξύ των resistive strips και readout strips είναι 0.064 mm άρα το ύψος του μονωτικού υλικού μέσα στο όποιο βρίσκονται τα strips είναι 0.131 mm . Η οριζόντια απόσταση μεταξύ των strips είναι 0.1 mm.

Στα 0.128 mm πάνω από τα resistive strips έχουμε τοποθετήσει ένα σύρμα το όποιο προσομοιάζει το mesh και είναι από σίδερο.

Το ύψος του FR4 πάνω στο όποιο είναι χτισμένη η κατασκευή είναι 2 mm και στο κάτω μέρος του υπάρχει ένα σύρμα από χαλκό το όποιο έχουμε ορίσει ως γείωση (ground) το όποιο είναι απαραίτητο για την προσομοίωση .

Ο λόγος που επιλέξαμε η προσομοίωση να γίνει με 5 strips είναι για να συμπεριλάβουμε τη μελέτη των χωρητικοτήτων μεταξύ κεντρικού και των πρώτων και των δεύτερων γειτονικών strips .

Τα αποτελέσματα που θα χρησιμοποιήσουμε (χωρητικότητες) για την περεταίρω ανάλυση μας θα είναι αυτά του κεντρικού strip έτσι ώστε όλα τα strips της προσομοίωσης να έχουν τις ίδιες ιδιότητες όπως συμβαίνει και στον Micromegas λόγο του μεγάλου αριθμού strips που διαθέτει. Μεγαλύτερος αριθμός strips δεν επηρεάζει αισθητά τις τιμές που λαμβάνουμε ως προς το κεντρικό strip λόγο τις μεγάλης απόστασης ,και έτσι δεν έχει νόημα .

## **4.2 Κτίζοντας το μοντέλο**

## **4.2.1 Δοκιμαστικά μοντέλα**

Για να είμαστε σίγουροι ότι τα αποτελέσματα που θα βγάλουμε από την προσομοίωση του μοντέλου θα είναι σωστά, πρέπει να αρχίσουμε να κτίζουμε το μοντέλο σταδιακά. Ξεκινώντας από απλές δομές, έτσι ώστε να μπορούμε να συγκρίνουμε τα αποτελέσματα με τα αντίστοιχα θεωρητικά, θα μπορούμε να είμαστε σίγουροι ότι έχουμε κάνει τις σωστές ρυθμίσεις στο πρόγραμμα (Maxwell) έτσι ώστε να μπορούμε να εμπιστευτούμε τα αποτελέσματα του στις πιο πολύπλοκες δομές για τις οποίες δεν υπάρχουν θεωρητικοί τύποι.

Η πρώτη απλή δομή που θα δοκιμάσουμε θα είναι ένας επίπεδος πυκνωτής με αέρα στην θέση του διηλεκτρικού , η διηλεκτρική σταθερά του όποιου είναι 1.0006.

Οι πλάκες του πυκνωτή θεωρούμε ότι έχουν μήκος 25 mm και η μεταξύ τους απόσταση είναι 1 mm όπως φαίνεται και στο σχήμα παρακάτω.

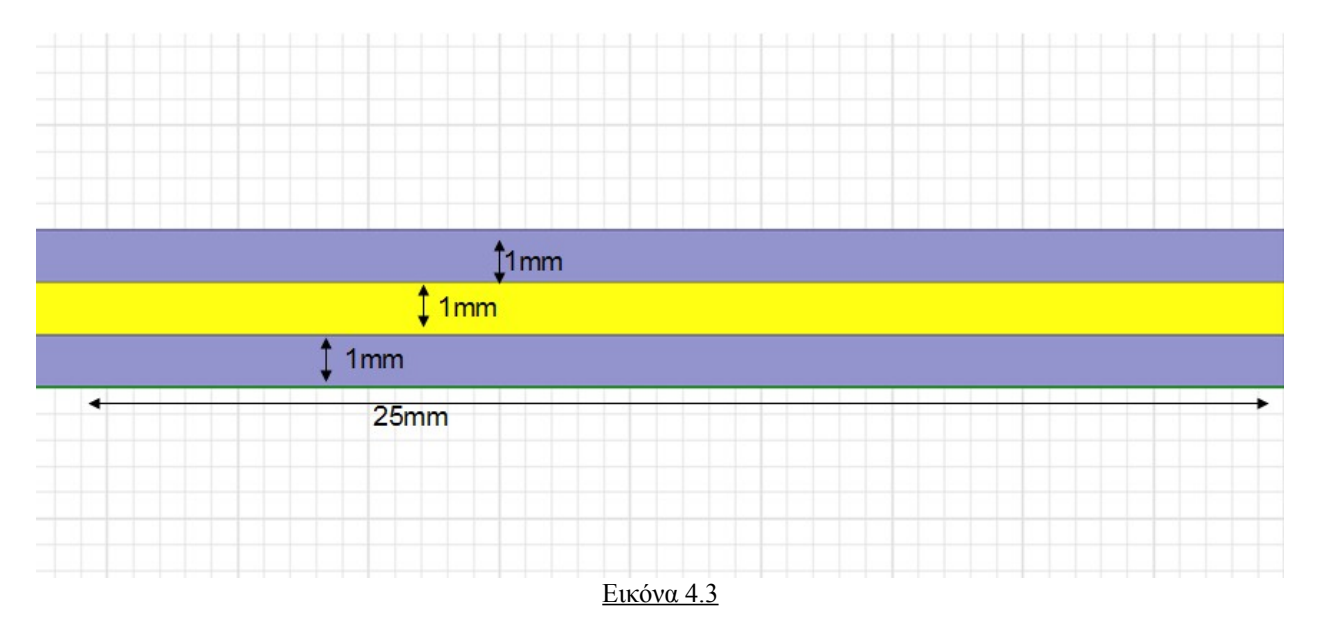

Συμφωνά λοιπόν με τα παραπάνω και τον γνωστό τύπο για την χωρητικότητα επιπέδου πυκνωτή , η χωρητικότητα θα πρέπει να είναι :

$$
C = \varepsilon_r \varepsilon_0 \frac{A}{d} = 221.482 \text{ pF}
$$

Όπου υποθέσαμε ότι ο πυκνωτής εκτίνεται σε βάθος ενός μέτρου καθώς τα αποτελέσματα που δίνει το Maxwell ,όταν πρόκειται για μοντέλα δυο διαστάσεων, είναι σε μονάδες pF/m Επίσης  $\varepsilon_{_0} =$  8.854  $\times 10^{-12}$  *F*  $/$  *m* 

Για να μπορέσει το Maxwell να υπολογίσει την χωρητικότητα πρέπει να τοποθετήσουμε μια τάση κάπου στον χώρο , χωρίς όμως να επηρεάζει το αποτέλεσμα το που την τοποθετούμε, Έτσι τοποθετούμε μια τάση 1 V στην πάνω πλακά.

Επίσης πρέπει να ορίσουμε και ένα σημείο γείωσης , στο συγκεκριμένο παράδειγμα δεν παίζει ρολό ποια από τις δυο πλάκες θα θέσουμε ως γείωση έτσι ορίζουμε την κάτω πλακά.

Τελικά τρέχοντας την ανάλυση με τις ρυθμίσεις που κάναμε μας δίνει αποτέλεσμα 221.49 pF για βάθος ενός μέτρου , αποτέλεσμα το όποιο είναι σύμφωνο με το θεωρητικά αναμενόμενο.

Το επόμενο μοντέλο το όποιο θα δοκιμάσουμε είναι παρόμοιο με το μοντέλο του micromegas αλλά με μονό ένα strip όπως φαίνεται παρακάτω.

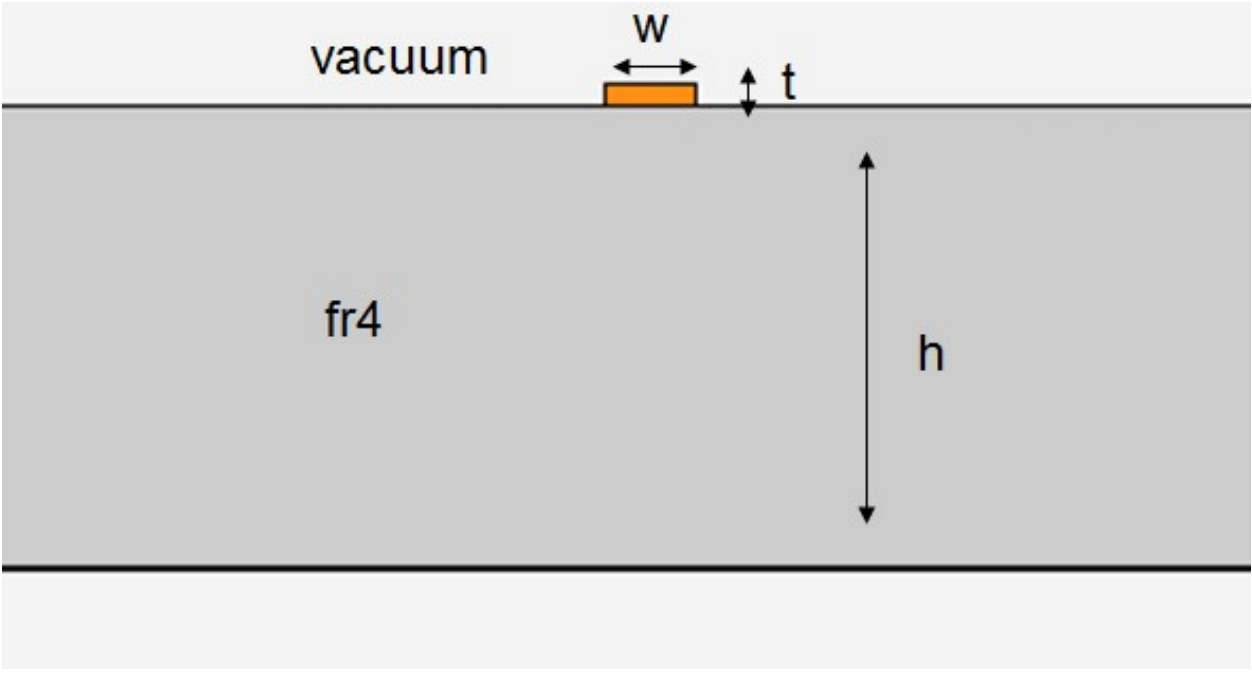

Εικόνα 4.4

Οι διαστάσεις είναι τυχαίες και είναι :

 $w=0.2$  mm  $t=0.05$ mm  $h=1$ mm

ενώ η διηλεκτρική σταθερά είναι εr = 4.4 Το υλικό του strip είναι πάλι χαλκός ενώ κάτω από το fr4 το ορίζουμε ως γείωση (ground). Επίσης τοποθετούμε τάση 1V στο strip .

Ο θεωρητικός τύπος για την χωρητικότητα σε μια τέτοια δομή είναι

$$
C_0 = \frac{0.67(\varepsilon_r + 1.41)}{\ln(\frac{5.98h}{0.8w + t})}
$$

Ο όποιος δίνει το αποτέλεσμα σε (pF/in)

Κάνοντας τον υπολογισμό για το μοντέλο μας (100 cm = 39.4 in) παίρνουμε για βάθος ενός μέτρου την αναμενόμενη χωρητικότητα 45.788 pF

Τρέχοντας το Maxwell μας δίνει αποτέλεσμα 46.008 pF το όποιο είναι πολύ κοντά σε αυτό που περιμέναμε.

Το επόμενο μοντέλο που δοκιμάζουμε θα είναι το ίδιο αλλά με τις διαστάσεις που έχει και το μοντέλο του Micromegas δηλαδή

w=0.15 mm t=0.017 mm  $h=2$  mm

Χρησιμοποιώντας πάλι τον ίδιο τύπο περνούμε αποτέλεσμα για βάθος ενός μέτρου όσο με 34.313 pF

Ενώ τρέχοντας το Maxwell μας δίνει 33.107 pF το όποιο επίσης είναι πολύ κοντά στο αναμενόμενο, άρα μπορούμε να υποθέσουμε ότι έχουμε στήσει σωστά το μοντέλο μας και ότι έχουμε ρυθμίσει σωστά τις παραμέτρους έτσι ώστε να δίνει σωστό αποτέλεσμα το Maxwell.

#### **4.2.2 Κανονικά μοντέλα**

Τώρα λοιπόν που ξέρουμε ότι παίρνουμε τα σωστά αποτελέσματα μπορούμε να αρχίζουμε το τελικό μοντέλο με τις σωστές διαστάσεις.

Το επόμενο μοντέλο που θα προσομοιάσουμε είναι τα δυο strips όπως φαίνεται παρακάτω.

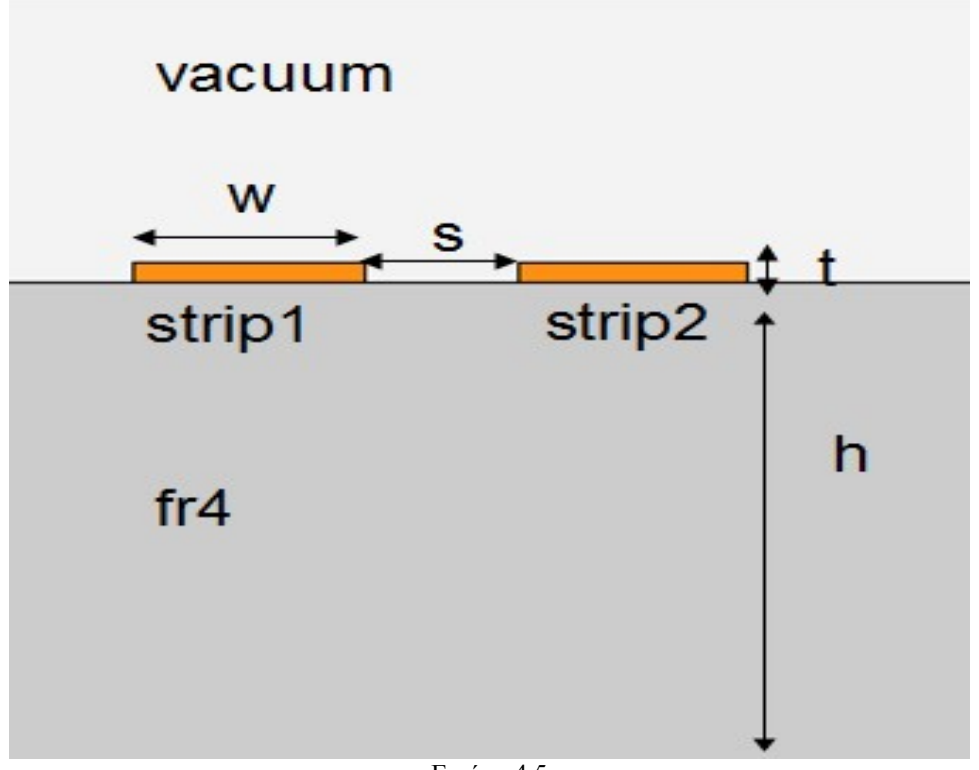

Εικόνα 4.5

Οι διαστάσεις είναι ίδιες με το προηγούμενο μοντέλο ενώ η απόσταση μεταξύ των strips είναι  $S=0.1$  mm

Την τάση την τοποθετούμε σε ένα από τα δυο strips χωρίς να παίζει ρολό σε ποιο.

Σε αυτή την περίπτωση το Maxwell μας δίνει ένα πινάκα 3Χ3 με τις χωρητικότητες ο όποιος φαίνεται παρακάτω.

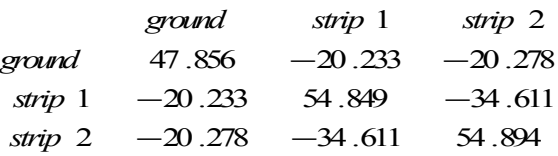

Όπως βλέπουμε η συνολική χωρητικότητα ενός strip είναι το άθροισμα της χωρητικότητας ως προς το ground και της χωρητικότητας ως προς το άλλο strip.

Εμάς οι τιμές που μας ενδιαφέρουν για την παράταιρο προσομοίωση του ανιχνευτή είναι οι χωρητικότητες ως προς το ground και ως προς τα διπλανά του strips , και όχι η συνολική του χωρητικότητα.

Συνεχίζουμε με την προσομοίωση του μοντέλου με τα τρία strips που φαίνεται στην εικόνα.

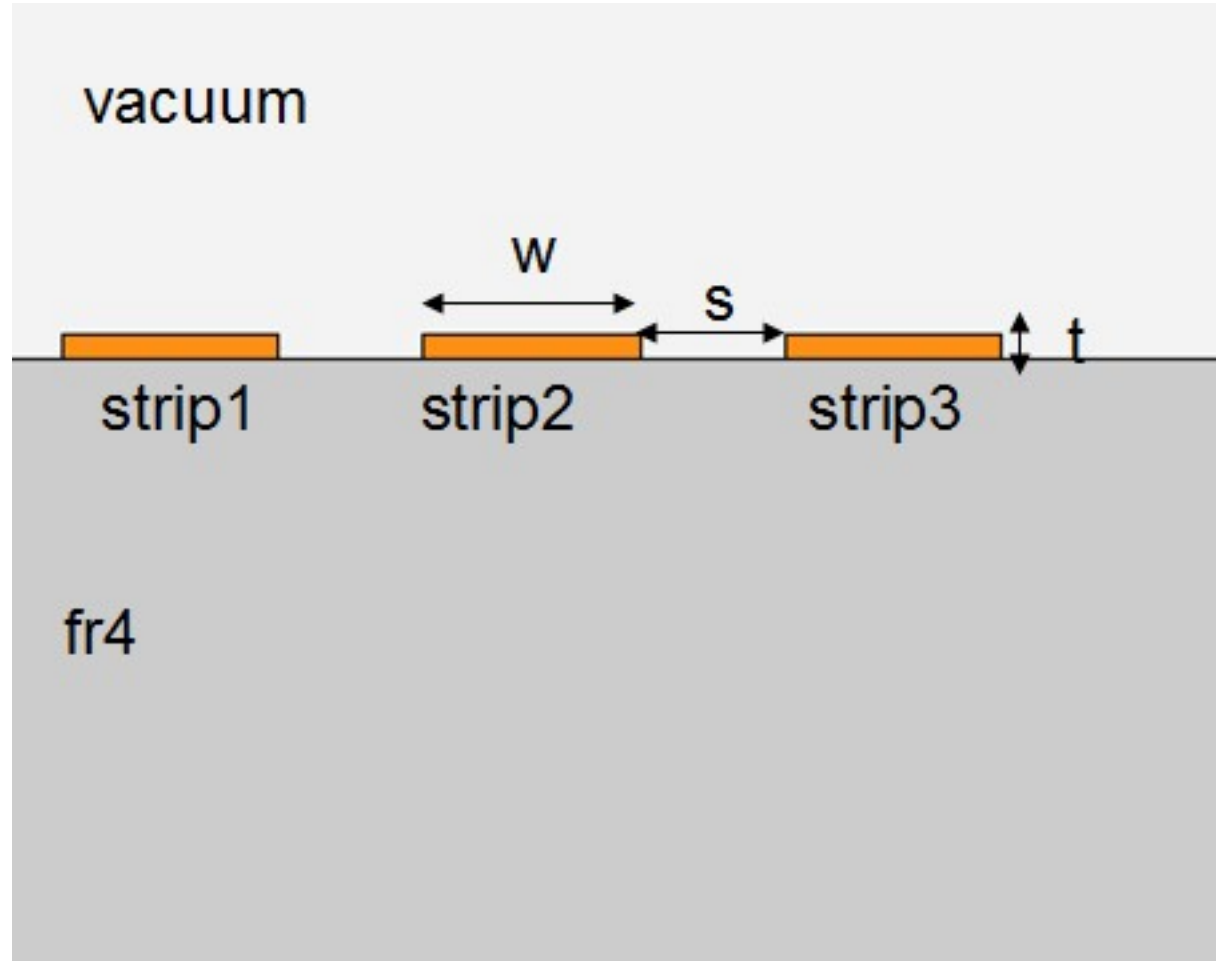

Εικόνα 4.6

Οι διαστάσεις είναι ίδιες με τις προηγούμενες και τρέχοντας το Maxwell μας δίνει τον παρακάτω 4Χ4 πινάκα.

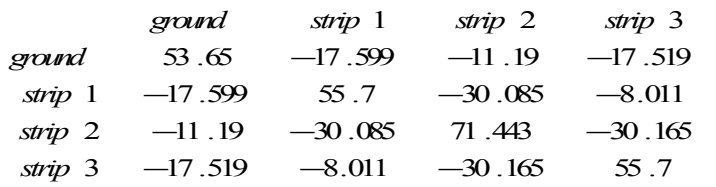

Στην παρακάτω εικόνα βλέπουμε συνοπτικά την εξέλιξη των χωρητικοτήτων που μας ενδιαφέρουν.

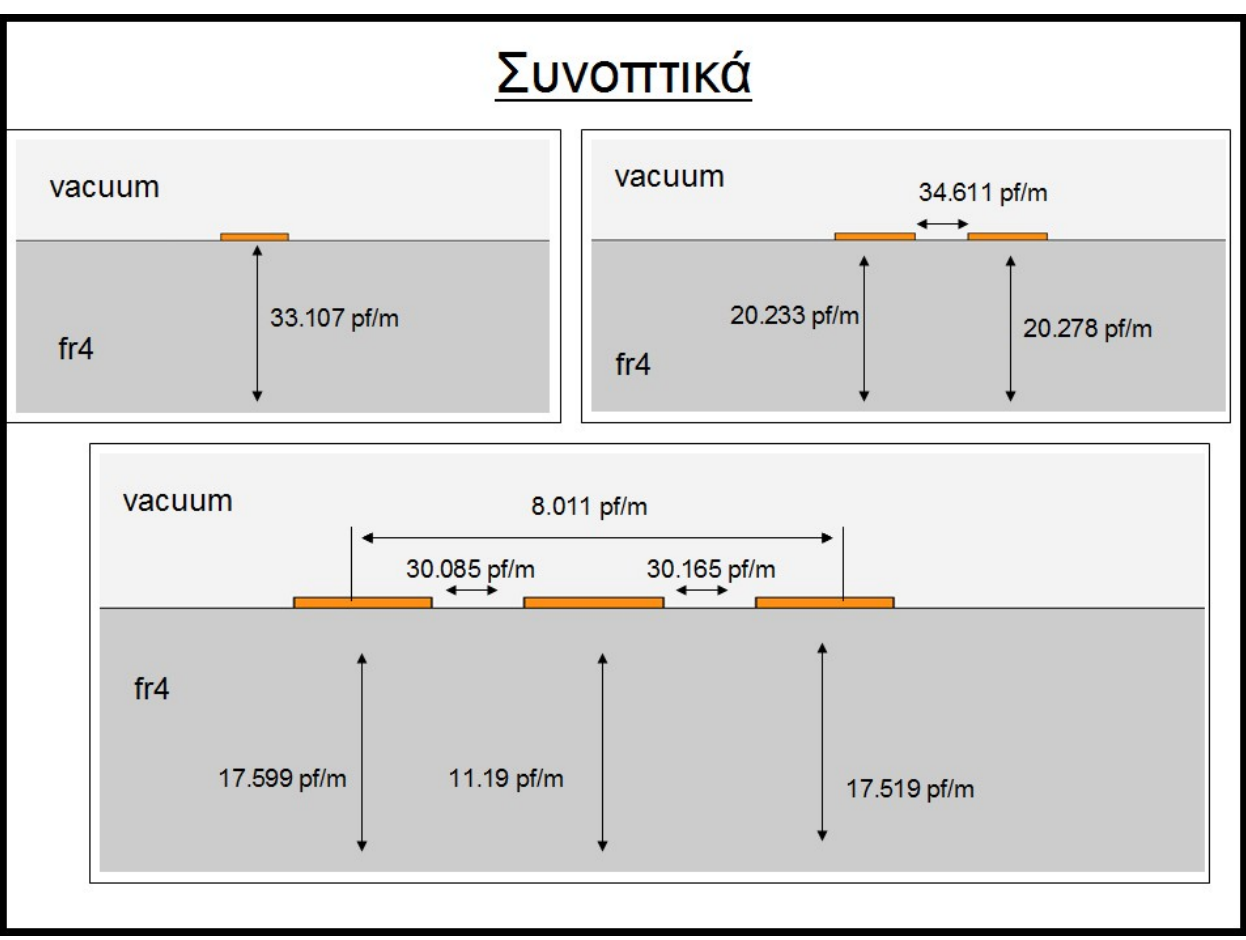

Εικόνα 4.7

Όπως βλέπουμε και από την εικόνα αλλά και από τους πινάκες , όσο προσθέτουμε αντικείμενα στο σύστημα μας τόσο αυξάνεται η συνολική χωρητικότητα του.

Επίσης παρατηρούμε ότι η χωρητικότητα ενός strip ως προς το ground μειώνεται όσο προσθέτουμε και αλλά strip γύρο του. Η συνολική του χωρητικότητα όμως αυξάνεται αλλά το μεγαλύτερο κομμάτι της διοχετεύεται στα πιο κοντινά αντικείμενα.

Οι τιμές που μας ενδιαφέρουν για την περαιτέρω προσομοίωση είναι αυτές του κεντρικού strip καθώς υποθέτουμε ότι ο ανιχνευτής έχει άπειρο μήκος και δεν ασχολούμαστε με το τι συμβαίνει στα ακραία strips.

Στη συνεχεία αντικαθιστούμε το κενό με το μονωτικό υλικό PC1025 Dupont με διηλεκτρική σταθερά 3.5 ,το όποιο υπάρχει στο τελικό μας μοντέλο , για να δούμε πως θα επηρεάσει τις τιμές των χωρητικοτήτων.

Τα αποτελέσματα φαίνονται στην εικόνα 4.8

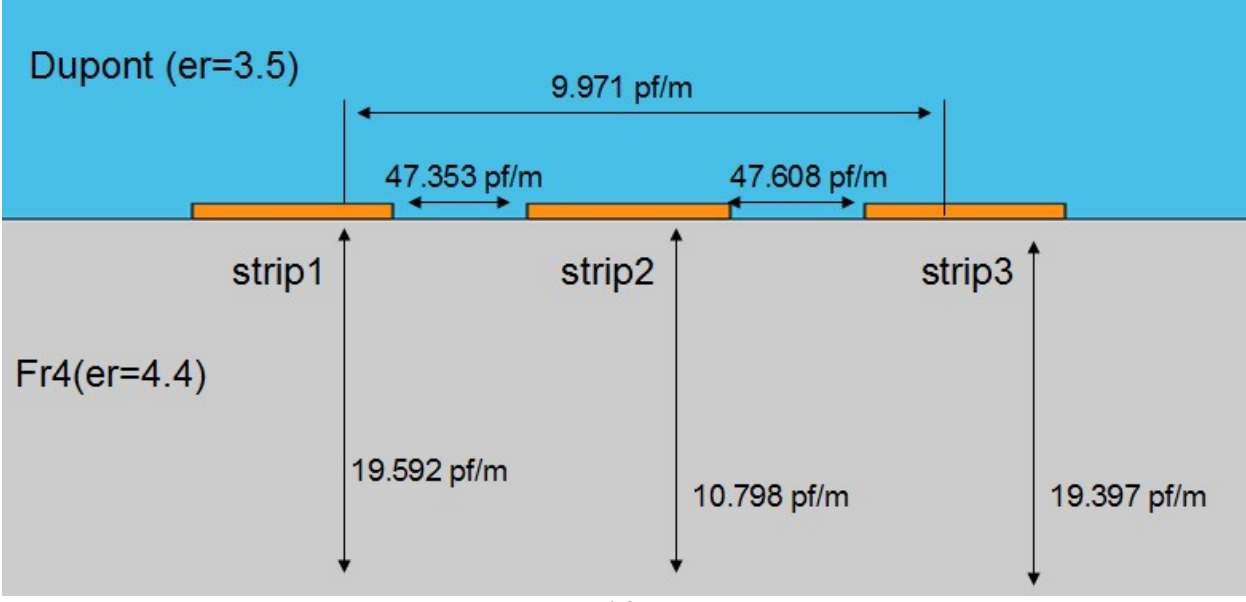

Εικόνα 4.8

Ενώ ο πινάκας που μας δίνει το Maxwell είναι

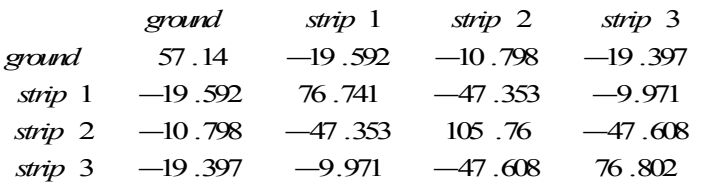

Όπως ήταν αναμενόμενο οι χωρητικότητες μεταξύ των strips αυξηθήκαν καθώς το κενό αντικαταστάθηκε από ένα μονωτικό υλικό.

Το επόμενο βήμα είναι να προσθέσουμε και τα resistive strip πάνω από τα readout strips, πρώτα όμως θα το δοκιμάσουμε με ένα μονό strip για να δούμε την εξέλιξη.

Το resistive strip βρίσκεται ακριβώς πάνω από το readout strip και σε απόσταση 0.064 mm και το πάχος του είναι 0.05 mm ενώ το μήκος του είναι ίδιο με αυτό του readout strip 0.15 mm .

Το υλικό του resistive strip έχει αγωγιμότητα 0.059 Siemens/m και διηλεκτρική σταθερά 1

Παρακάτω φαίνονται τα αποτελέσματα και ο πινάκας των χωρητικοτήτων.

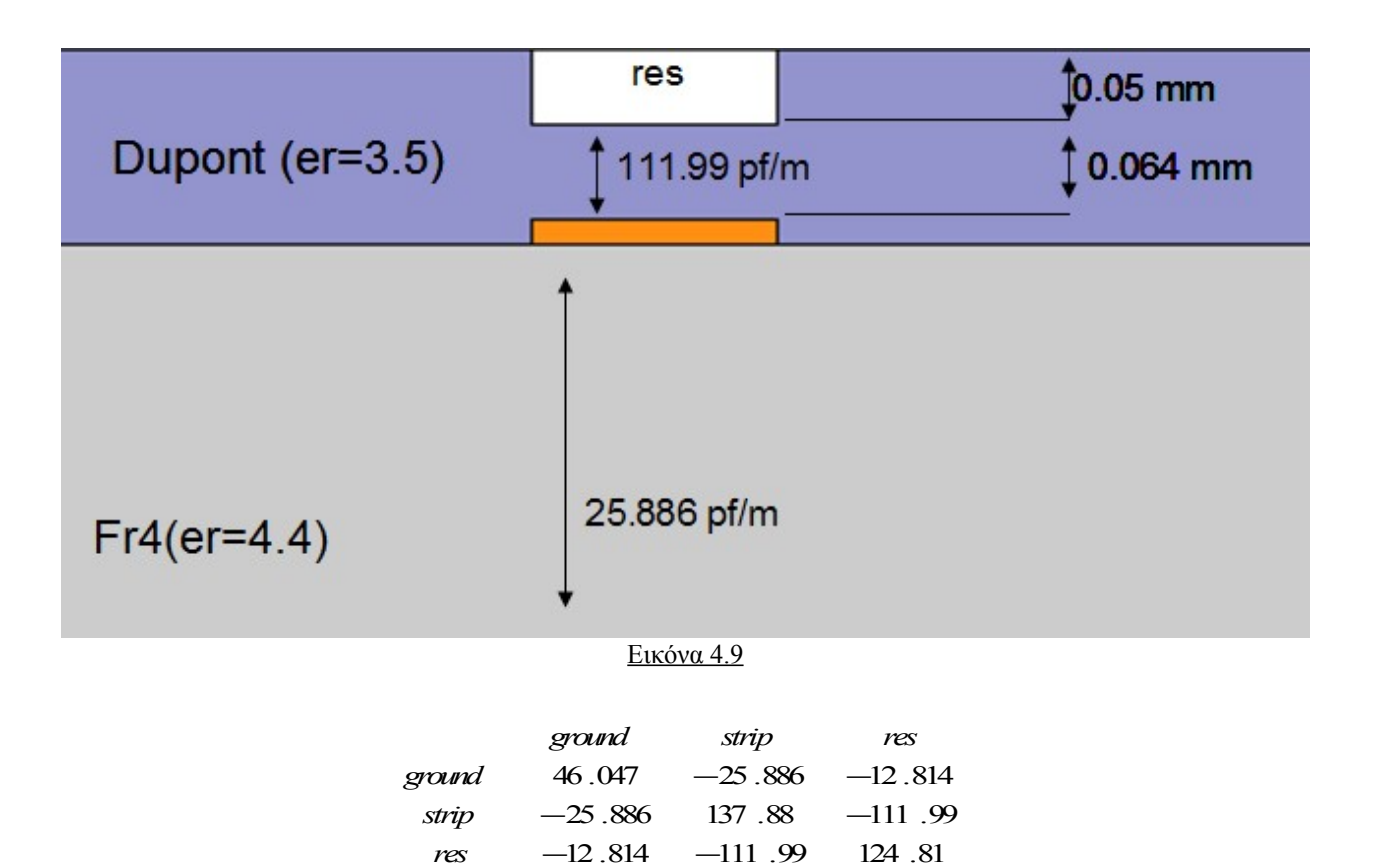

Ενώ για 3 strips τα αποτελέσματα είναι :

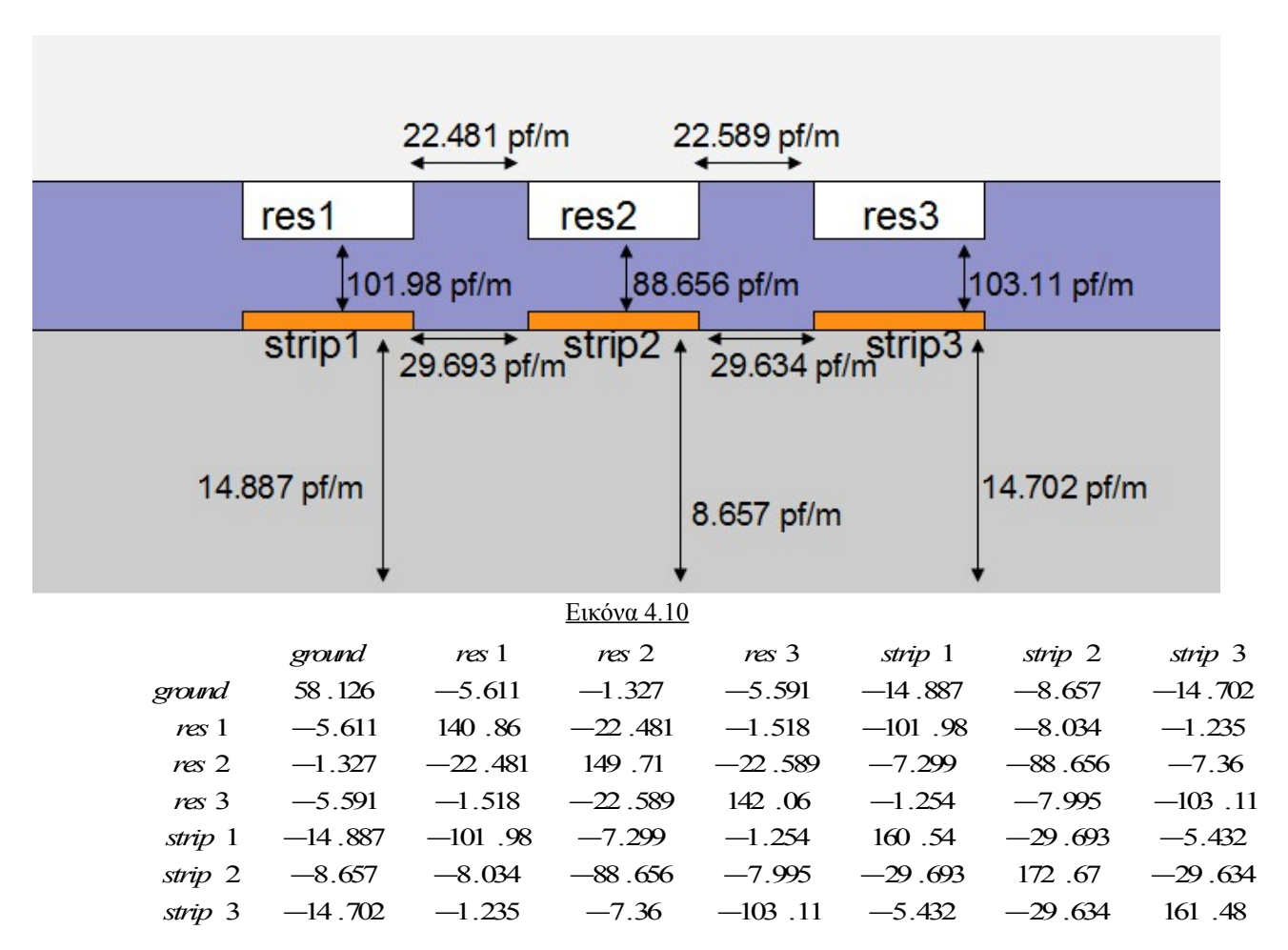

Τα αποτελέσματα φαίνεται να ακλουθούν τους κανόνες που παρατηρήσαμε και προηγούμενος καθώς παρατηρούμε πόσο πολύ έχει αυξηθεί η ολική χωρητικότητα του κεντρικού readout strip με το μεγαλύτερο κομμάτι της να πηγαίνει στην χωρητικότητα με το resistive strip λόγο της μικρής τους απόστασης (ίσως παίζει ρολό και το μεγάλο πάχος του) μειώνοντας παράλληλα την χωρητικότητα με τα ποιο απομακρυσμένα αντικείμενα.

Το επόμενο βήμα είναι να προσθέσουμε πάνω από τα resistive strips ένα σύρμα το όποιο προσομοιάζει το mesh και είναι από σίδερο. Η απόσταση του από τα resistive strips είναι 0.128 mm.

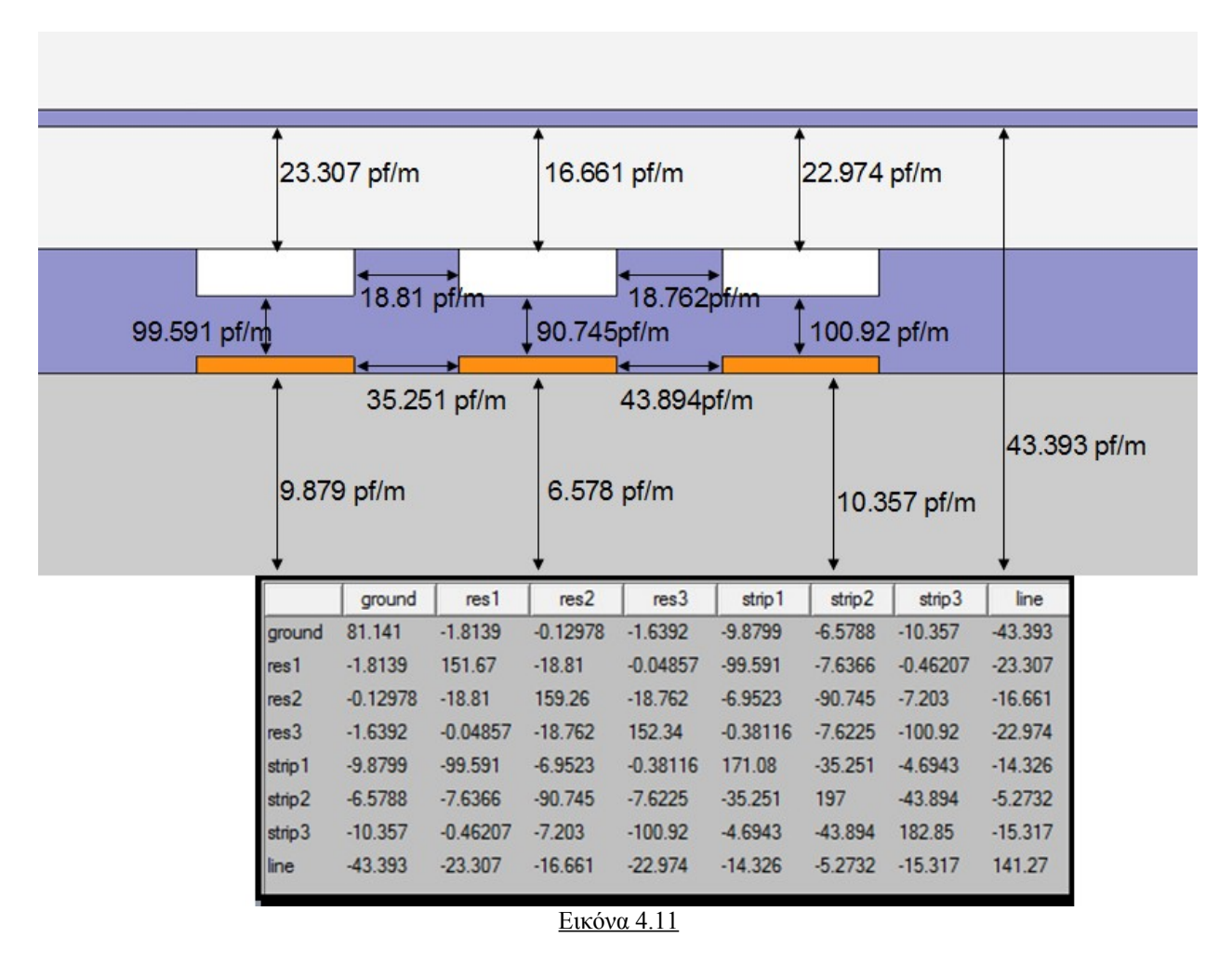

Τρέχοντας λοιπόν και αυτό το μοντέλο παίρνουμε τα παρακάτω αποτελέσματα

Τα οποία αν τα συγκρίνουμε με τα προηγούμενα βλέπουμε ότι ακλουθούν την ιδία λογική που παρατηρήσαμε και παραπάνω.

Όπως είπαμε οι τιμές που θα χρησιμοποιήσουμε θα είναι αυτές του κεντρικού strip καθώς υποθέτουμε ότι ο ανιχνευτής είναι άπειρος. Για να έχουμε όμως πιο ακριβή αποτελέσματα θα βάλουμε πέντε strips στο τελικό μοντέλο μας.

42.866 pf/m 42.89 pf/m 47.952 pf/m 47.652 pf/m 7.437 pf/m 17.536 pf/m 8.365 pf/m 8.255 pf/m 17.34 pf/m ground strip1 strip2  $strip<sub>3</sub>$  $strip<sub>4</sub>$ strip5  $-8.3656$ 66.275  $-17.536$  $-7.4371$  $-8.2551$  $-17.34$ ground  $-17.536$ 77.779  $-47.952$  $-6.9312$  $-2.936$  $-2.4197$ strip1  $-8.3656$  $-47.952$ 107.57  $-42.866$  $-5.4105$  $-2.9745$ strip2  $strip<sub>3</sub>$  $-7.4371$  $-6.9312$  $-42.866$ 107.13  $-42.89$  $-6.9986$ strip4  $-8.2551$  $-2.936$  $-5.4105$  $-42.89$ 107.15  $-47.652$ strip5  $-17.34$  $-2.4197$  $-2.9745$  $-6.9986$  $-47.652$ 77.39 Εικόνα 4.12

Έτσι λοιπόν ακλουθούμε την ιδία διαδικασία όπως πριν αλλά αυτή τη φορά με πέντε strips και τα αποτελέσματα φαίνονται στις παρακάτω εικόνες

|                      |            | 22.747 pf/m                |            | 21.913 pf/m                |            |            | 21.893 pf/m                |                  | 22.655 pf/m               |                  |                  |  |
|----------------------|------------|----------------------------|------------|----------------------------|------------|------------|----------------------------|------------------|---------------------------|------------------|------------------|--|
|                      |            | 104.74 pf/m                |            | 89.359 pf/m                |            | 88.64 pf/m |                            | 89.559 pf/m      |                           |                  | 104.55 pf/m      |  |
|                      |            | 31.535 pf/m<br>13.906 pf/m |            | 27.485 pf/m<br>7.0181 pf/m |            |            | 27.721 pf/m+<br>6.492 pf/m |                  | 31.815 pf/m<br>7.036 pf/m |                  | 13.627 pf/m      |  |
|                      | ground     | strip1                     | strip2     | strip3                     | strip4     | strip5     | res1                       | res <sub>2</sub> | res <sub>3</sub>          | res <sub>4</sub> | res <sub>5</sub> |  |
| ground               | 67.248     | $-13.906$                  | $-7.0181$  | $-6.4928$                  | $-7.0369$  | $-13.627$  | -4.8354                    | $-0.81502$       | $-0.66964$                | $-0.77933$       | $-4.723$         |  |
| strip1               | $-13.906$  | 166.09                     | $-31.535$  | $-4.1586$                  | $-1.8581$  | $-1.4856$  | $-104.74$                  | $-7.3708$        | $-0.4567$                 | $-0.2078$        | $-0.36742$       |  |
| strip2               | $-7.0181$  | $-31.535$                  | 175.7      | $-27.485$                  | $-3.2848$  | $-1.8546$  | $-7.8232$                  | $-89.359$        | $-6.7608$                 | $-0.21977$       | $-0.36276$       |  |
| strip3               | $-6.4928$  | $-4.1586$                  | $-27.485$  | 173.51                     | $-27.721$  | $-4.181$   | $-0.67989$                 | $-6.7457$        | $-88.64$                  | $-6.7273$        | $-0.67278$       |  |
| strip4               | $-7.0369$  | $-1.8581$                  | $-3.2848$  | $-27.721$                  | 176.61     | $-31.815$  | $-0.3647$                  | $-0.22841$       | $-6.778$                  | $-89.559$        | $-7.9634$        |  |
| strip5               | $-13.627$  | $-1.4856$                  | $-1.8546$  | $-4.181$                   | $-31.815$  | 165.98     | $-0.3664$                  | $-0.2128$        | $-0.45676$                | $-7.422$         | $-104.55$        |  |
| $ $ res1             |            | $-104.74$                  | $-7.8232$  | $-0.67989$                 | $-0.3647$  | $-0.3664$  | 143.46                     | $-22.747$        | $-1.1165$                 | $-0.46179$       | $-0.32057$       |  |
|                      | $-4.8354$  |                            |            |                            |            |            |                            |                  |                           |                  |                  |  |
|                      | $-0.81502$ | $-7.3708$                  | $-89.359$  | $-6.7457$                  | $-0.22841$ | $-0.2128$  | $-22.747$                  | 150.77           | $-21.913$                 | $-0.91502$       | $-0.46444$       |  |
|                      | $-0.66964$ | $-0.4567$                  | $-6.7608$  | $-88.64$                   | $-6.778$   | $-0.45676$ | $-1.1165$                  | $-21.913$        | 149.8                     | $-21.893$        | $-1.1178$        |  |
| res2<br>res3<br>res4 | $-0.77933$ | $-0.2078$                  | $-0.21977$ | $-6.7273$                  | $-89.559$  | $-7.422$   | $-0.46179$                 | $-0.91502$       | $-21.893$                 | 150.84           | $-22.655$        |  |

Εικόνα 4.13

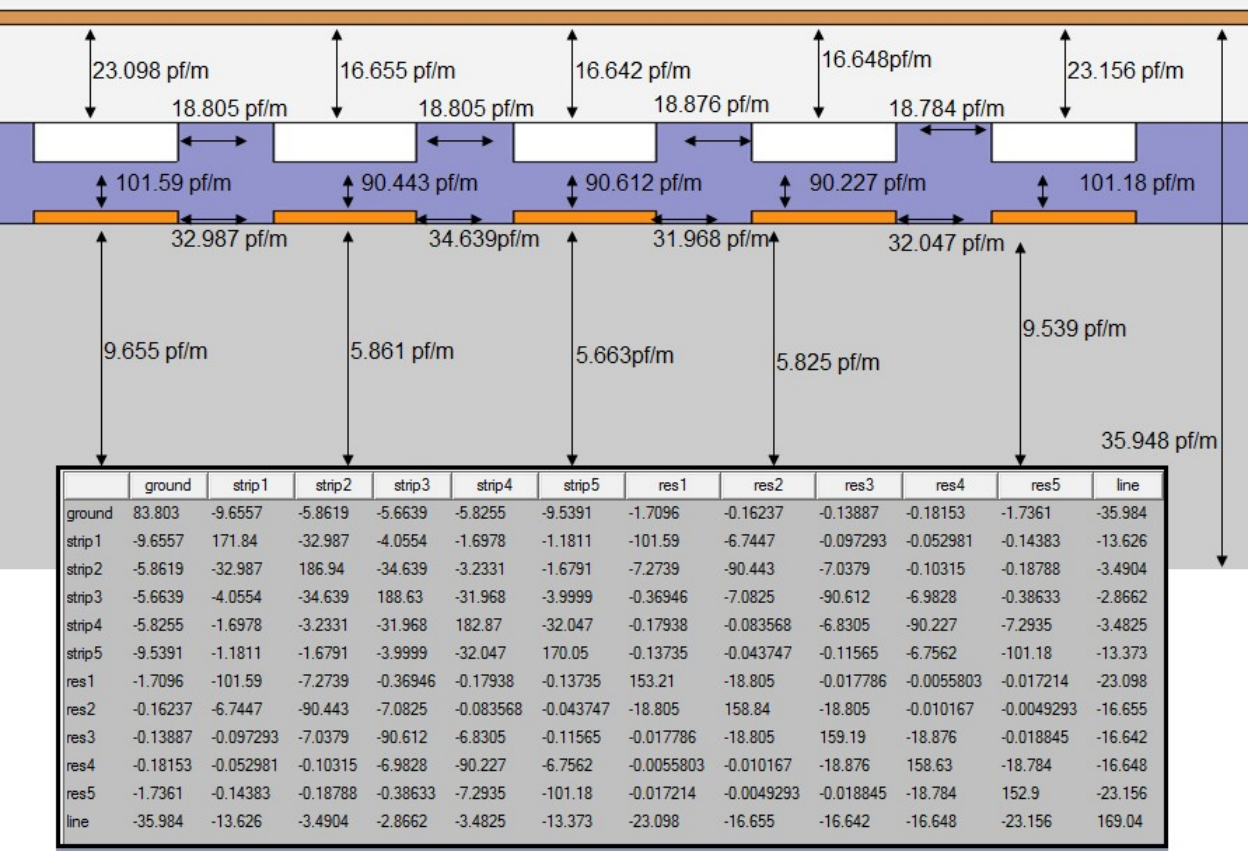

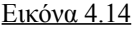

Οι τιμές πάλι έχουν την εξέλιξη που περιμέναμε συμφώνα με αυτά που είδαμε στα προηγούμενα μοντέλα.

Όπως βλέπουμε οι τιμές των τριών μεσαίων strips έχουν σχεδόν ταυτιστεί έτσι μπορούμε να πούμε ότι έχουμε επιτύχει σε ικανοποιητικό βαθμό την ισοδυναμία που θέλουμε να έχουν τα strips μεταξύ τους και έτσι δεν χρειάζεται να προχωρήσουμε σε αναλύσεις με μεγαλύτερο αριθμό strips.

Στην παρακάτω εικόνα βλέπουμε την κατανομή του ηλεκτρικού πεδίου σε όλο το μοντέλο έχοντας τοποθετήσει τάση 1V στο line (mesh)

Όπως μπορούμε να δούμε το πεδίο στα τρία μεσαία strips είναι παρόμοιο πράγμα που μας δείχνει ότι μετείχαμε την ομοιογένεια που θέλαμε έτσι ώστε να μπορούμε να θεωρήσουμε τον ανιχνευτή άπειρο και να μην μας ενδιαφέρουν τα ακραία strips.

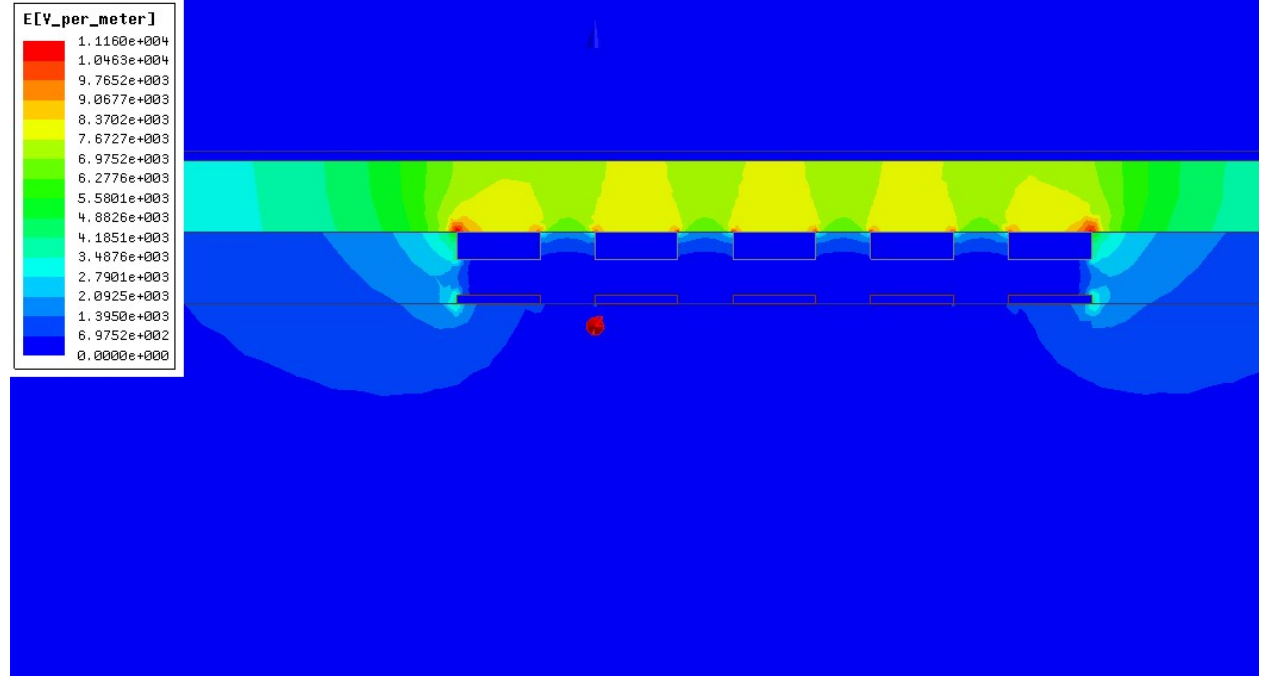

Εικόνα 4.15

#### **5. Ανάλυση με προγράμματα προσομοίωσης ηλεκτρονικών κυκλωμάτων**

Τώρα που γνωρίζουμε τις χωρητικότητες που μας ενδιαφέρουν , μπορούμε να προχωρήσουμε στην κατασκευή και ανάλυση του ισοδυνάμου κυκλώματος για να βγάλουμε τα τελικά αποτελέσματα.

Το ισοδύναμο κύκλωμα για ένα strip είναι αυτό που φαίνεται στην παρακάτω εικόνα.

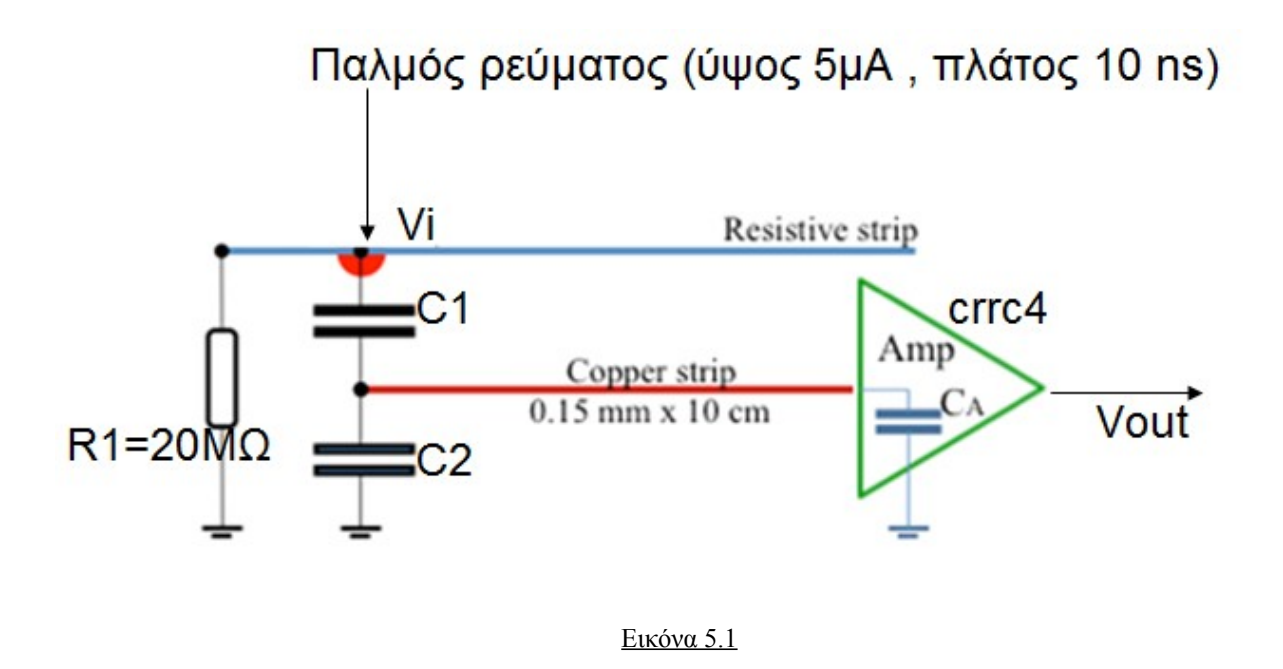

Ο πυκνωτής C1 αντιστοιχεί στην χωρητικότητα μεταξύ του resistive strip και του readout strip ενώ ο πυκνωτής C2 στην χωρητικότητα μεταξύ του readout strip και του ground. Η αντίσταση R1 αντιπροσωπεύει την αντίσταση του resistive strip καθώς στην άκρη του είναι γειωμένο, και έχει υπολογιστεί στα 20MΩ.

Θα υποθέσουμε ένα βάθος του ανιχνευτή 10 cm και άρα από την τελευταία προσομοίωση του Maxwell μπορούμε να βρούμε τις τιμές για C1=9.06 pf και C2=0.56 pf

Υποθέτουμε ότι παλμός ρεύματος κτυπάει το resistive strip ο όποιος προσομοιώνει το ρεύμα που θα δημιουργηθεί από την διέλευση ενός σωματιδίου από τον ανιχνευτή και μετά από την επιτάχυνση των ηλεκτρόνιων λόγο της διαφοράς δυναμικού. Ο παλμός που θα χρησιμοποιούμε θα είναι ένας τετραγωνικός παλμός ύψους 5μΑ και πλάτους 10ns .

Ανάμεσα στους δυο πυκνωτές ,εκεί δηλαδή που είναι το readout strip τοποθετούμε έναν προενισχυτή και ένα φίλτρο τύπου crrc4 από το οποίο θα πάρουμε το σήμα εξόδου που θέλουμε. Κανονικά πάνω από το Vi θα πρέπει να υπάρχει και άλλος ένας πυκνωτής ο οποίος θα προσομοιάζει την χωρητικότητα του resistive strip με το mesh αλλά αυτό θα το προσθέσουμε αργότερα.

Τα προγράμματα που θα χρησιμοποιήσουμε για την προσομοίωση είναι τα pspice, hspice, simplorer , θα χρησιμοποιήσουμε και τα τρία για να μπορούμε να συγκρίνουμε τα αποτελέσματα.

Το κύκλωμα για το 1 strip όπως το δημιουργήσαμε στο simplorer φαίνεται παρακάτω μαζί με τον προενισχυτη και το φίλτρο crrc4.

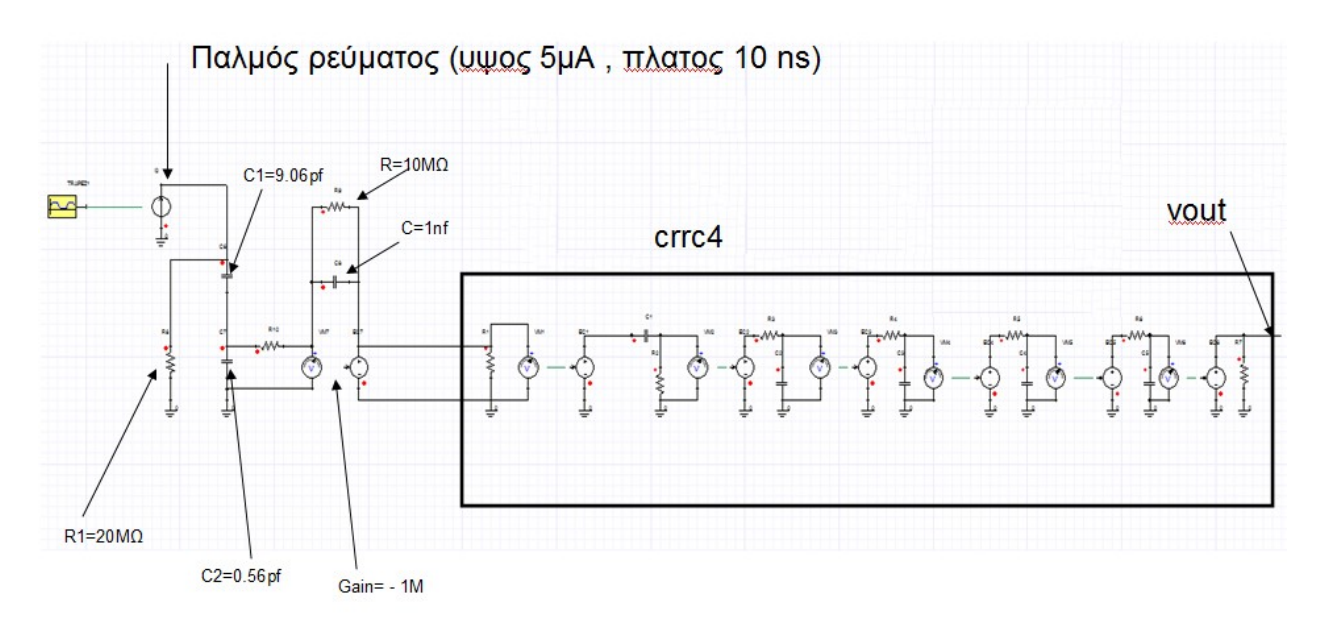

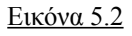

Το φίλτρο crrc4 αποτελείται από ένα φίλτρο cr και τέσσερα φίλτρα rc με το τελευταίο να έχει κέρδος 5.12 ενώ όλα τα αλλά 1.(εικόνα 5.3)

**CRRC4-** shaper

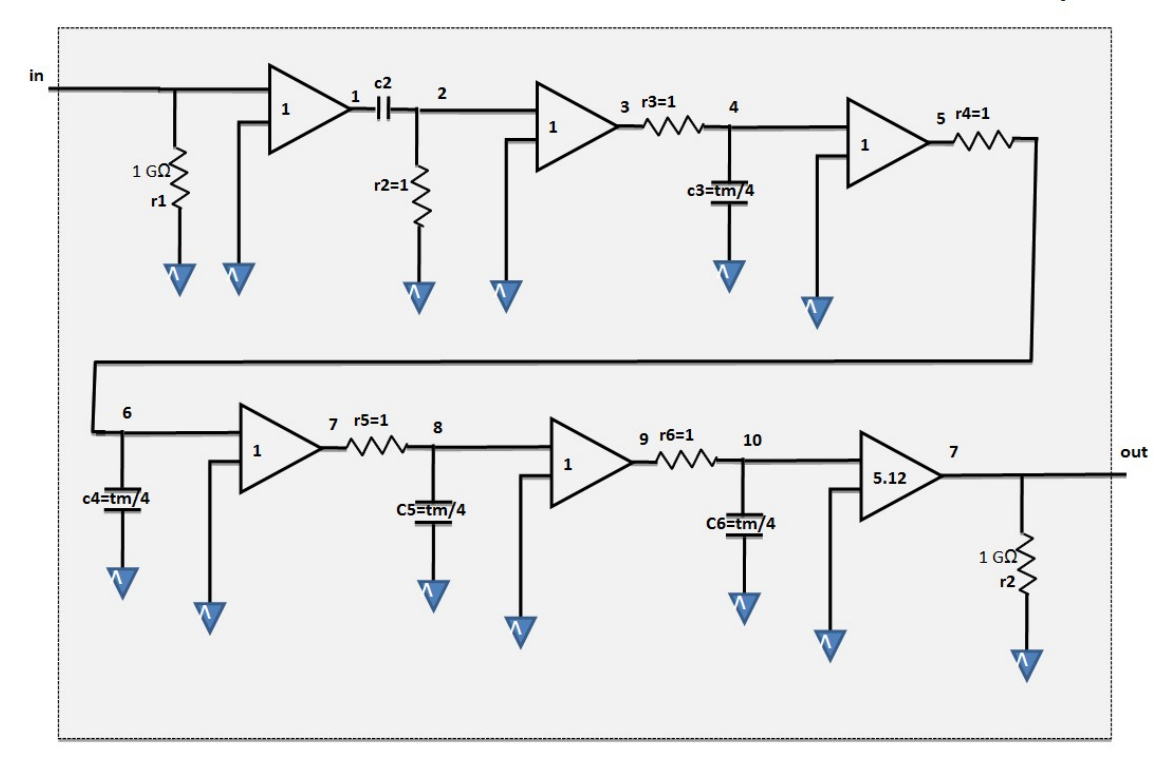

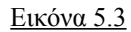

Οι τιμές των πυκνωτών στο παραπάνω σχήμα είναι 5nf.

Οι εντολές για το hspice για να δημιουργήσουμε το φίλτρο είναι

```
*********************************
* CRRC4 from Vennie
**********************************************
.subckt CRRC4 in out tm=20n
 r1 in 0 1g
 e1 1 0 in 0 1
 c2 1 2 'tm/4'
 r2 2 0 1
 e2 3 0 2 0 1 
 r3 3 4 1
 c3 4 0 'tm/4'
 e3 5 0 4 0 1 
 r4 5 6 1
 c4 6 0 'tm/4'
 e4 7 0 6 0 1
 r5 7 8 1
 c5 8 0 'tm/4'
 e5 9 0 8 0 1
 r6 9 10 1
 c6 10 0 'tm/4'
 e6 out 0 10 0 5.118577
```
 r7 out 0 1g .ends CRRC4 \*\*\*\*\*\*\*\*\*\*\*\*\*\*\*\*\*\*\*\*\*\*\*\*\*\*\*\*\*\*\*\*\* \*\*\*\*\*end of CRRC4.cir\*\*\*\*\*\*\*\*\*\*\*\*

Ενώ για να δημιουργήσουμε τον προενισχυτη είναι

\*\*\*\*\*\*PreAmp\*\*\*\*\*\*\*\*\*\* .subckt integ in out e1 out 0 in 0 -1x (τελεστικός ενισχυτής με κέρδος – 1 ΜΩ) cf in out 1n rf in out 10x .ends integ

Για να δημιουργήσουμε τώρα το strip γράφουμε τον παρακάτω κώδικα

i1 0 v1 pulse 0 5u 0n 0.1n 0.1n 10n 1 (ο παλμός ρεύματος)

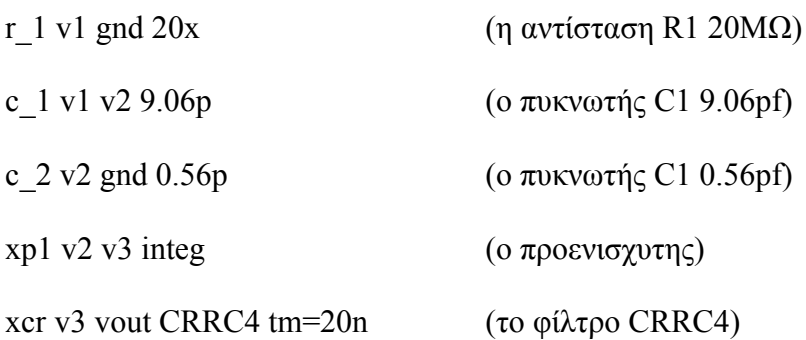

.tran 0.1ns 500ns (κάνει ανάλυση για 500 ns με βήμα 0.1ns) .option post

.end

Δημιουργώντας το κύκλωμα που περιγράψαμε και στα τρία προγράμματα μετράμε την έξοδο (volts) του φίλτρου ως προς τον χρόνο και έχουμε τις παρακάτω καμπύλες .

#### SIMPLORER

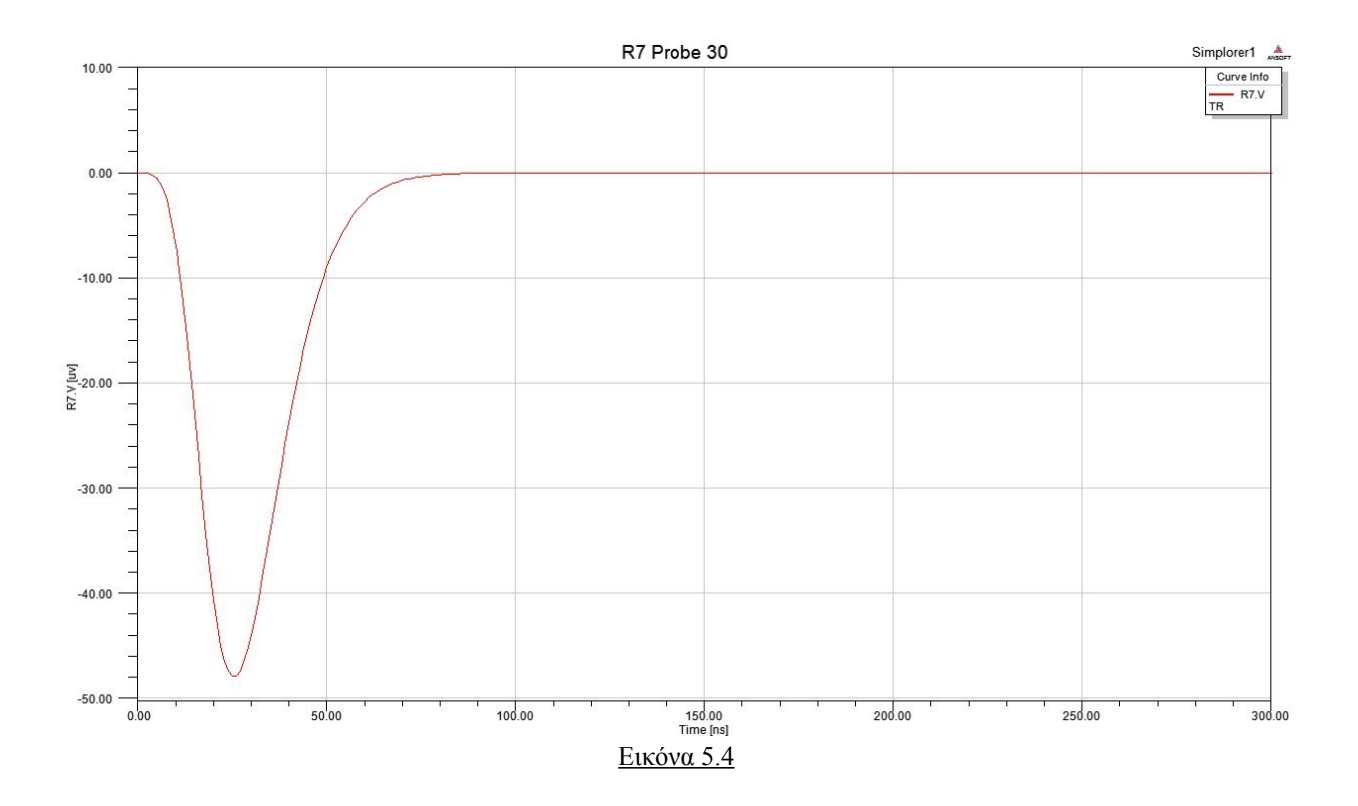

**HSPICE** 

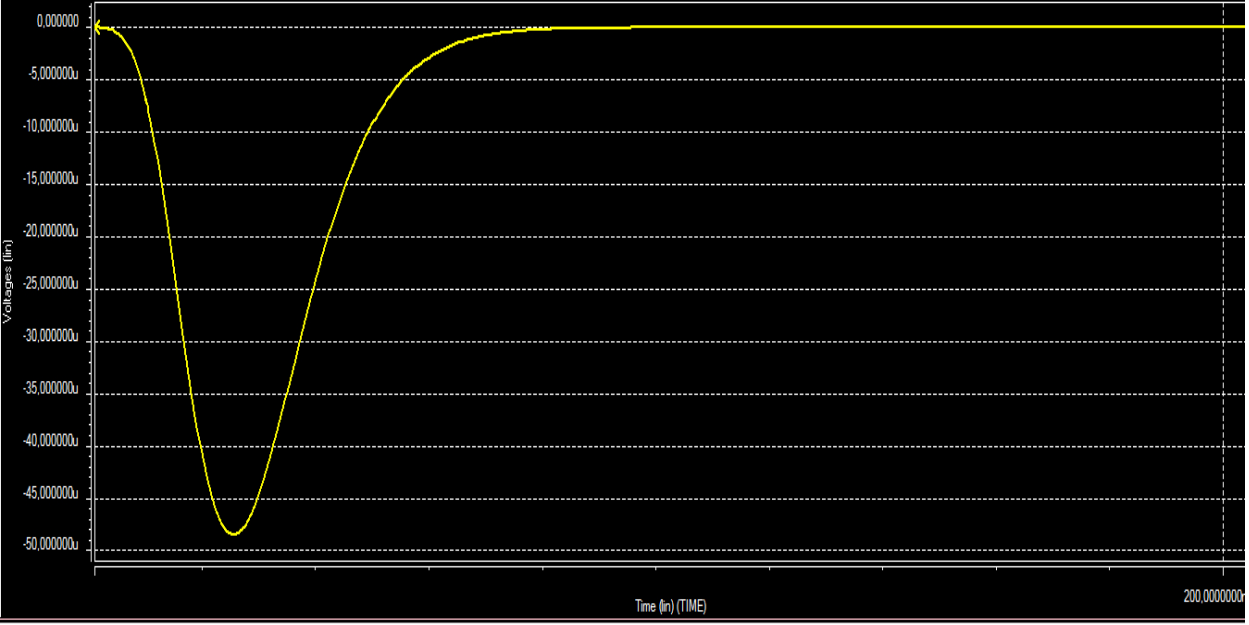

Εικόνα 5.5

#### PSPICE

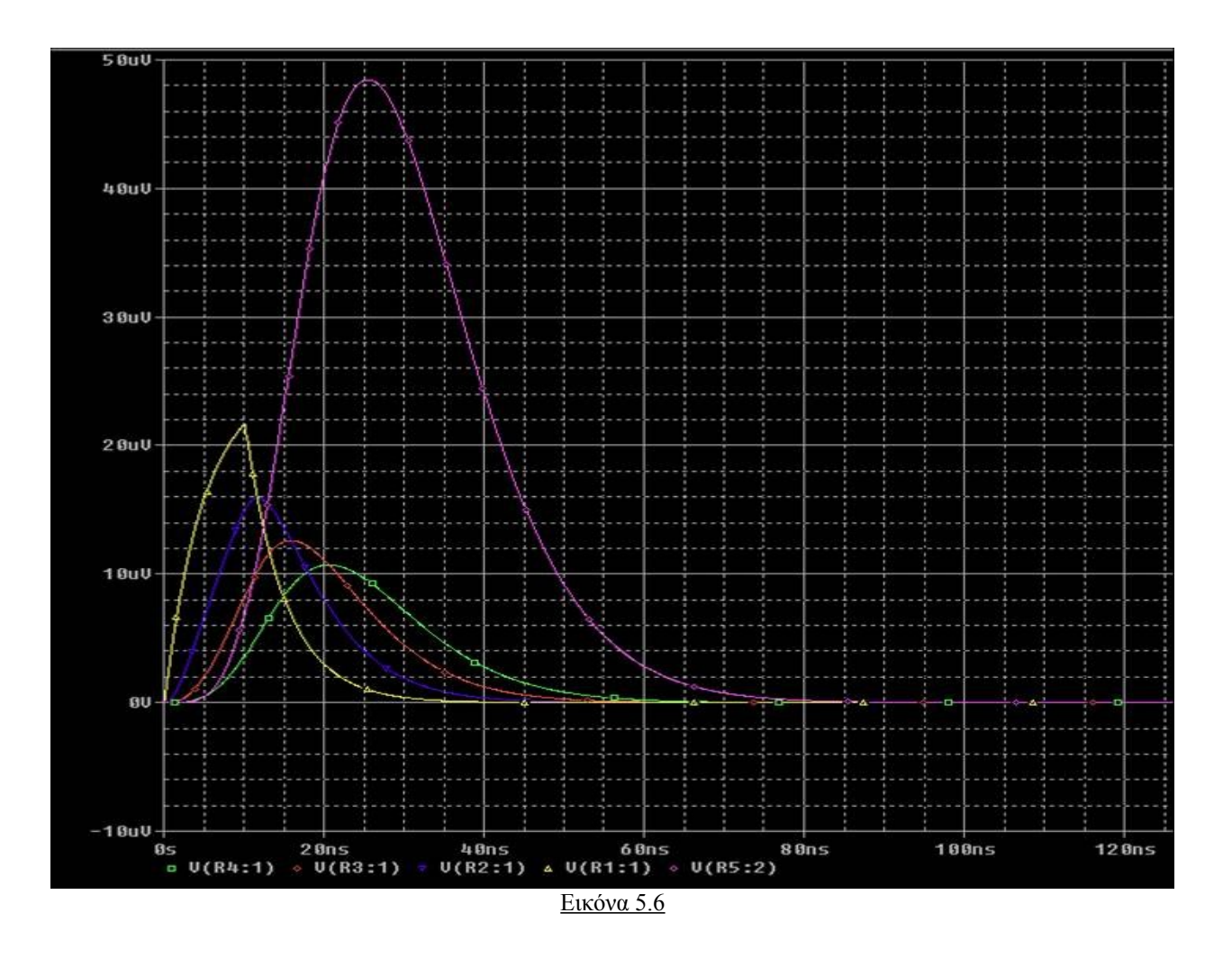

Το διαφορετικό πρόσημο στο pspice οφείλεται σε μια διαφοροποίηση του στοιχείου που έχει για τελεστικό ενισχυτή σε σχέση με τα αλλά δυο προγράμματα.

Οι υπόλοιπες καμπύλες στο pspice είναι για κάθε βήμα του φίλτρου για να δούμε πως εξελίσσεται η διαμόρφωση του σήματος. Η υψηλότερη είναι αυτή από την έξοδο του φίλτρου και όπως βλέπουμε και των τριών προγραμμάτων ταυτίζονται.

Στη συνεχεία κατασκευάσαμε το ισοδύναμο κύκλωμα με τρία strips για να δούμε πως διαχέεται το σήμα που προσπίπτει στο μεσαίο strip και στα υπόλοιπα.

Εδώ χρειάζεται να προσθέσουμε δυο ακόμη πυκνωτές για κάθε strip , έναν για την

χωρητικότητα μεταξύ των γειτονικών resistive strips και έναν για την χωρητικότητα μεταξύ των γειτονικών readout strips.

Τις τιμές αυτών των νέων πυκνωτών μπορούμε να τις δούμε από την τελευταία προσομοίωση με το Maxwell οι οποίες για βάθος 10 cm είναι.

1.8 pf για τα resistive

3.2 pf για τα readout

Προφανώς οι ίδιοι πυκνωτές θα πρέπει να τοποθετηθούν και από την άλλη πλευρά . Παρακάτω φαίνεται το κύκλωμα που κατασκευάσαμε στο simplorer

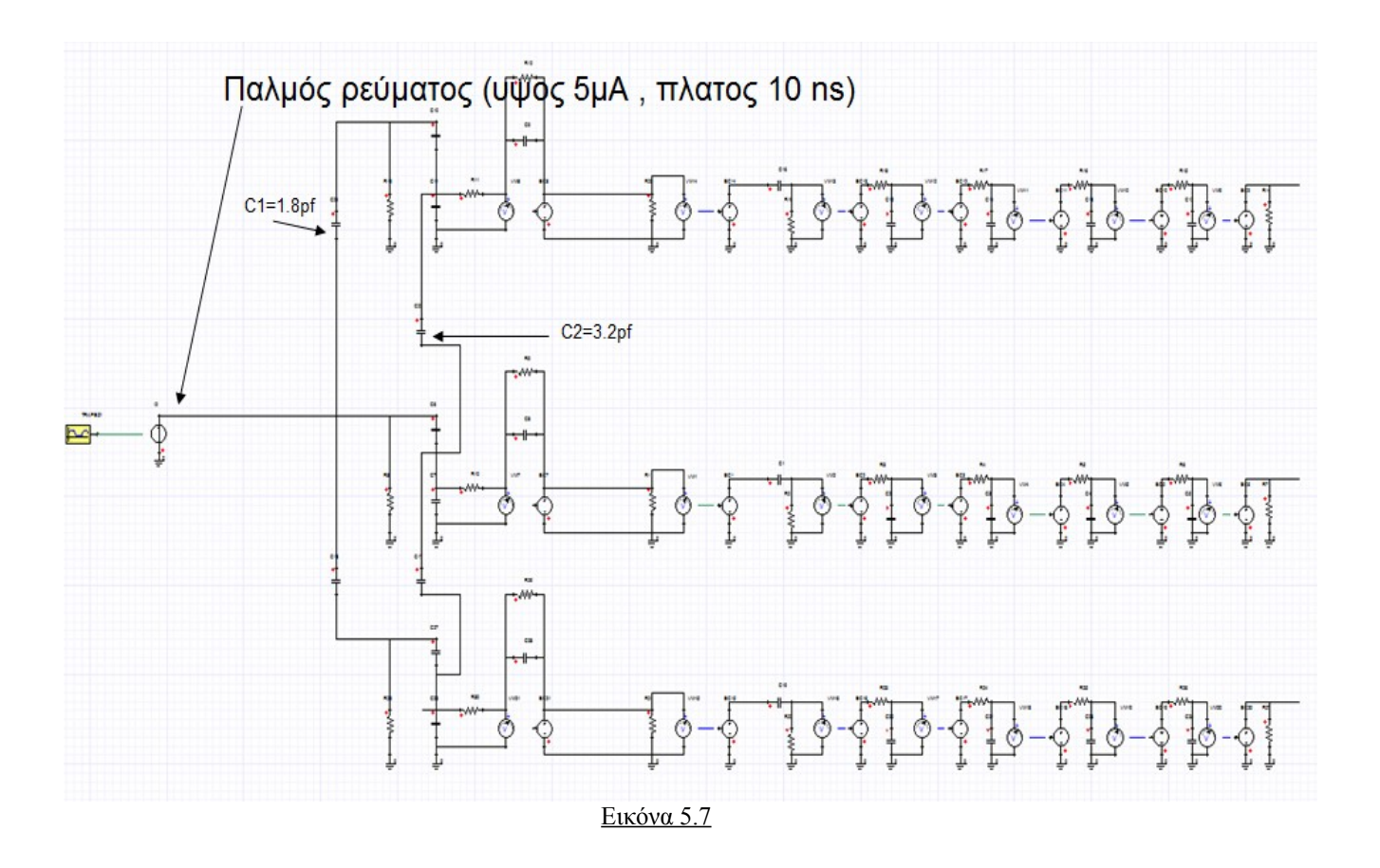

Το ίδιο κύκλωμα κατασκευάσαμε και στα αλλά δυο προγράμματα και οι καμπύλες από τις εξόδους των φίλτρων φαίνονται στις παρακάτω εικόνες.

#### SIMPLORER

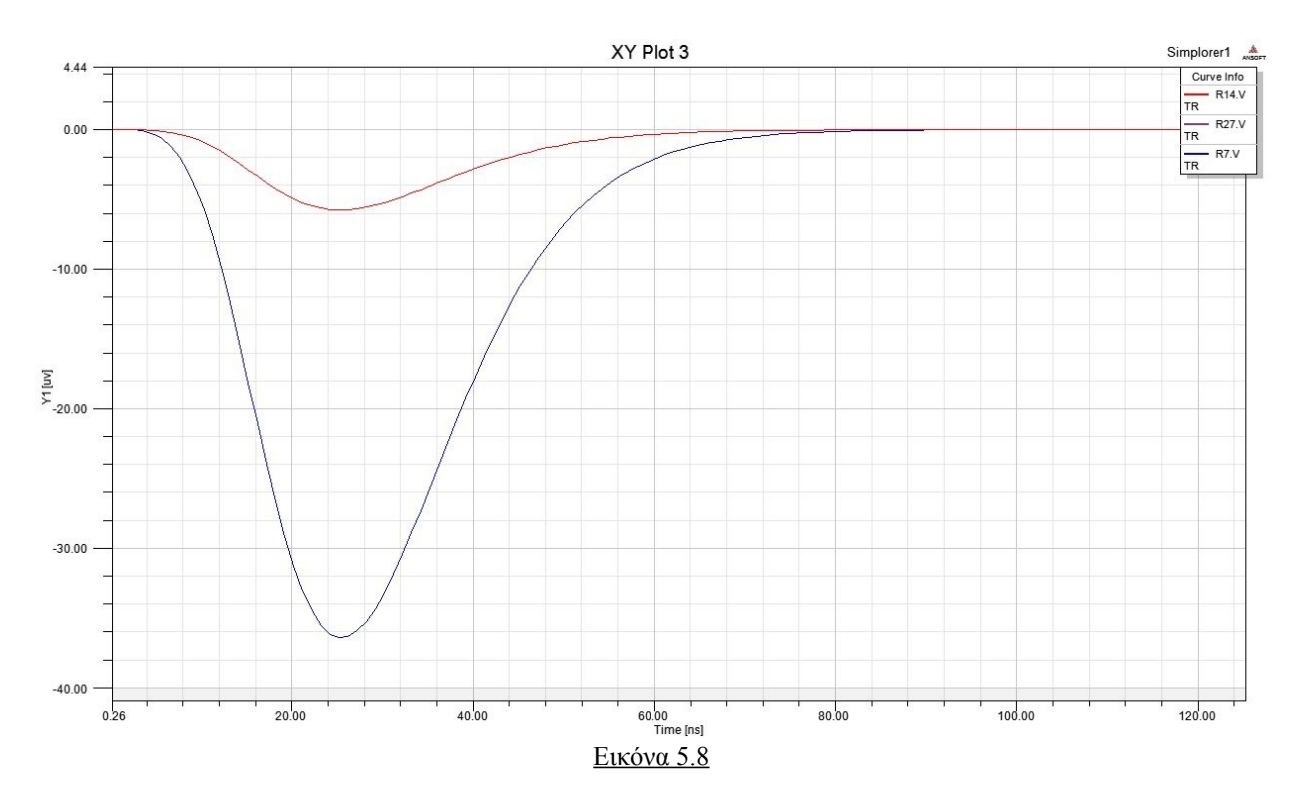

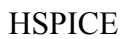

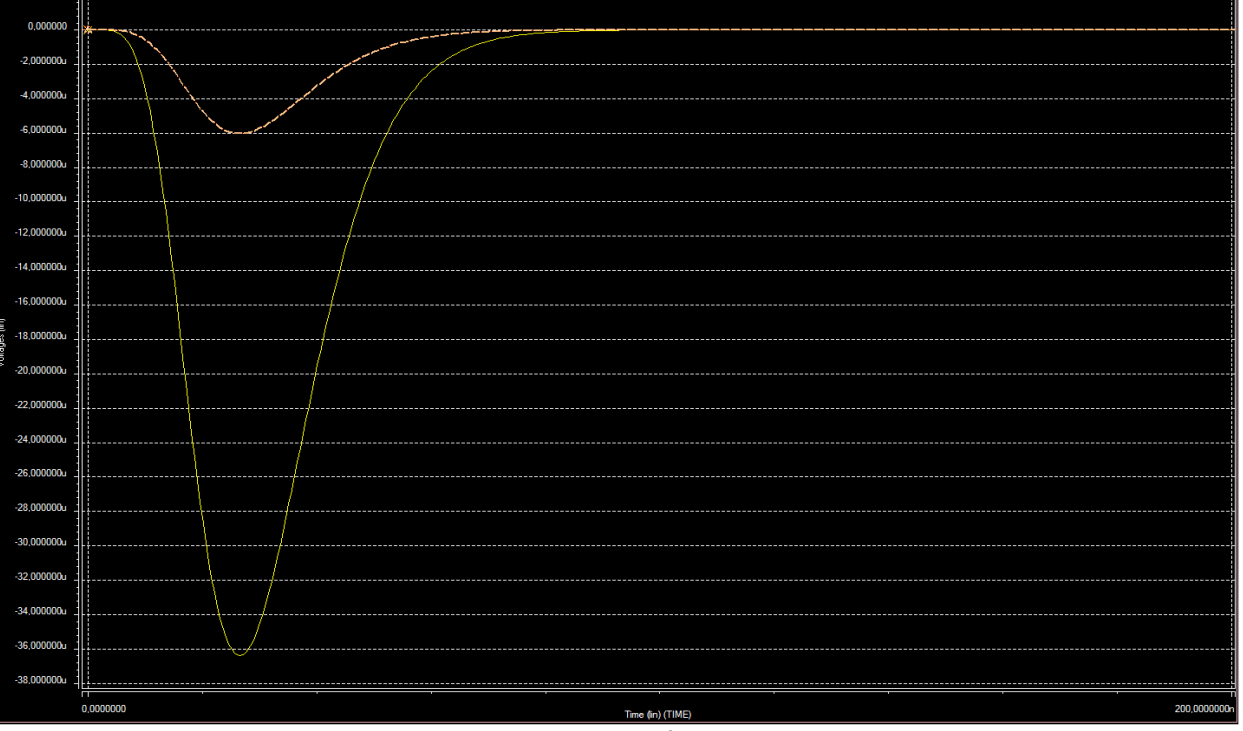

Εικόνα 5.9

PSPICE

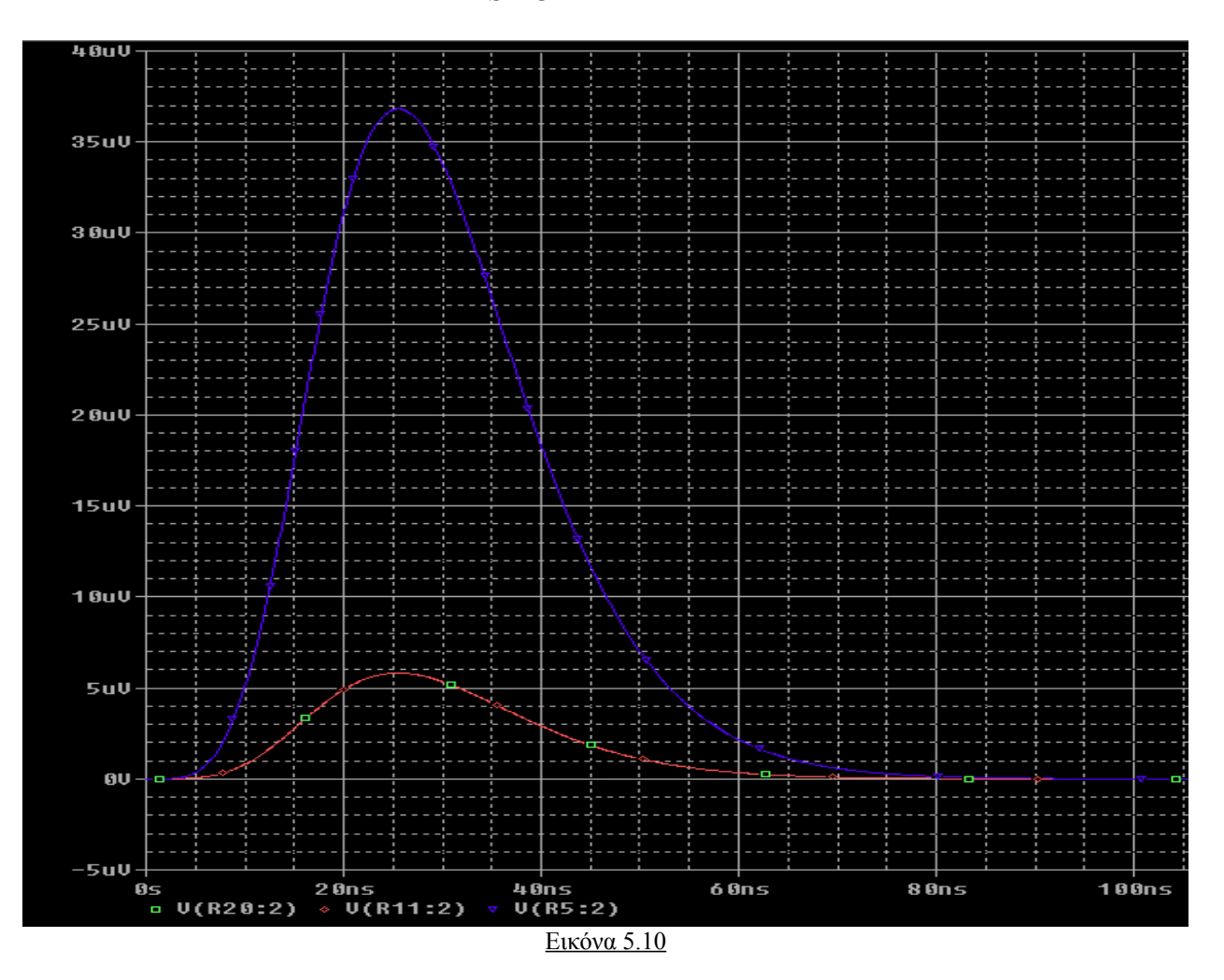

Η δεύτερη καμπύλη ουσιαστικά είναι διπλή ,είναι μια για το καθένα από τα δυο ακριανά strips και όπως βλέπουμε και τα τρία αποτελέσματα ταυτίζονται. Παρατηρούμε μια διάχυση της τάξης του 16% (του κεντρικού strip) στο καθένα από τα δυο ακριανά strips. Ενώ παρατηρούμε ότι αν προσθέσουμε τις κορυφές των καμπυλών περνούμε την κορυφή της προηγούμενης προσομοίωσης με το ένα strip μονό. Δηλαδή το αρχικό σήμα μειώθηκε κατά 25% καθώς μοιράζεται στα διπλανά strips.

Στη συνεχεία προσθέτουμε αλλά δυο strips και έτσι έχουμε την προσομοίωση με πέντε strips. Οι ενδιάμεσοι πυκνωτές θα είναι οι ίδιοι με προηγουμένως.

Το κύκλωμα όπως φαίνεται στο Simplorer είναι το παρακάτω.

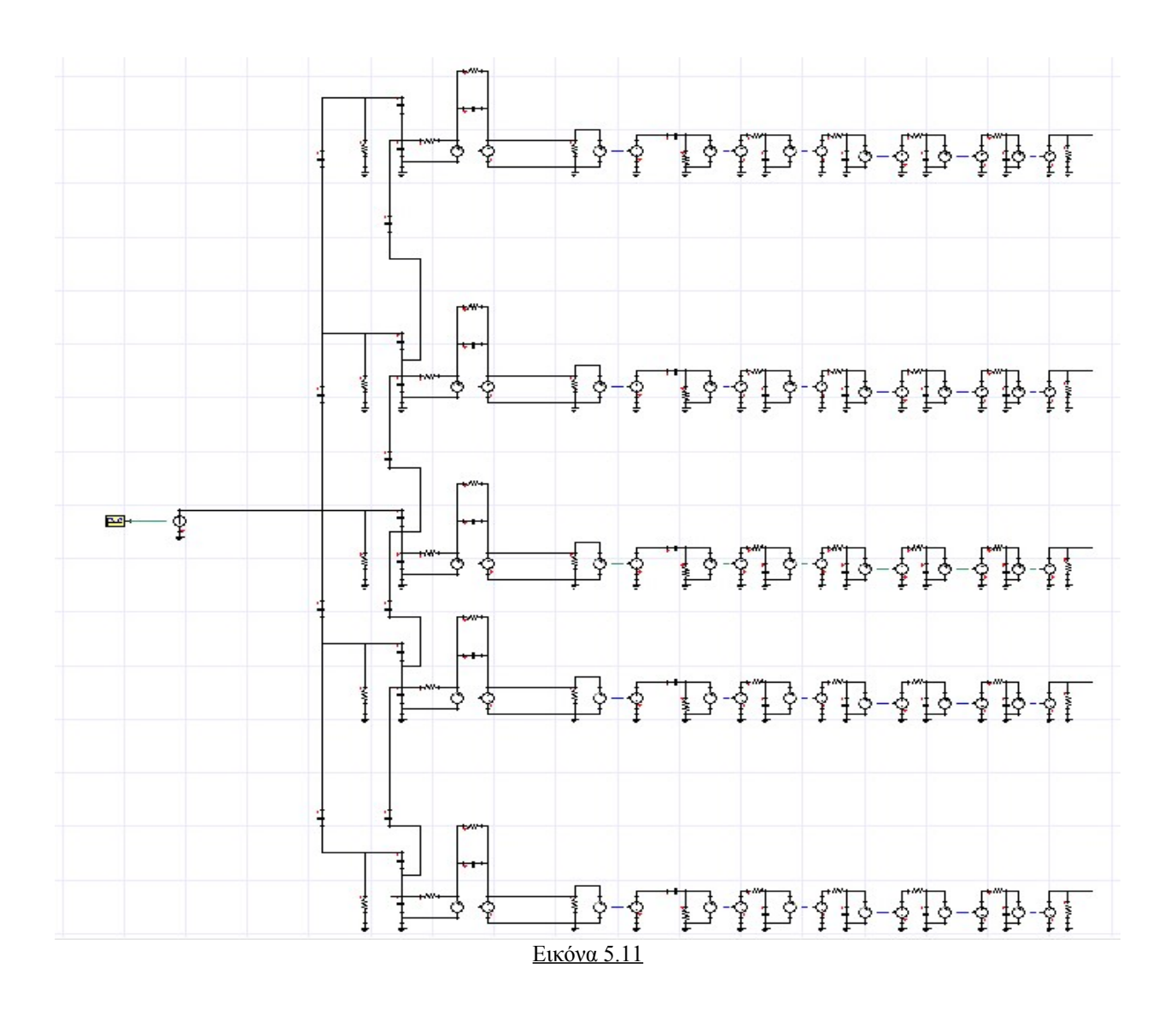

Και πάλι κατασκευάσαμε και στα τρία προγράμματα το ίδιο κύκλωμα και τα αποτελέσματα φαίνονται στις παρακάτω εικόνες.

#### SIMPLORER

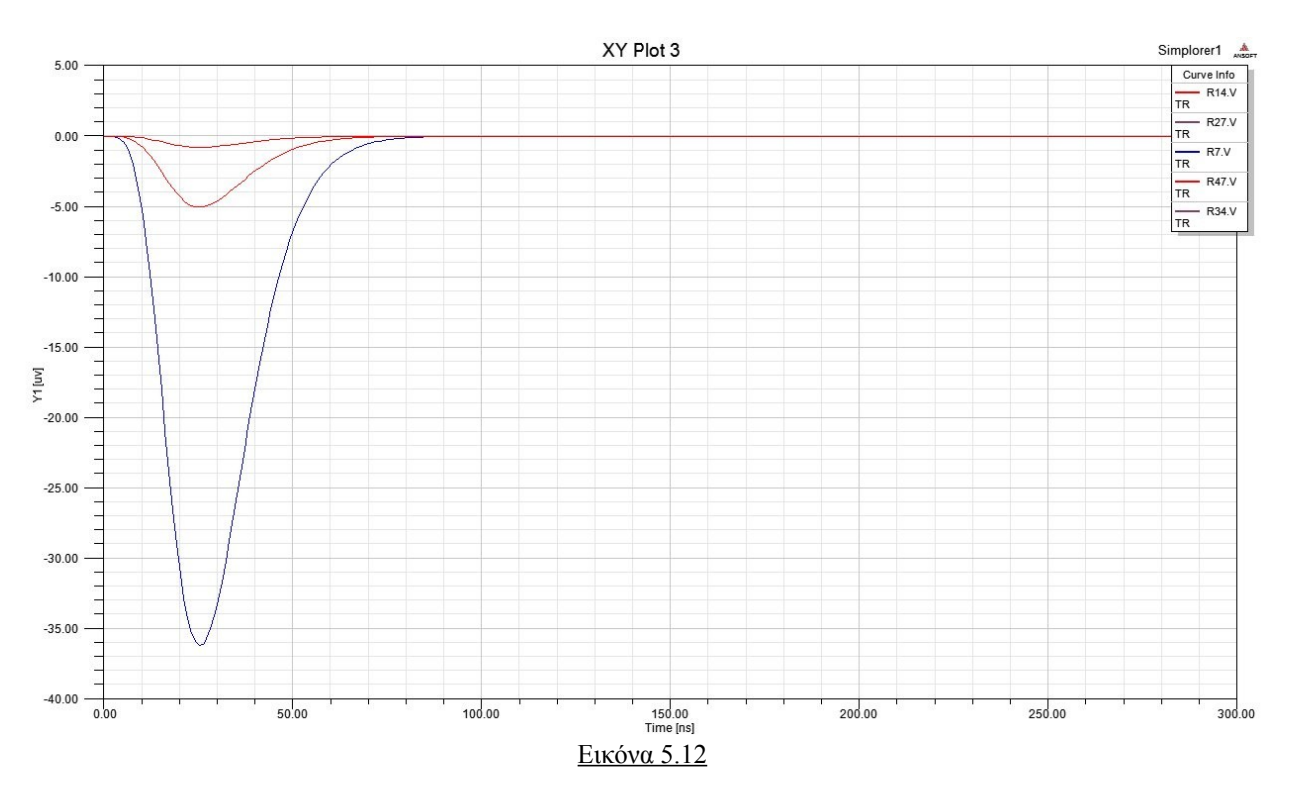

**HSPICE** 

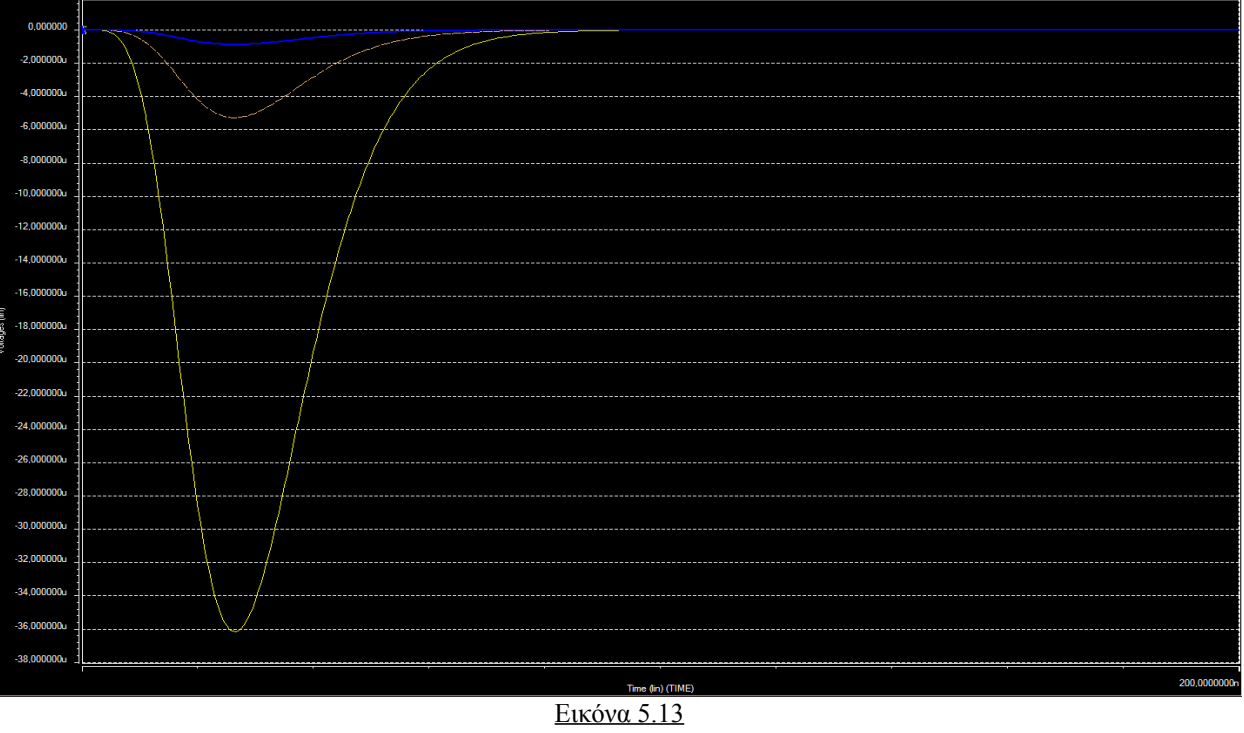

**PSPICE** 

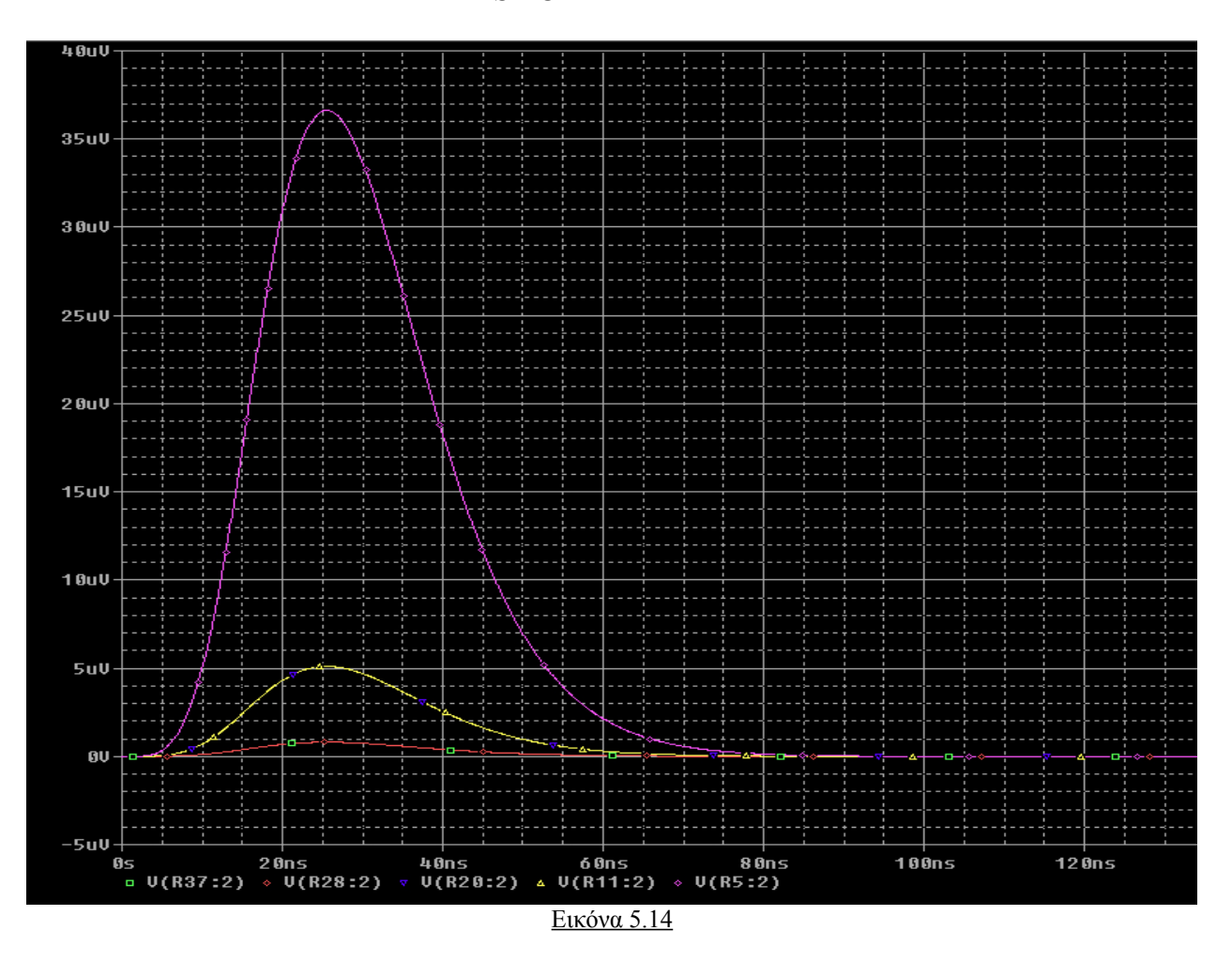

Και εδώ οι δυο χαμηλότερες καμπύλες είναι δίπλες και αντιστοιχούν στα δυο ζευγάρια strips. Προφανώς η χαμηλότερη αντιστοιχεί στα δυο ακριανά strips ενώ η ενδιάμεση στα δυο γειτονικά του μεσαίου strips.

Παρατηρούμε ότι στα ακριανά strips το σήμα είναι περίπου 2.7% του σήματος του κεντρικού strip, ενώ στα ενδιάμεσα είναι 13% για το κάθε ένα.

Όπως βλέπουμε τα δυο επιπλέον strips δεν επηρέασαν το αποτέλεσμα σημαντικά. Όπως φαίνεται το σήμα που εμφανίζεται στα δυο ακριανά strips προέρχεται περισσότερο από τη διάχυση του σήματος στα δυο ενδιάμεσα strips παρά απευθείας από το κεντρικό, αφού η μείωση του σήματος στο κεντρικό strip είναι ελαχίστη ενώ στα ενδιάμεσα αγγίζει το 17% του σήματος που είχαν στην προηγούμενη προσομοίωση.

Όπως είδαμε και εδώ τα αποτελέσματα από τα τρία προγράμματα ταυτίζονται, έτσι από εδώ και περά θα συνεχίσουμε μονό με το simplorer.

Αυτή την φορά δεν θα προσθέσουμε αλλά strips, καθώς όπως είδαμε ήδη με τα πέντε strips η επιρροή τους είναι ελάχιστη, αλλά θα προσομοιάσουμε το μοντέλο μαζί με το mesh το όποιο δεν είχαμε αναλύσει μέχρι στιγμής . Αυτό θα γίνει προσθέτοντας έναν πυκνωτή πάνω από κάθε

resistive strip του όποιου η τιμή όπως βλέπουμε και από την τελευταία προσομοίωση του Maxwell θα είναι 1.66 pf (10 cm). Επίσης πρέπει να προσθέσουμε και έναν ακόμα πυκνωτή(συνδεδεμένο με αυτούς που μόλις βάλαμε και το ground) από το mesh στο ground του όποιου η χωρητικότητα θα είναι 3.59 pf (10 cm)

HE ↑  ${1\over 4}$   ${1\over 4}$   ${1\over 4}$ 掉 ↓ Æ  ${1\over 4}$   $-{1\over 4}$   $-{1\over 4}$   $-{1\over 4}$   ${1\over 4}$ ₹ ¢ ∲ 罓  $\{P-\{1-\{1-\}\}$  $\frac{1}{2}$   $\frac{1}{2}$   $\frac{1}{2}$ Ĭ t E  $\overleftrightarrow{\mathbf{f}}$  $2 - 5 - 5$ Ŷ နဲ့ ‡ ↓ -FE **B-4B-4B-4B-4F** ∮ Ŷ Εικόνα 5.15

Το νέο κύκλωμα φαίνεται στο παρακάτω σχήμα

(τα μαύρα βέλη δείχνουν τους πυκνωτές mesh-resistive strip ενώ το μπλε δείχνει τον πυκνωτή mesh-ground)

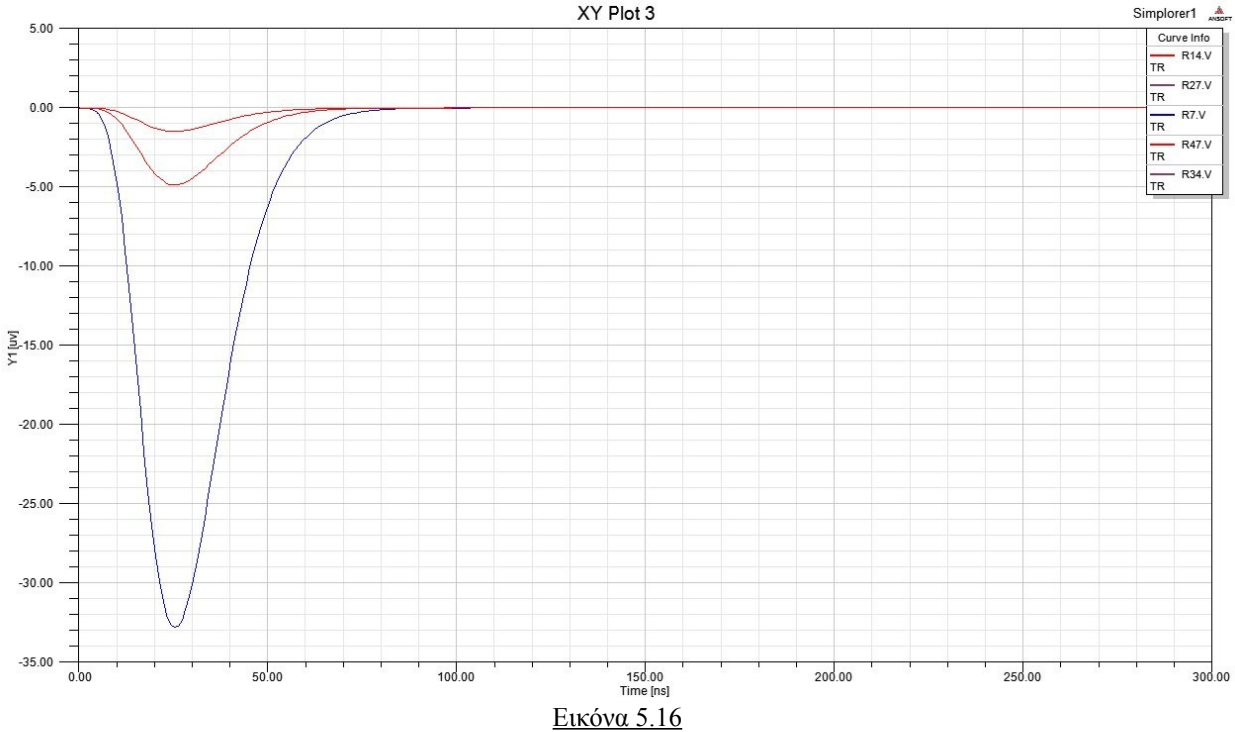

# Το αποτέλεσμα που περνούμε τρέχοντας αυτό το κύκλωμα είναι

Αυτό που παρατηρούμε είναι μια μικρή μείωση του σήματος στο κεντρικό strip της τάξης του 9% και μια αύξηση στα ακριανά strips της τάξης του 50% ενώ στα ενδιάμεσα strip είναι σχεδόν το ίδιο. Όπως μπορούμε να καταλάβουμε ένα κομμάτι του σήματος διοχετεύτηκε στην γη λόγο του πυκνωτή mesh-ground που βάλαμε , ενώ το mesh βοήθησε και στην εξάπλωση του σήματος στα πιο μακρινά strips αλλά χωρίς να παίζει κάποιο σημαντικό ρολό.

#### **6. Διαφορετικές γεωμετρίες**

Αυτή τη φορά θα δοκιμάσουμε να προσομοιάσουμε ένα διαφορετικό μοντέλο στο όποιο τα resistive strip είναι αρκετά μεγαλύτερο από τα readout strips έτσι ώστε να καλύπτει δυο readout strips.

Στην παρακάτω εικόνα φαίνονται το νέο μοντέλο αλλά και τα αποτελέσματα από την προσομοίωσης με το Maxwell.

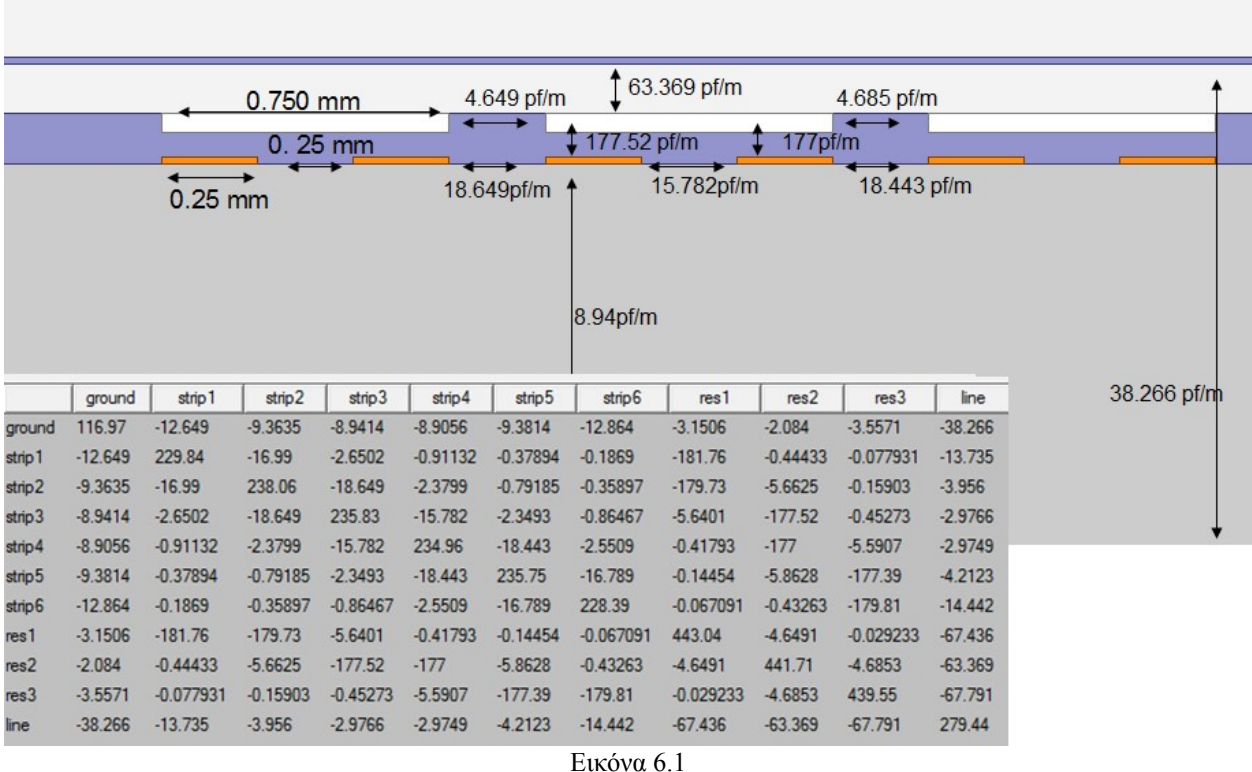

Οι διαστάσεις είναι οι ίδιες με τις προηγούμενες προσομοιώσεις εκτός από αυτές των strips και των μεταξύ τους αποστάσεων.

Για να έχει συμμετρία το μοντέλο ως προς το κεντρικό resistive strip βάλαμε έξι readout strips αυτή τη φορά.

Το ισοδύναμο κύκλωμα είναι διαφορετικό αυτή τι φορά καθώς σε κάθε resistive strip θα συνδέονται δυο πυκνωτές, ένας για κάθε readout strips.

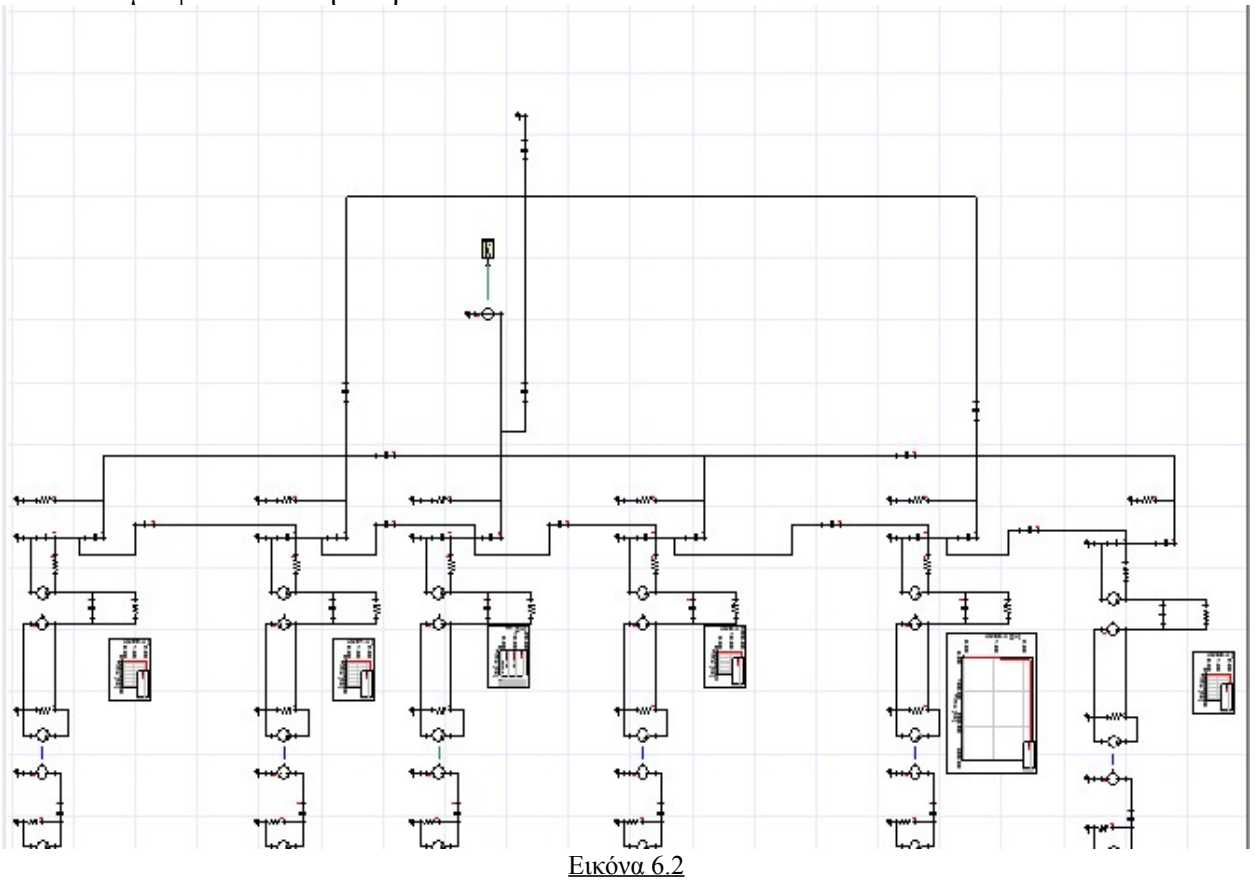

Το κύκλωμα φαίνεται στην παρακάτω εικόνα .

Τα αποτελέσματα από την ανάλυση αυτού του κυκλώματος φαίνονται στο παρακάτω γράφημα.

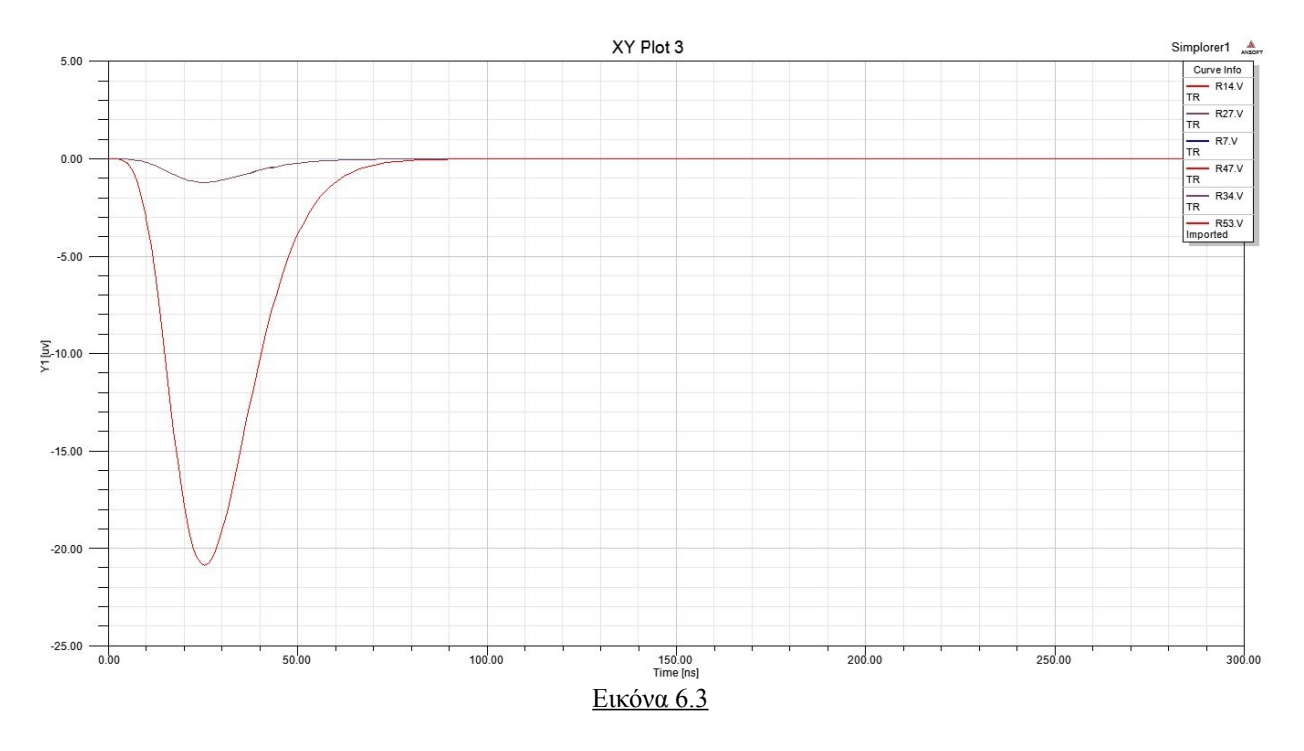

Η πιο μεγάλη καμπύλη είναι διπλή και είναι το σήμα από τα δυο ενδιάμεσα readout strips ενώ η μικρότερη είναι τετραπλή και είναι το σήμα από τα υπόλοιπα readout strips.

Παρόμοιο αποτέλεσμα είχαμε και στην επόμενη προσομοίωση στην οποία αναλύσαμε ένα παρόμοιο μοντέλο με την διάφορα ότι εδώ το μήκος των readout strips ήταν 0.15mm και η απόσταση μεταξύ τους 0.1 mm, ενώ το μήκος του resistive strip ήταν 0.4 mm έτσι ώστε πάλι να καλύπτει και τα δυο readout strips.

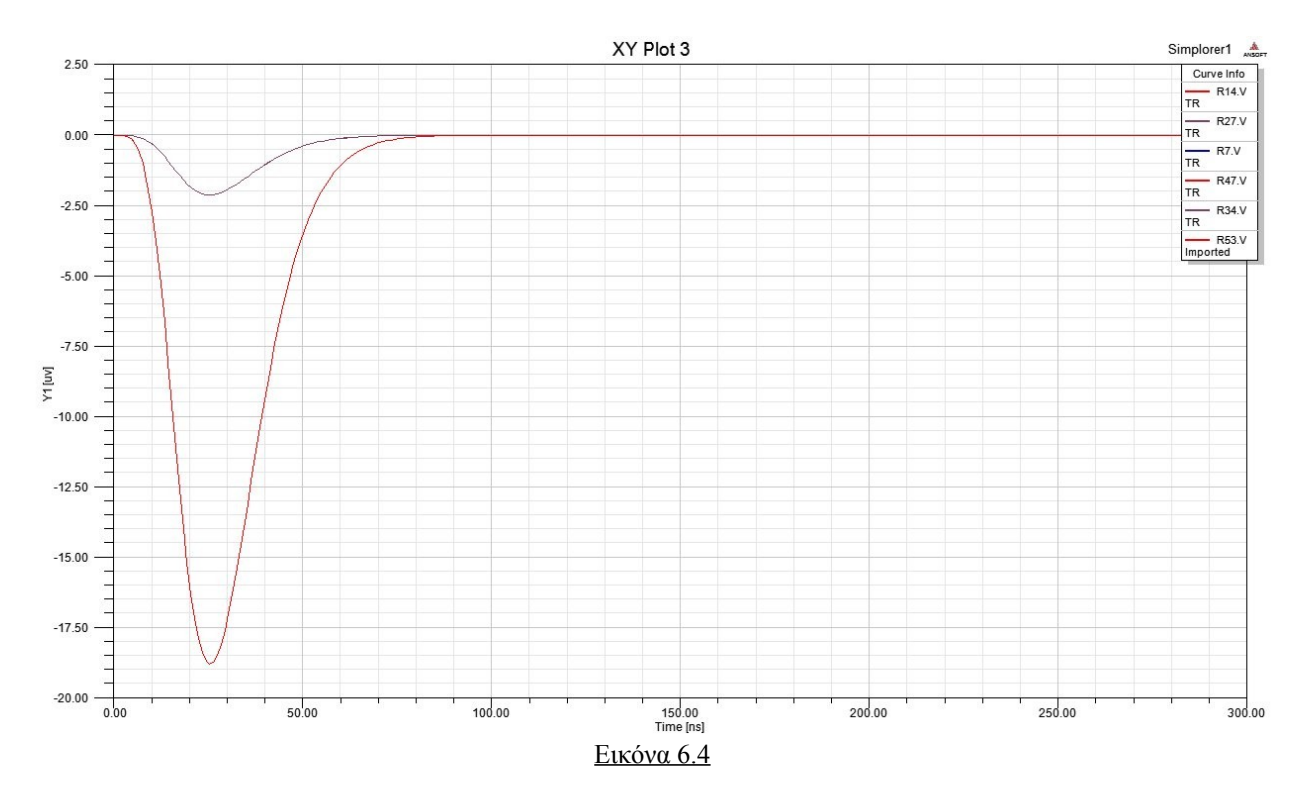

Τα αποτελέσματα φαίνονται στο παρακάτω γράφημα

Όπως ήταν αναμενόμενο η διάχυση προς τα διπλανά strips ήταν μεγαλύτερη εδώ.

## **7. Παραμετρική μελέτη του μοντέλου**

Για να καταλάβουμε περισσότερο το ρολό που παίζει κάθε γεωμετρική παράμετρος του ανιχνευτή στα αποτελέσματα που παίρνουμε ως σήμα εξόδου, θα χρειαστεί να κάνουμε πολλές ακόμα προσομοιώσεις μεταβαλλόντας κάθε φορά μια παράμετρο και κτίζοντας το μοντέλο ξανά συμφώνα με αυτή τη μεταβολή. Στη συνεχεία θα πρέπει να εξάγουμε τα αποτελέσματα από το Maxwell και να τα εισάγουμε στο κύκλωμα έτσι ώστε να πάρουμε το τελικό αποτέλεσμα από την ανάλυση του Simplorer.

Για να αυτοματοποιήσουμε αυτή την διαδικασία, έτσι ώστε να μπορούμε να κάνουμε περισσότερες προσομοιώσεις πιο εύκολα και γρήγορα, φτιάξαμε ένα πρόγραμμα το οποίο θα χρησιμοποιήσουμε παρακάτω για να μελετήσουμε την επιρροή που έχει κάθε παράμετρος στο τελικό αποτέλεσμα.

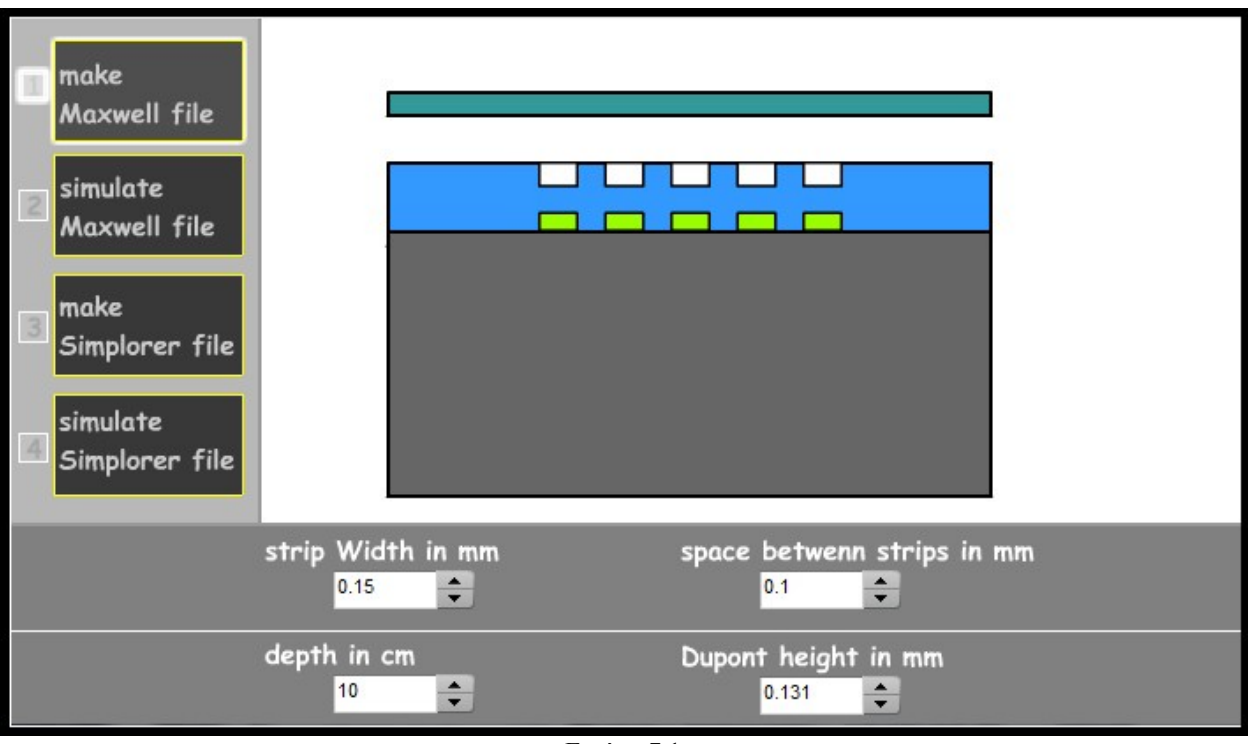

Παρακάτω φαίνεται μια εικόνα από το πρόγραμμα.

Εικόνα 7.1

Όπως μπορούμε να δούμε οι παράμετροι που μπορούμε να μεταβάλουμε είναι το μήκος των strips ,το όποιο είναι το ίδιο για τα resistive και τα readout, και το κενό που θα έχουν μεταξύ τους τα strips.

Επίσης μπορούμε να μεταβάλουμε το ύψος του μονωτικού υλικού PC1025 Dupont ανάμεσα από τα strips.

Ακόμα μπορούμε να αλλάξουμε και το βάθος του πυκνωτή αλλά αυτό τελικά δεν διαφοροποιεί καθόλου το αποτέλεσμα.

Αφού ρυθμίσουμε τις παραμέτρους όπως επιθυμούμε πατάμε το πρώτο κουμπί (make Maxwell file) το όποιο δημιουργεί ένα αρχείο με εντολές Visual Basic Script οι οποίες κατασκευάζουν το μοντέλο συμφωνά με τις ρυθμίσεις που κάναμε.

Στη συνεχεία πατάμε το δεύτερο κουμπί (simulate Maxwell file) το όποιο τρέχει το αρχείο που δημιουργήθηκε στο προηγούμενο βήμα. Το αρχείο αυτό ανοίγει το αρχείο Maxwell με το αρχικό μοντέλο , κάνει τις αλλαγές που έχουμε επιλέξει , τρέχει την προσομοίωση και εξάγει τα αποτελέσματα σε ένα αρχείο κειμένου.

Αφού έχουμε τις χωρητικότητες από την προσομοίωση του Maxwell, πατάμε το τρίτο κουμπί (make Simplorer file) το όποιο διαβάζει τα αποτελέσματα από το αρχείο κειμένου που δημιουργήθηκε στο προηγούμενο βήμα και δημιουργεί επίσης ένα αρχείο με εντολές Visual Basic Script οι οποίες περνούν τις τιμές για τις χωρητικότητες στο κύκλωμα του Simplorer.

Τέλος πατάμε το τέταρτο κουμπί (simulate Simplorer file) το όποιο τρέχει το αρχείο με τις εντολές από το προηγούμενο βήμα. Οι εντολές αυτές ανοίγουν το κύκλωμα στο Simplorer , κάνουν τις αλλαγές στις χωρητικότητες και στη συνεχεία πραγματοποιούν προσομοίωση του κυκλώματος με είσοδο έναν τετραγωνικό παλμό ρεύματος ύψους 5μΑ και πλάτους 10 ns . Μετά το τέλος της προσομοίωσης τα σήματα εξόδου από τα πέντε strips απεικονίζονται σε μια γραφική παράσταση η οποία αποθηκεύεται σε ένα αρχείο εικόνας.

Στη πρώτη σειρά προσομοιώσεων κρατάμε σταθερό το μήκος των strips και μεταβάλουμε την μεταξύ τους απόσταση.

Το μήκος των strips είναι 0.15 mm και παρακάτω βλέπουμε τα αποτελέσματα για τις διαφορές τιμές της απόστασης τους. (Η απόσταση μετριέται από το τέλος του ενός μέχρι την αρχή του επόμενου, δηλαδή το κενό μεταξύ τους)

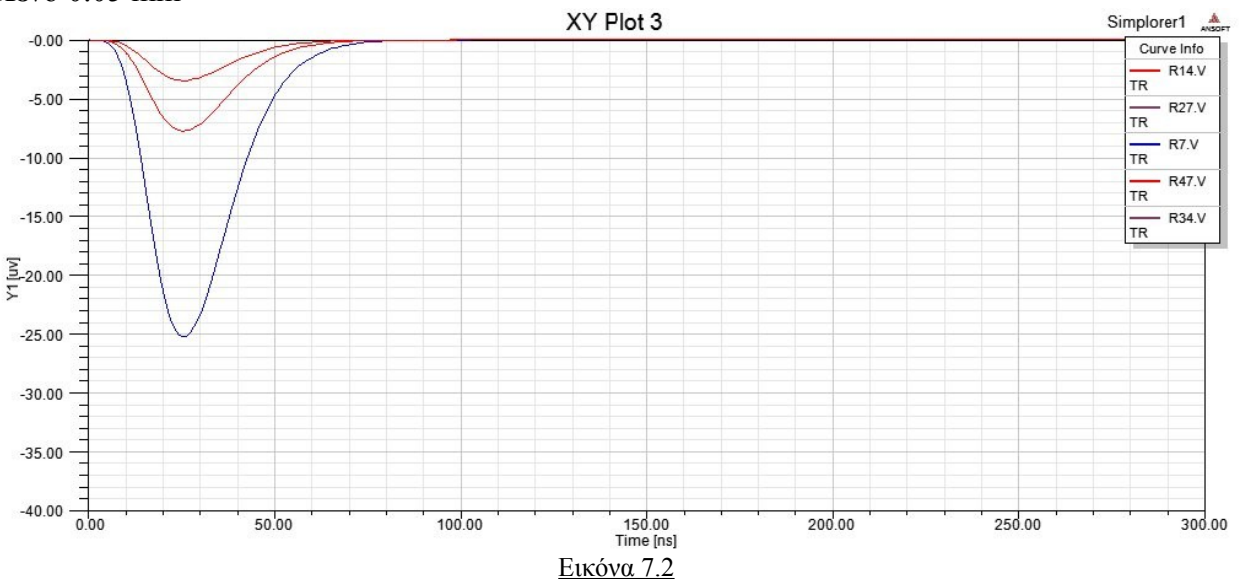

#### Κενό 0.05 mm

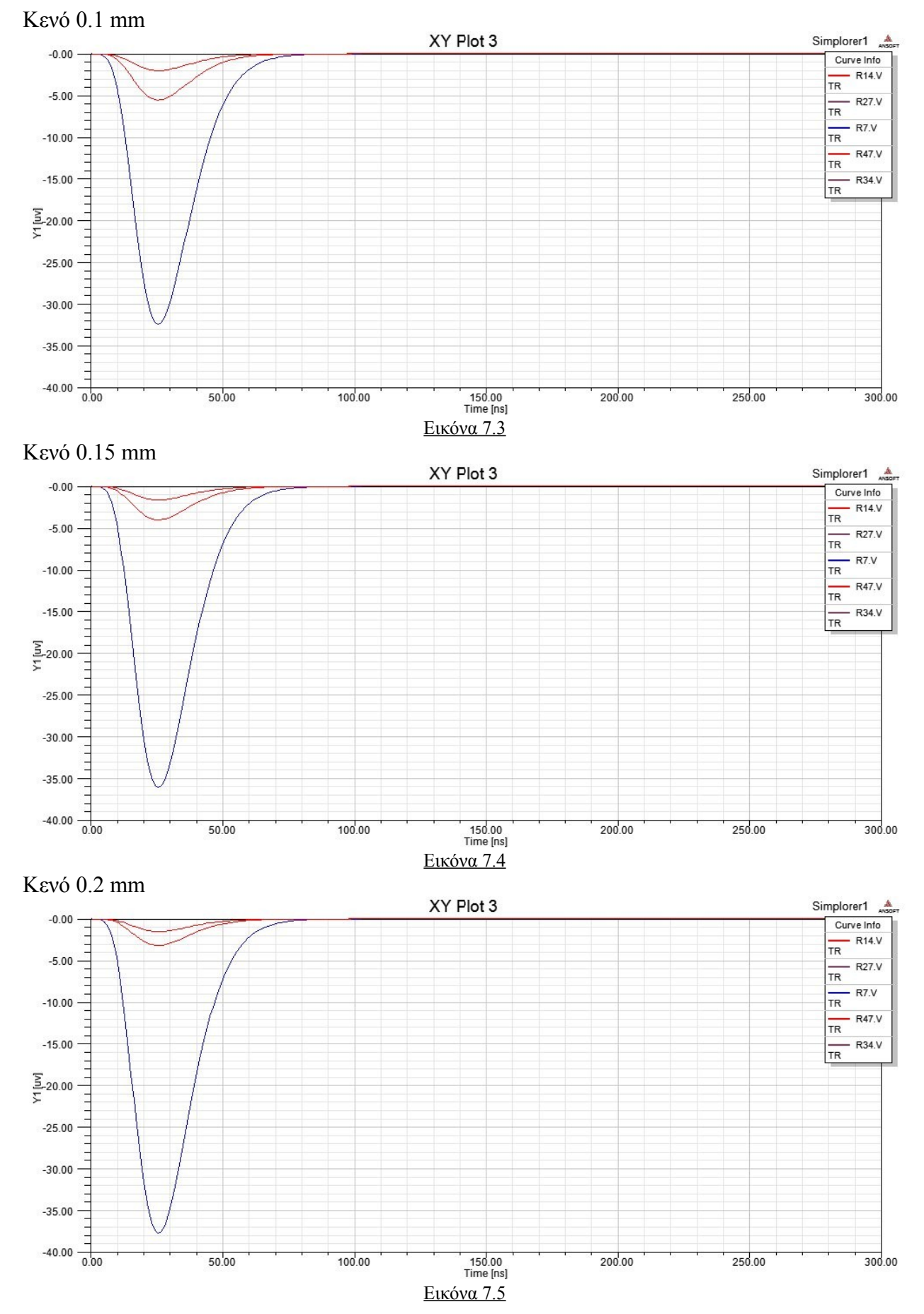

53

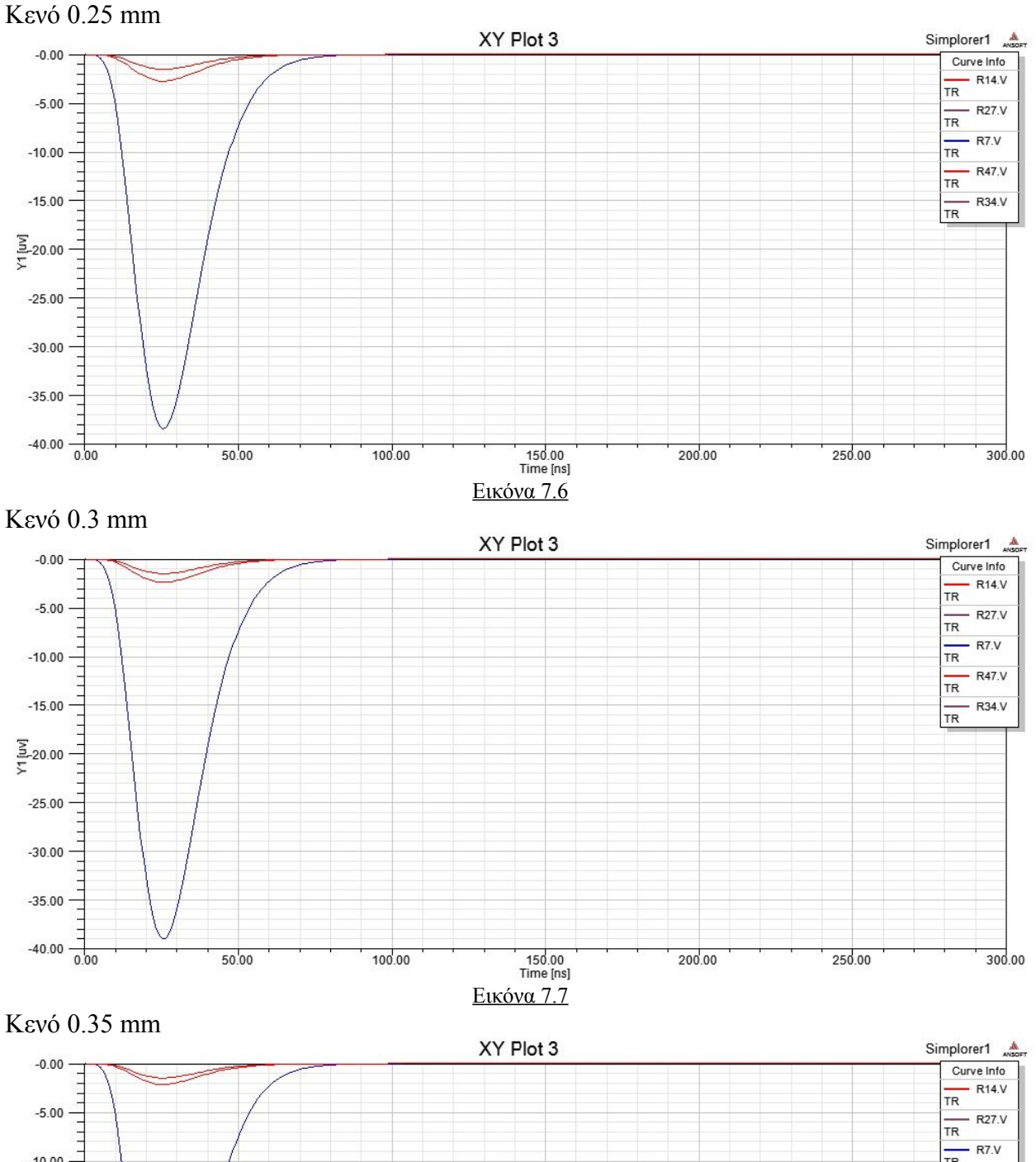

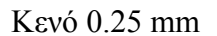

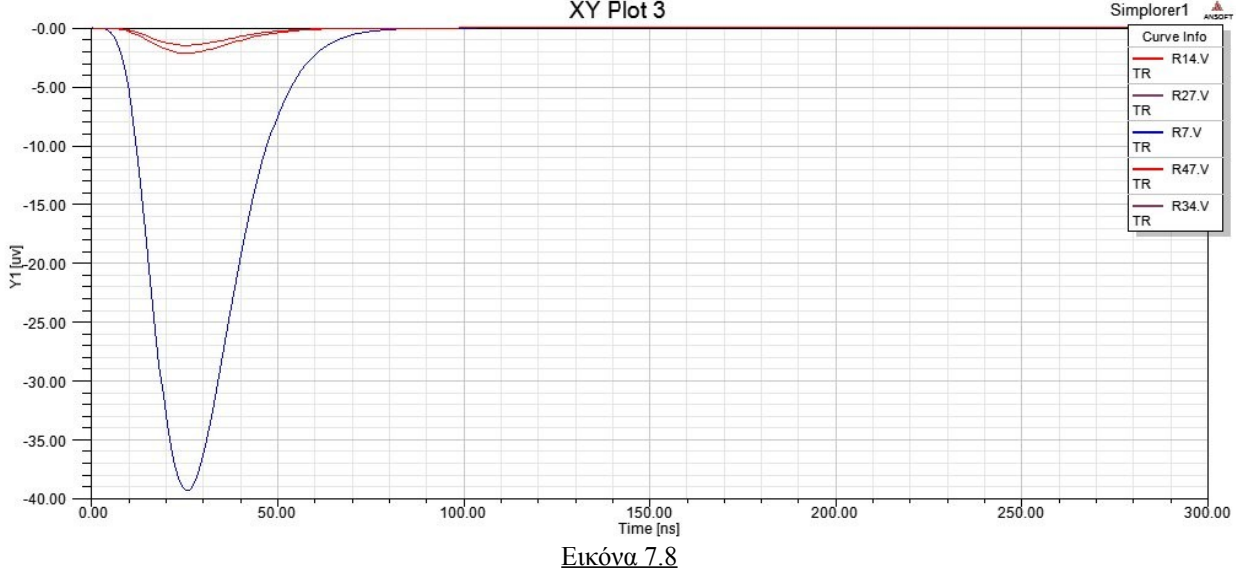

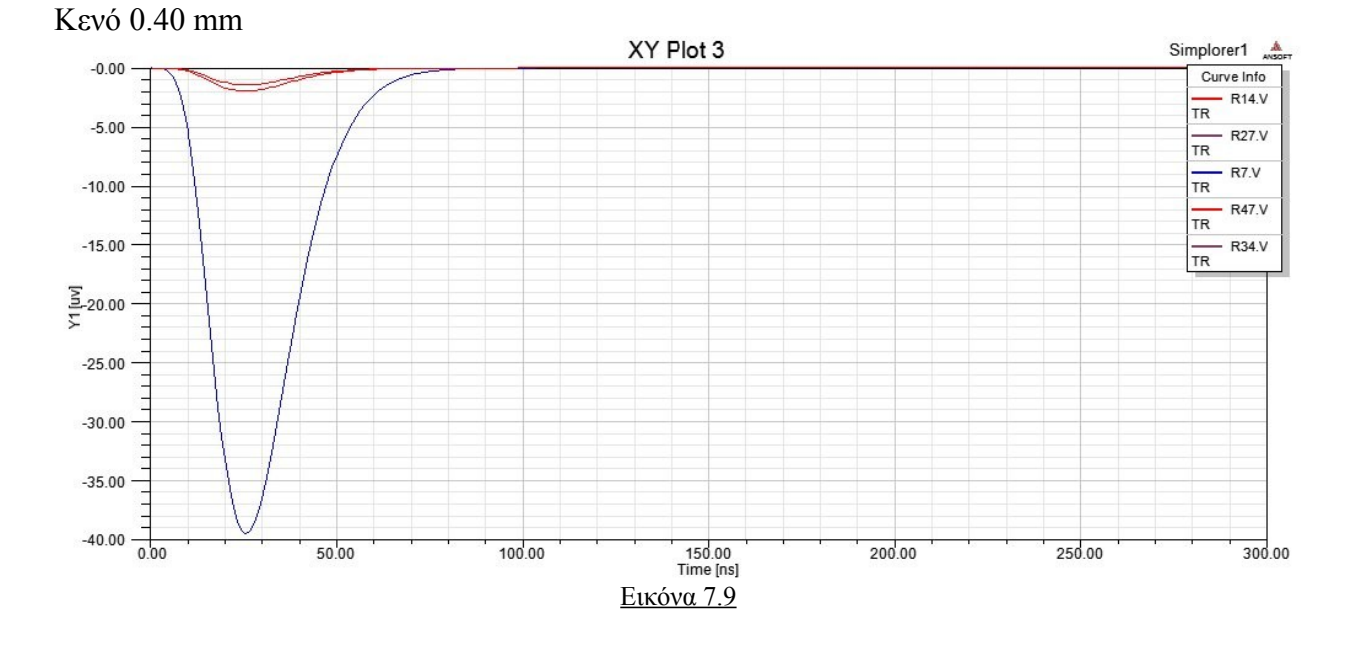

Στα παραπάνω γραφήματα η μεγαλύτερη καμπύλη είναι αυτή από το κεντρικό strip ενώ οι μικρότερες είναι δίπλες και αντιστοιχούν στα strips γύρω από το κεντρικό.

Όπως ήταν αναμενόμενο παρατηρούμε ότι όσο απομακρύνονται τα strips μεταξύ τους τόσο μεγαλύτερο ποσοστό του σήματος πηγαίνει στο κεντρικό ενώ η διάχυση είναι πολύ μικρότερη.

Στο παρακάτω γράφημα βλέπουμε πως μεταβάλλεται η κορυφή κάθε καμπύλης ανάλογα με την απόσταση των strips.

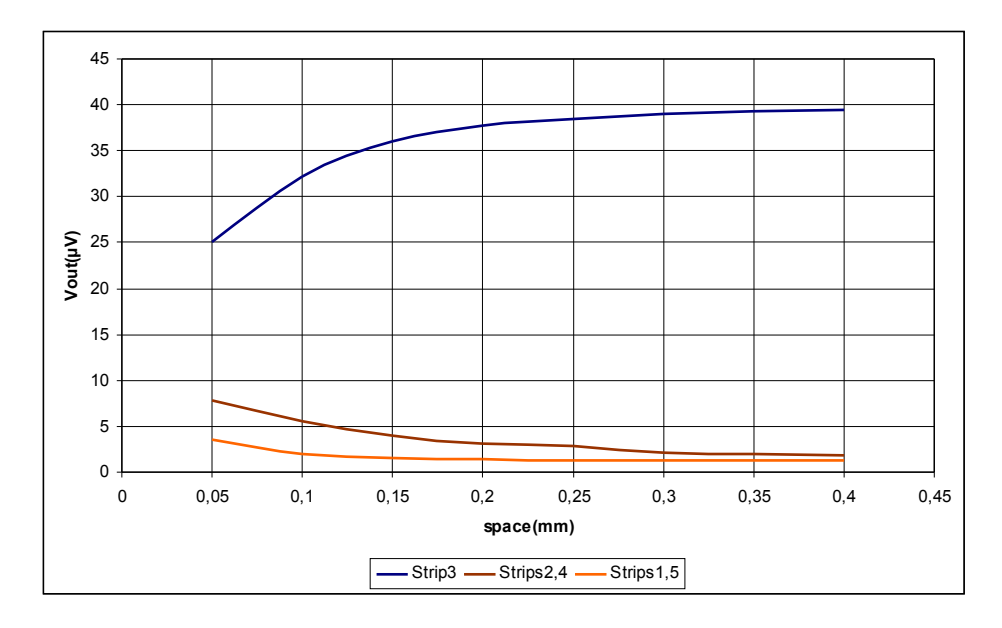

Εικόνα 7.10

Η αρίθμηση των strips αρχίζει από αριστερά προς τα δεξιά.

Στην επόμενη σειρά προσομοιώσεων κρατάμε σταθερή την απόσταση μεταξύ των strips στα 0.1 mm και μεταβάλουμε το μήκος των strips.

Τα αποτελέσματα φαίνονται στα παρακάτω γραφήματα.

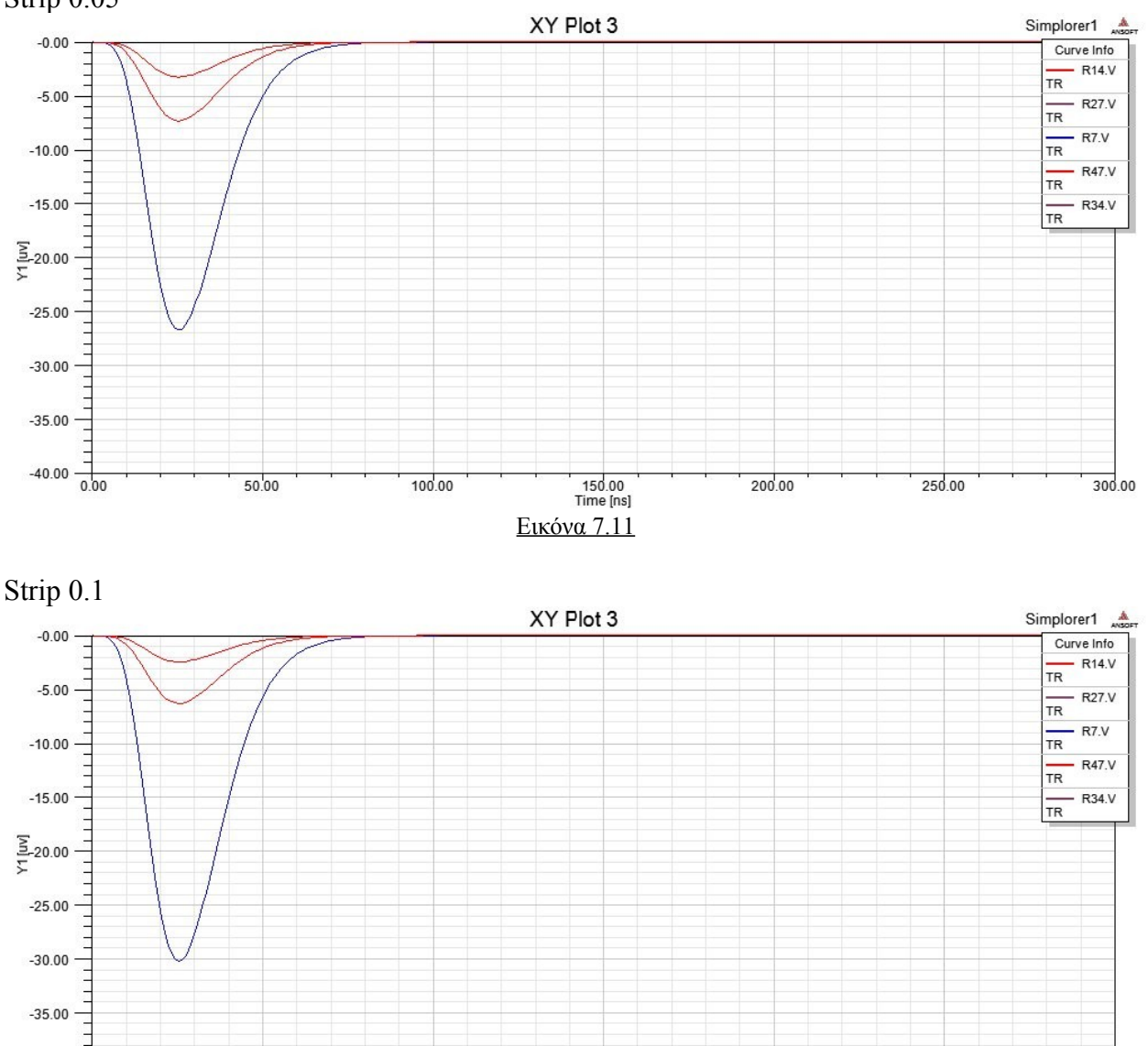

Strip 0.05

 $-40.00$  $rac{1}{0.00}$ 

 $50.00$ 

Εικόνα 7.12

 $100.00$ 

150.00<br>Time [ns]

 $200.00$ 

250.00

 $300.00$ 

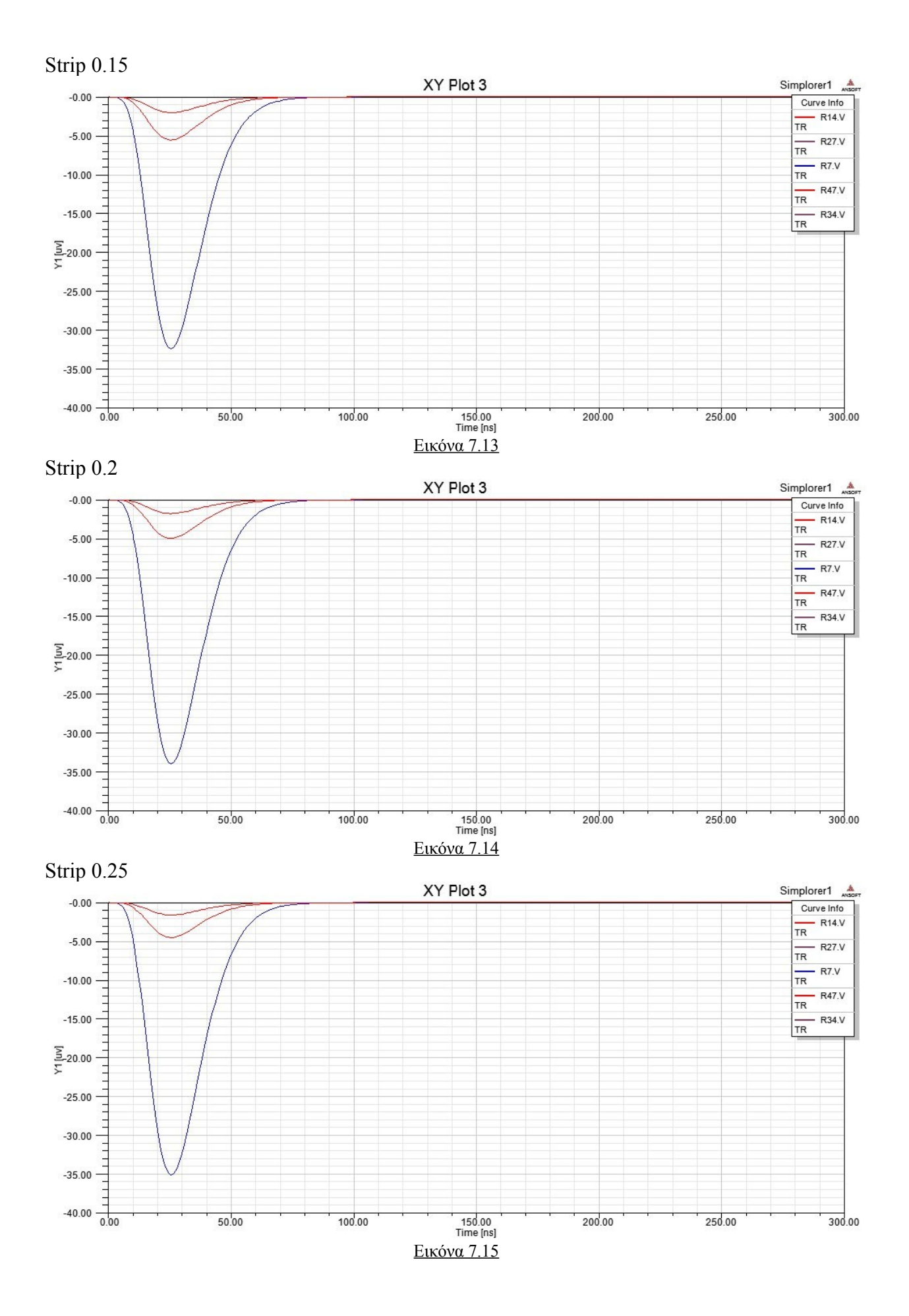

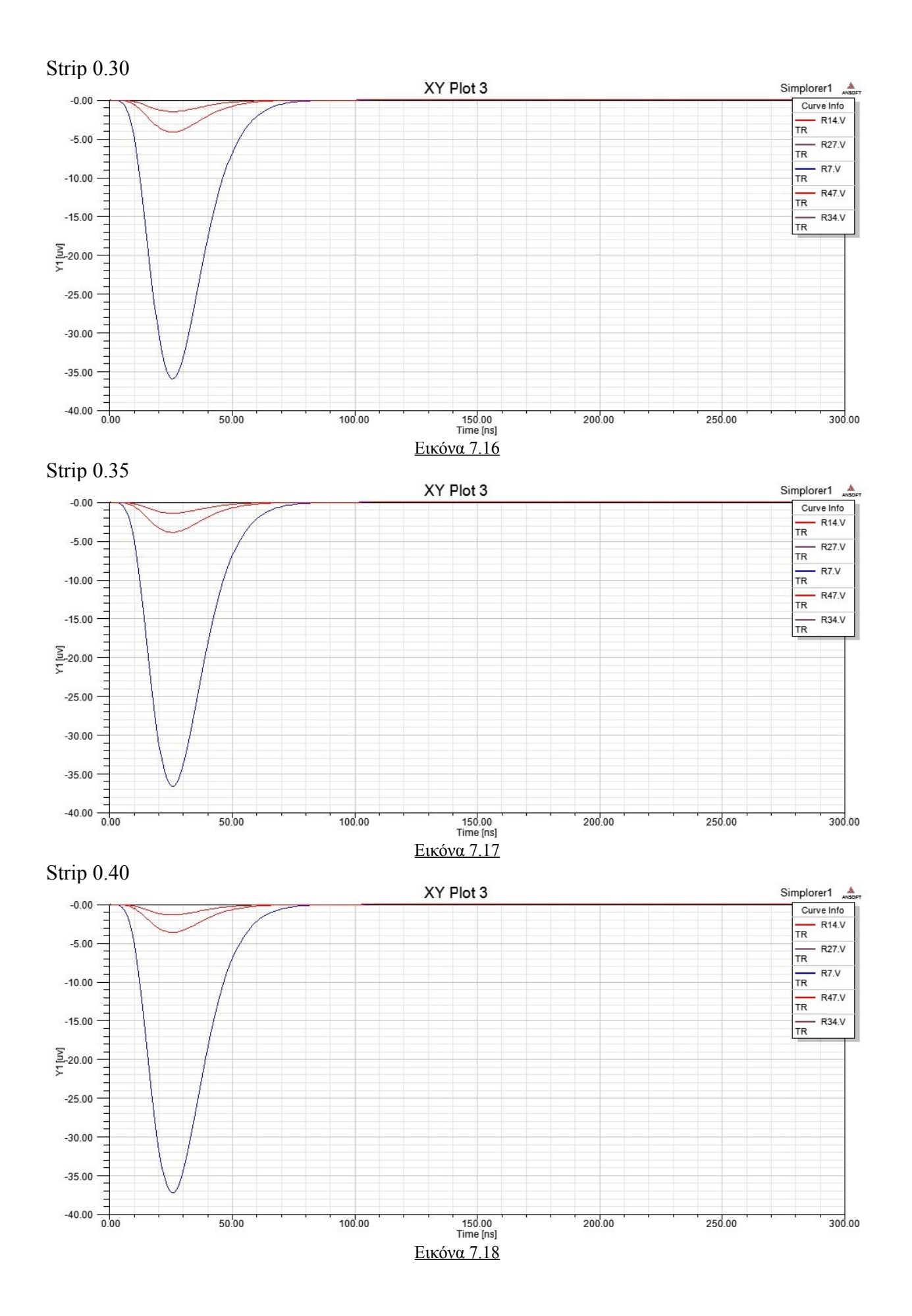

Όπως παρατηρούμε και εδώ , καθώς αυξάνεται το μήκος των strips η διάχυση είναι μικρότερη και όλο και μεγαλύτερο ποσοστό από το σήμα πηγαίνει στο κεντρικό strip αλλά εδώ η επίδραση είναι μικρότερη από ότι πριν.

Στο παρακάτω γράφημα βλέπουμε πως μεταβάλλεται η κορυφή κάθε καμπύλης ανάλογα με το μήκος των strips και για σταθερή απόσταση μεταξύ τους 0.1 mm

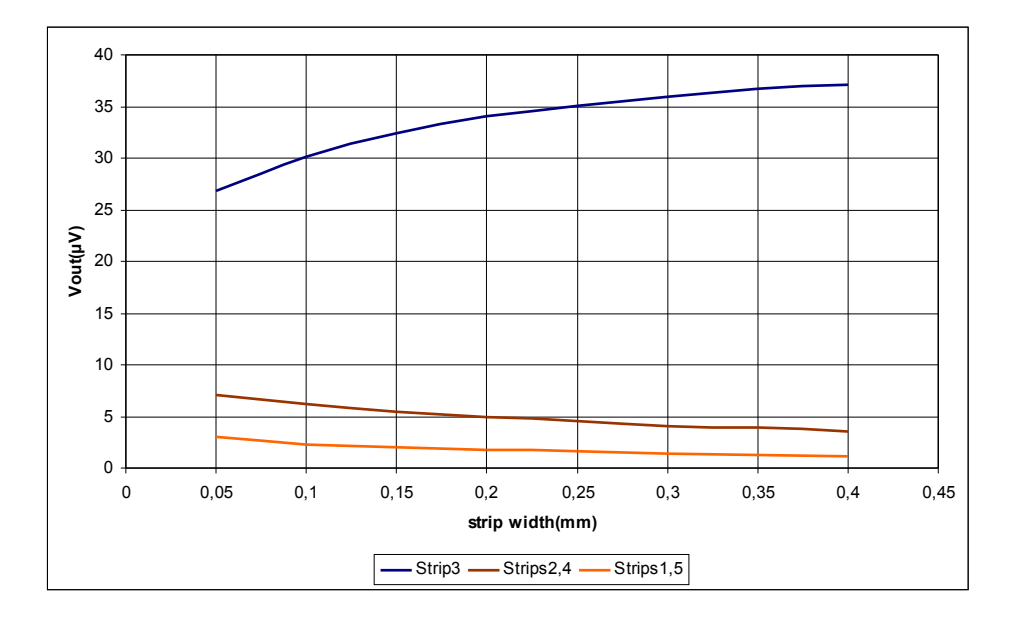

#### Εικόνα 7.19

Στην επόμενη σειρά προσομοιώσεων μεταβάλουμε το ύψος του μονωτικού υλικού που περιβάλει τον χώρο ανάμεσα και γύρω από τα resistive και readout strips, κρατώντας σταθερές τις αποστάσεις και το μήκος των strips στα 0.1mm και 0.15mm αντίστοιχα.

Τα σήματα εξόδου φαίνονται στα παρακάτω γραφήματα για κάθε ύψος.

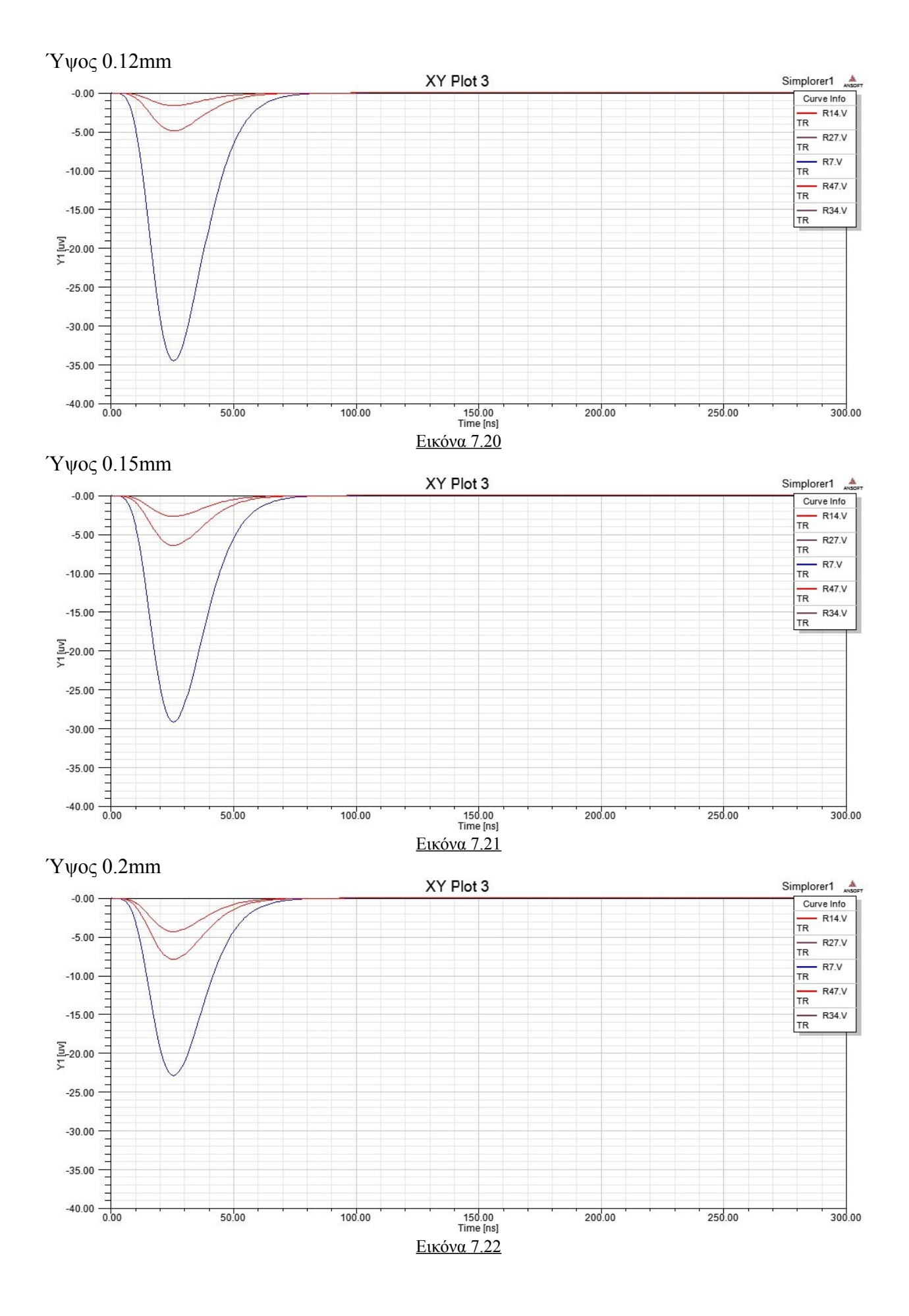

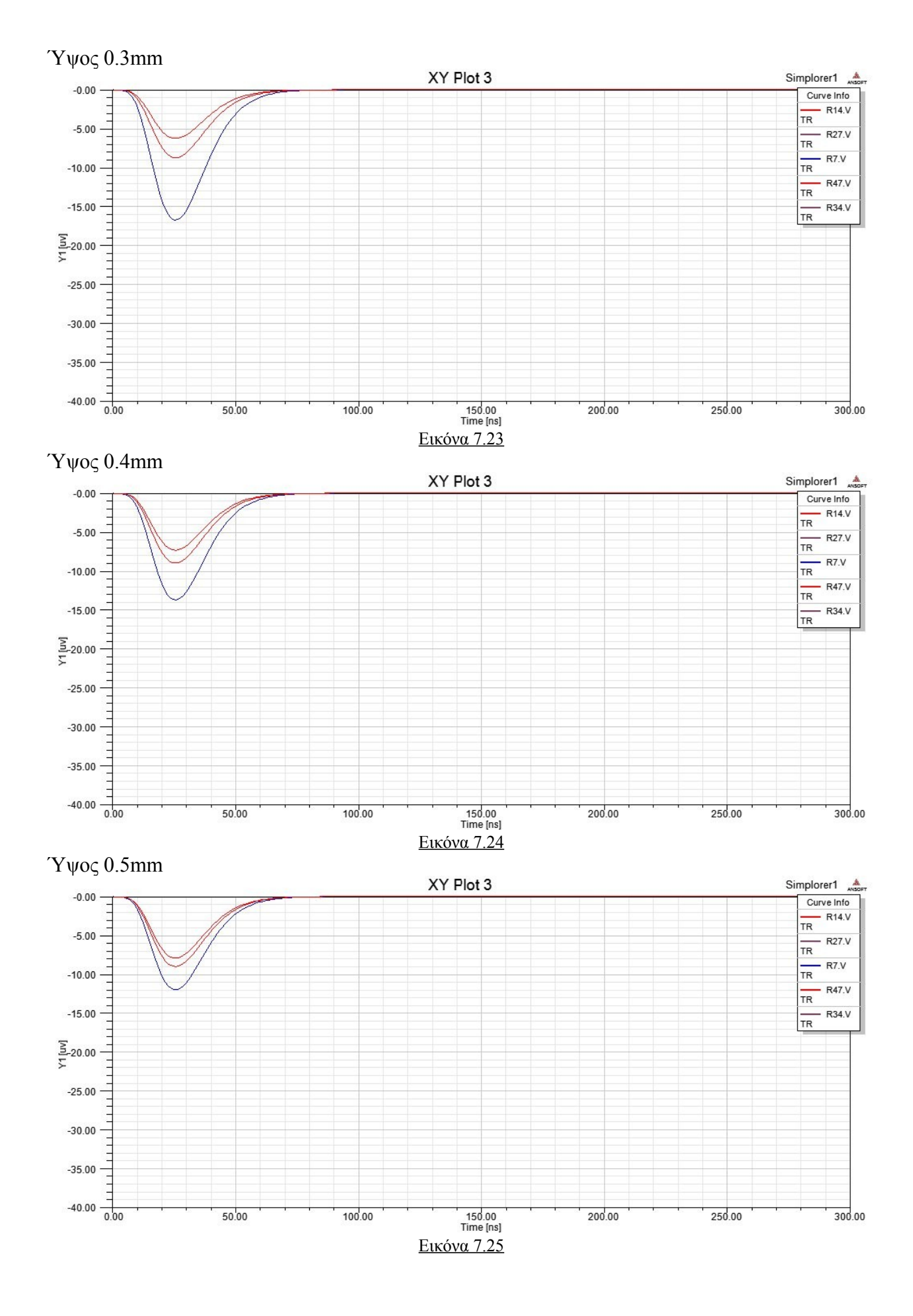

#### 61

Εδώ παρατηρούμε ότι καθώς το ύψος του μονωτικού υλικού μεγαλώνει, δηλαδή τα resistive strips απομακρύνονται από τα readout ,το σήμα που φτάνει στα readout strips μειώνεται ενώ ταυτόχρονα αυξάνεται και η διάχυση προς τα μη κεντρικά strips με αποτέλεσμα να μειώνεται πολύ το σήμα που φτάνει στο κεντρικό readout strip ενώ τα σήματα στα μη κεντρικά strips παρουσιάζουν άνοδο.

Στο παρακάτω γράφημα βλέπουμε πως μεταβάλλεται η κορυφή κάθε καμπύλης ανάλογα με το ύψος του μονωτικού υλικού PC1025 Dupont και για σταθερή απόσταση μεταξύ των strips 0.1mm και σταθερό μήκος 0.15mm .

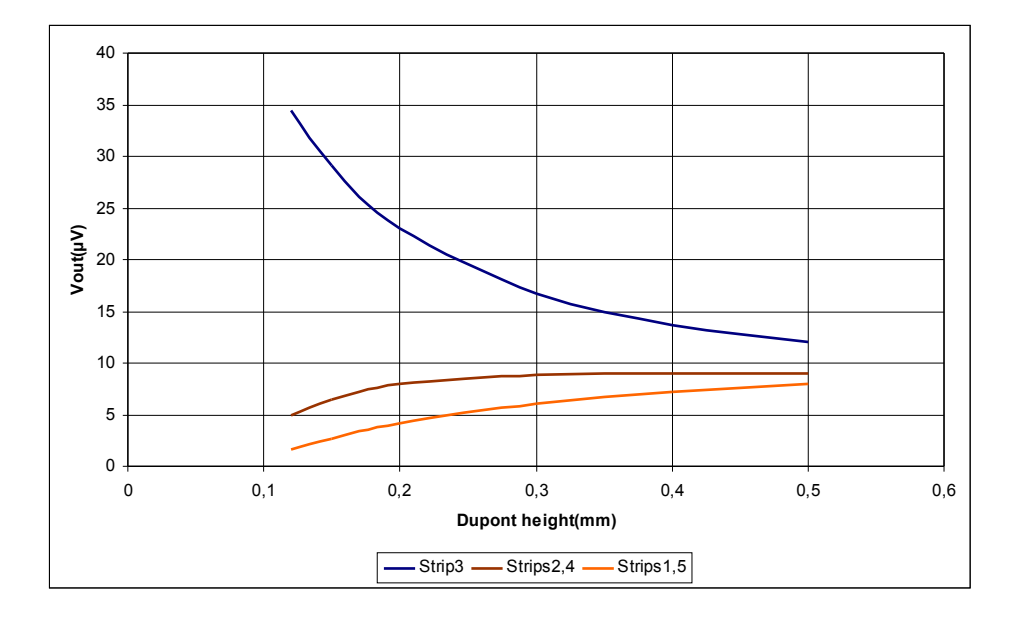

#### Εικόνα 7.26

Τέλος κάναμε μια σειρά προσομοιώσεων κατά τις οποίες το μήκος των strips ισούται με το κενό μεταξύ τους ,και τα οποία δυο αυτά μεγέθη μεταβάλουμε ταυτόχρονα έτσι ώστε να είναι συνεχώς ίσα.

Τα αποτελέσματα φαίνονται παρακάτω

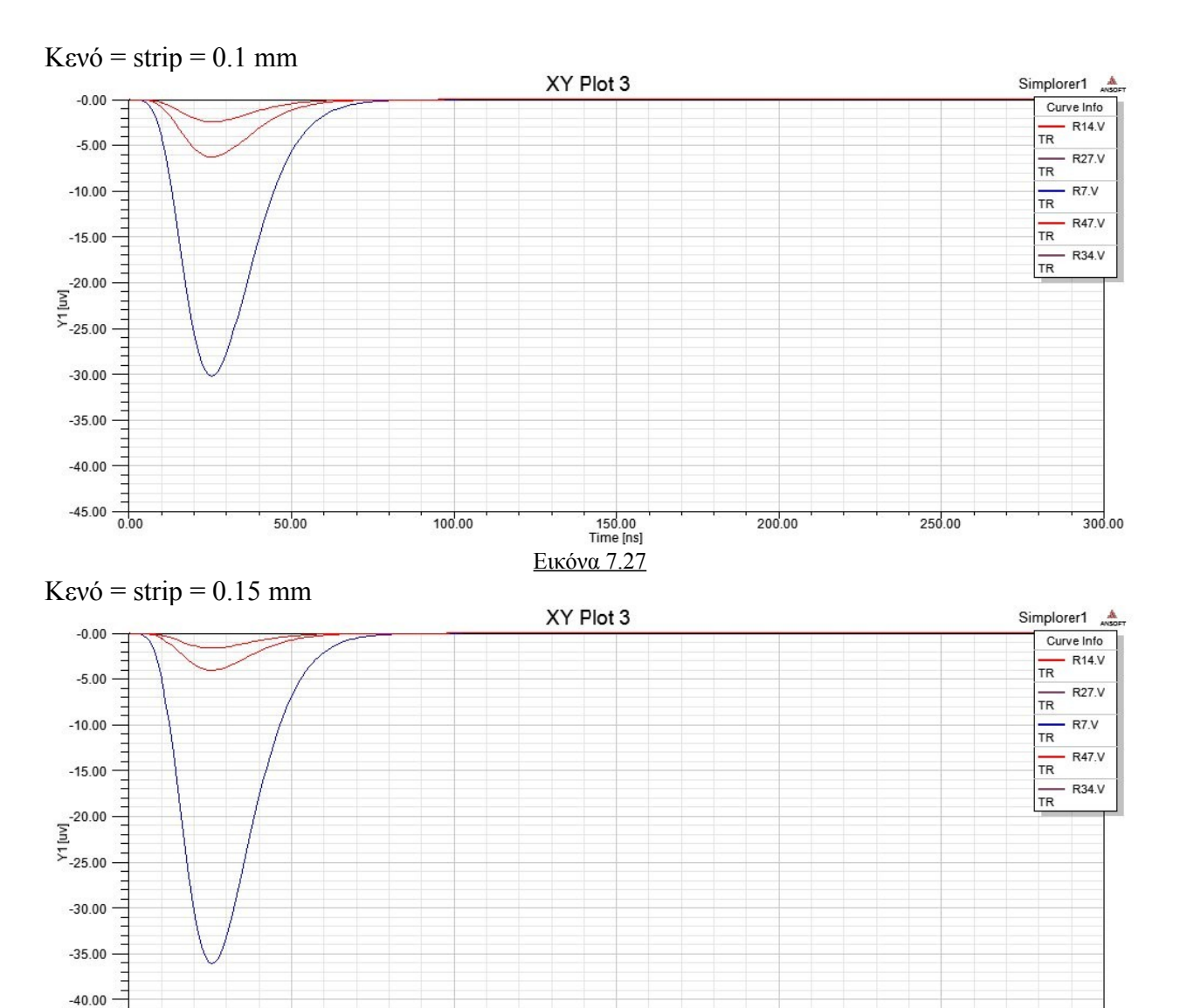

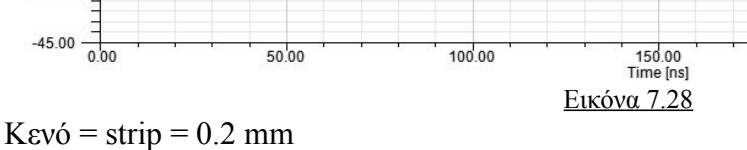

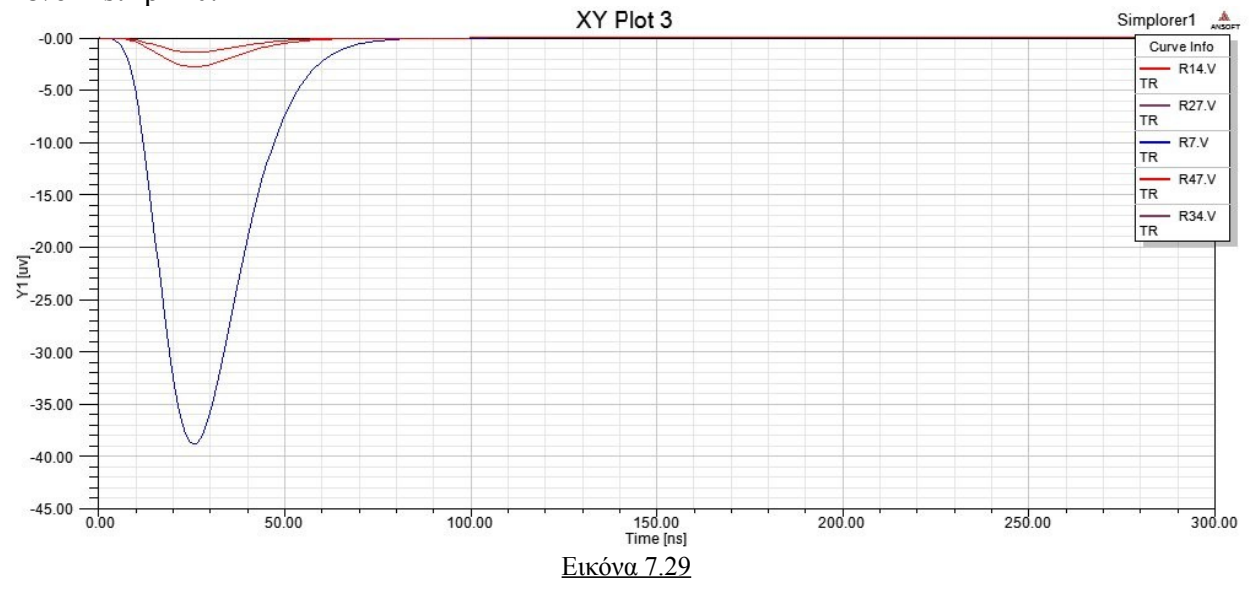

200.00

250.00

 $300.00$ 

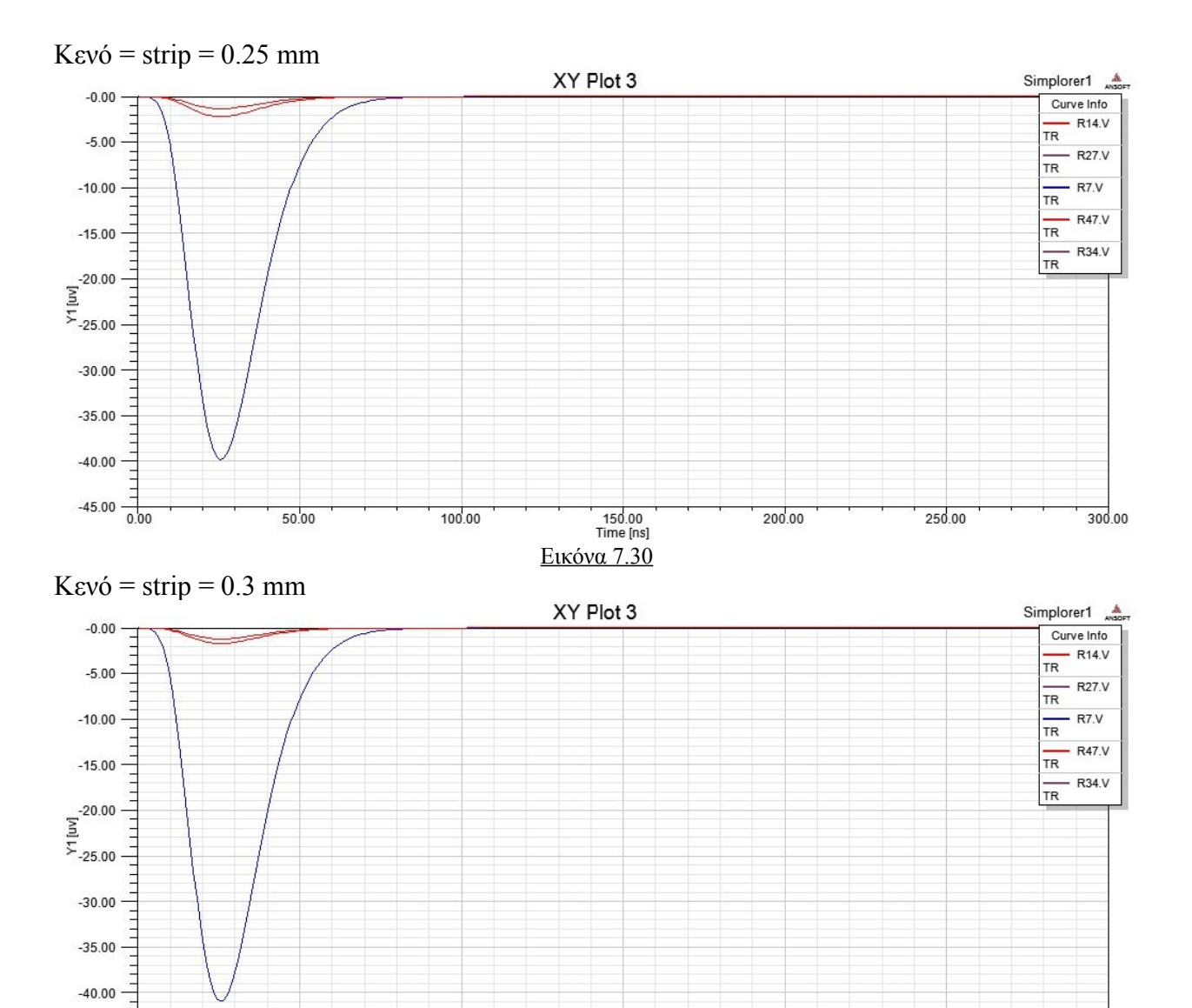

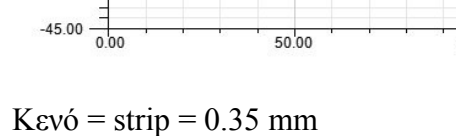

 $50^{1}_{.00}$ 

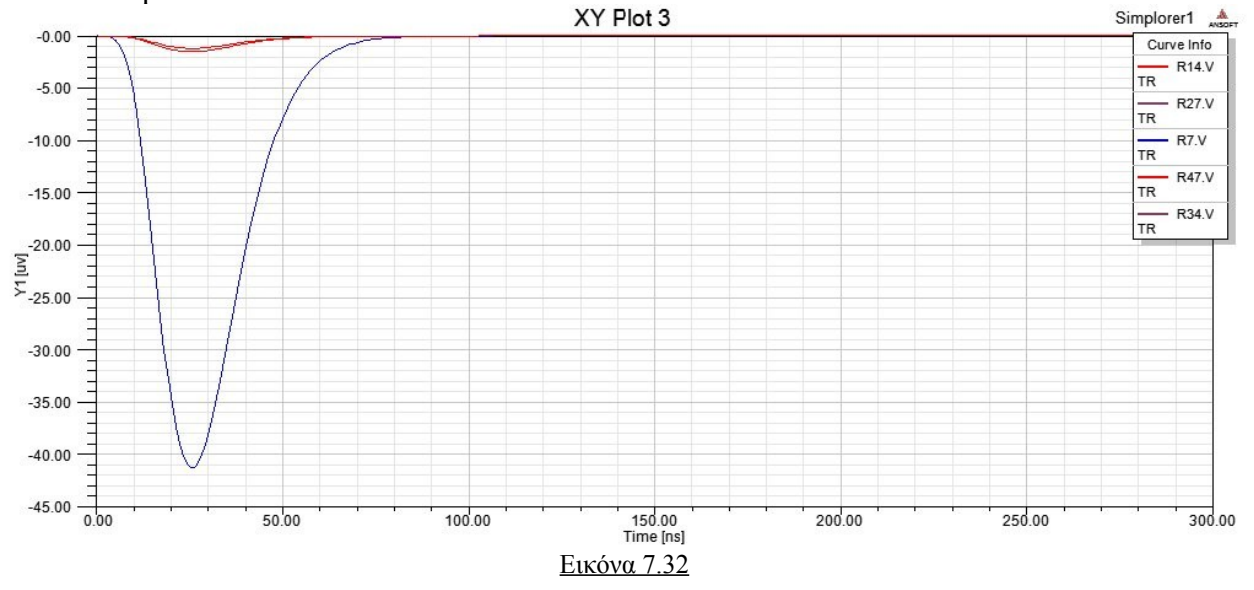

Εικόνα 7.31

100.00

150.00<br>Time [ns]

200.00

250.00

 $300.00$ 

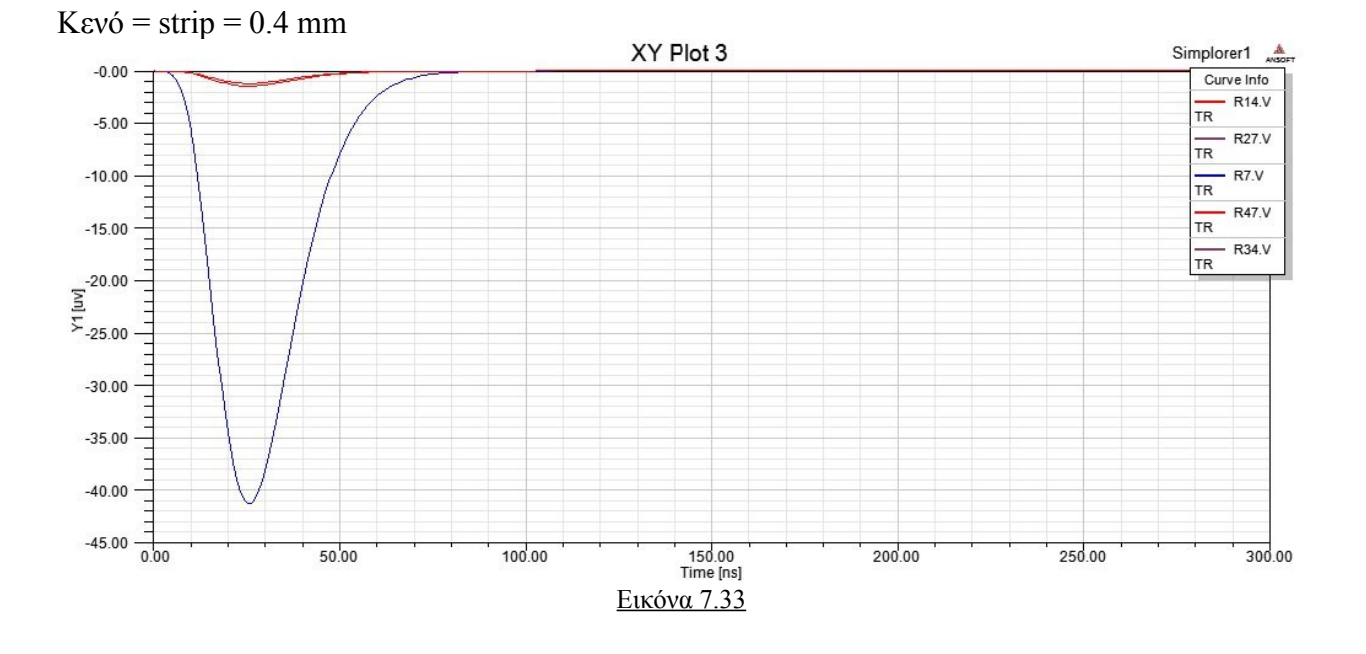

Παρακάτω φαίνεται η μεταβολή των κορυφών ανάλογα με την ίση μεταβολή των δυο μεγεθών και όπως βλέπουμε η διασπορά μειώνεται πολύ γρήγορα και το σήμα στο κεντρικό strip αυξάνεται , μέχρι οι τιμές σε όλα τα strip να φτάσουν μια οριακή τιμή .

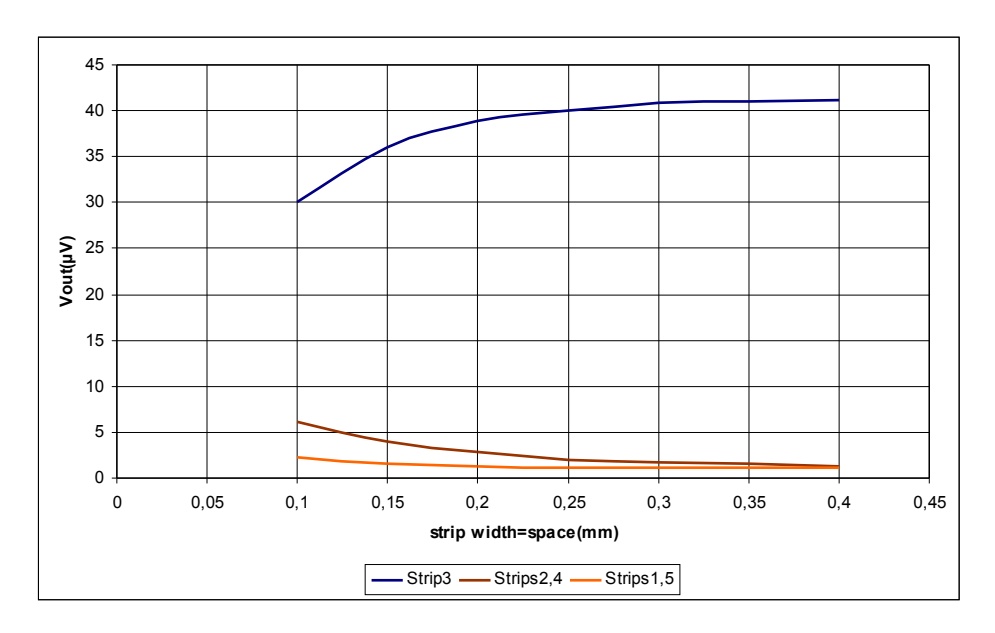

#### Εικόνα 7.34

Επίσης πραγματοποιήσαμε προσομοιώσεις μεταβαλλόντας το βάθος του ανιχνευτή , το όποιο όμως δεν μεταβάλει καθόλου το αποτέλεσμα πράγμα λογικό καθώς οι αναλογίες των χωρητικοτήτων παραμένουν ίδιες.

#### **8. Συμπεράσματα**

Τα παραπάνω αποτελέσματα μας δείχνουν την επίδραση που έχουν τα γεωμετρικά χαρακτηριστικά του micromegas στην διάχυση του σήματος μεταξύ των strips η οποία επηρεάζει την χωρική διακριτική ικανότητα του ανιχνευτή.

Έτσι λοιπόν τα παραπάνω μπορούν να χρησιμοποιηθούν για την βελτίωση των ιδιοτήτων του micromegas ανάλογα με τις απαιτήσεις που έχει κάθε πείραμα αλλά μπορούν να βοηθήσουν και στην αποτελεσματικότητα των προγραμμάτων που συλλέγουν και αναλύουν τα σήματα από τα strips.

Περεταίρω ανάλυση βεβαία μπορεί να γίνει χρησιμοποιώντας τρισδιάστατα μοντέλα για πιο ακριβή αποτελέσματα.

#### **Βιβλιογραφία**

1) T. Alexopoulos, J.Burnens, R.deOliveira, G.Glonti, O.Pizzirusso, V.Polychronakos, G. Sekhniaidze, G.Tsipolitis,J.Wotschack A spark-resistant bulk-micromegas chamber for high-rate applications

2) T. Alexopoulos Simulation of Micromegas chambers with HSPICE

3) Kraig Mitzner Complete pcb design using orcad capture and pcb editor

4) ANSOFT CORPORATION Maxwell 2D Electromagnetic and Electromechanical Analysis

5) T. Alexopoulos Simulation of Micromegas chambers with HSPICE

6) ANSOFT CORPORATION Simplorer user guide

7) Avant Star-Hspice Manual, HSPICE Quick Reference Guide